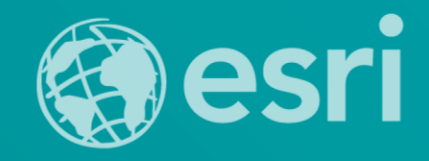

### **Choosing the Best ArcGIS Online Basemap for Your Maps and Apps**

Andrew Green, Jessica Acosta Rodriguez, Andy Skinner

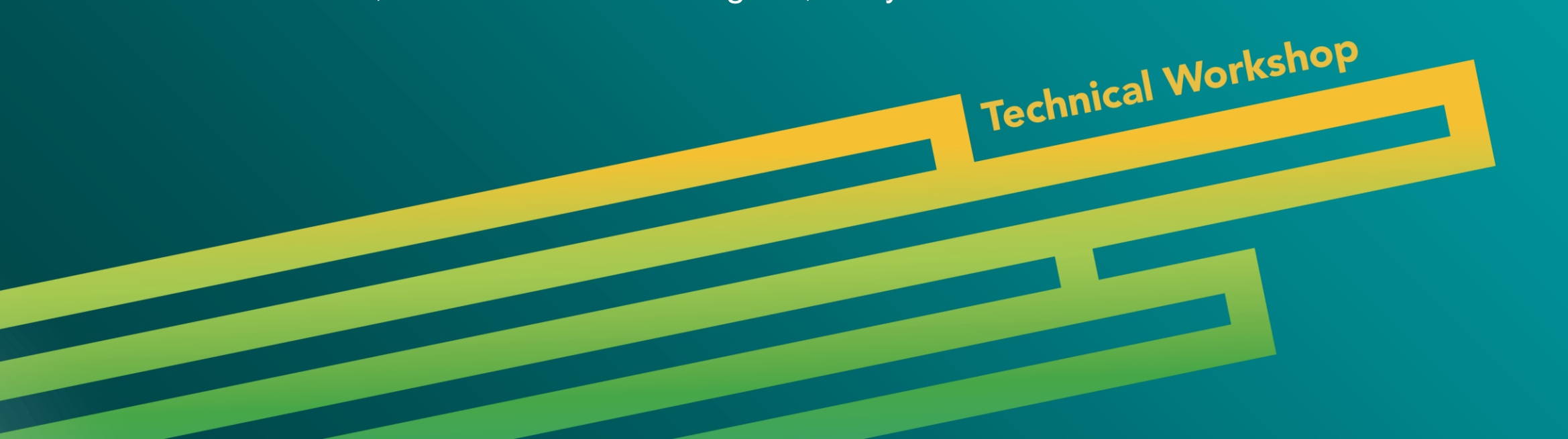

### **Introduction**

### Andrew Green

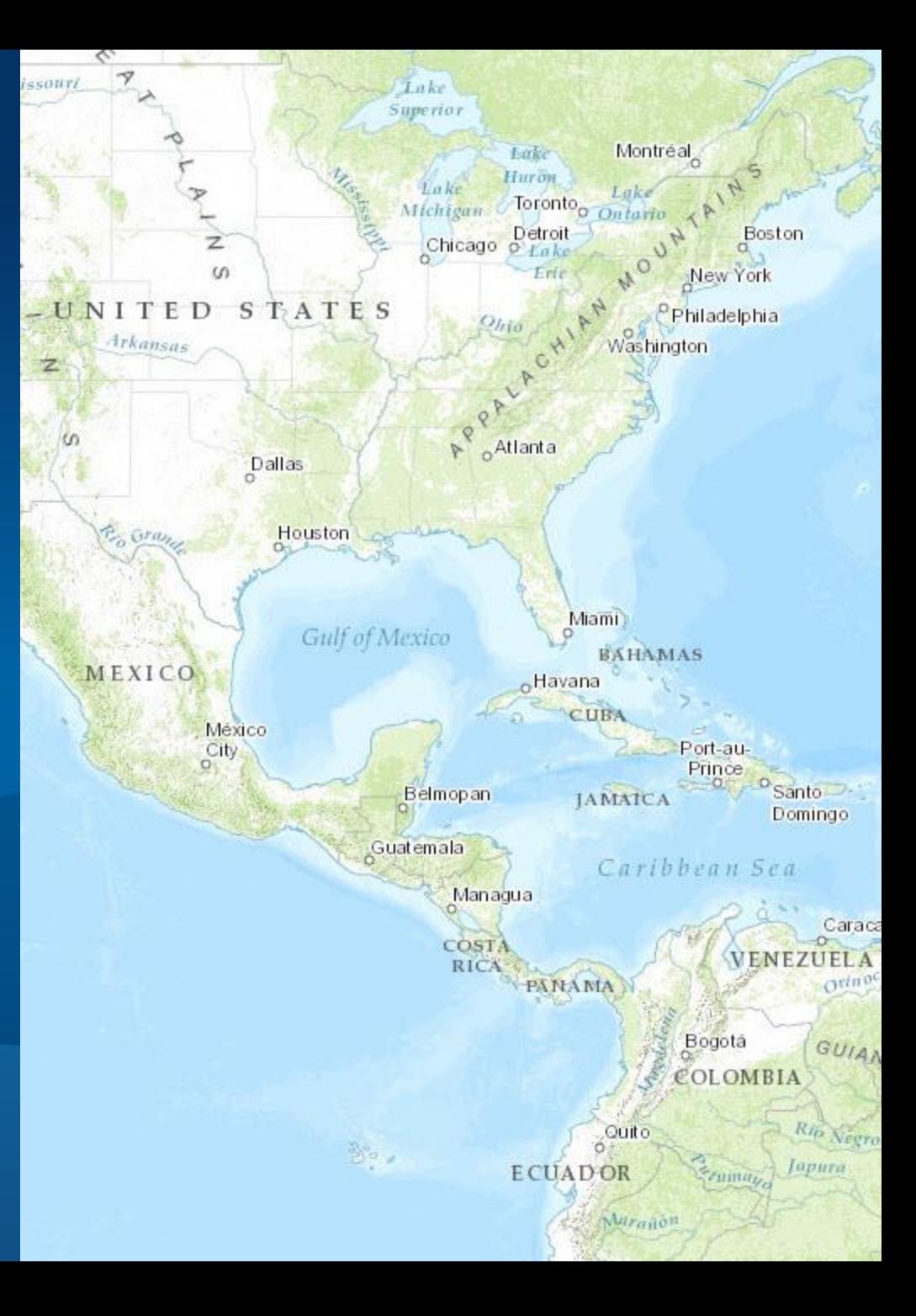

Esri UC 2014 | Technical Workshop | Choosing The Best ArcGIS Online Basemap for Your Maps and Apps

### **Workshop Outline**

#### • **Goal:**

- **Maximize the presentation of your maps & apps beginning with the selection of the best basemap for your data**

• **Basemap overview**

• **Selection criteria matrix**

• **Evaluation & examples**

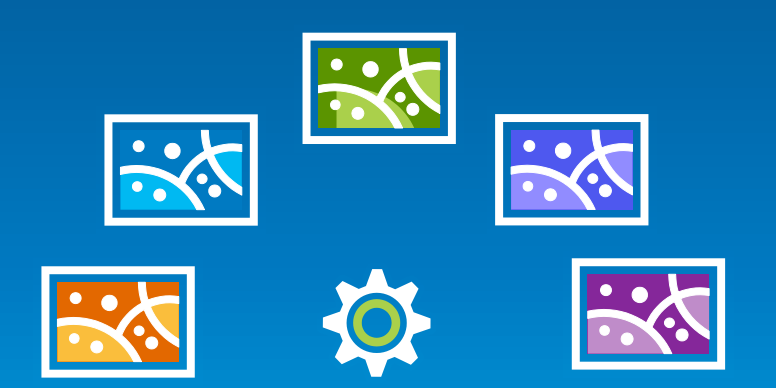

### **Gallery of Basemaps**

**Basemaps provide a foundation to your web maps and applications**

- **Ready-to-use**
- **Reference**
- **Multi-scale**
- **Variety of basemaps**

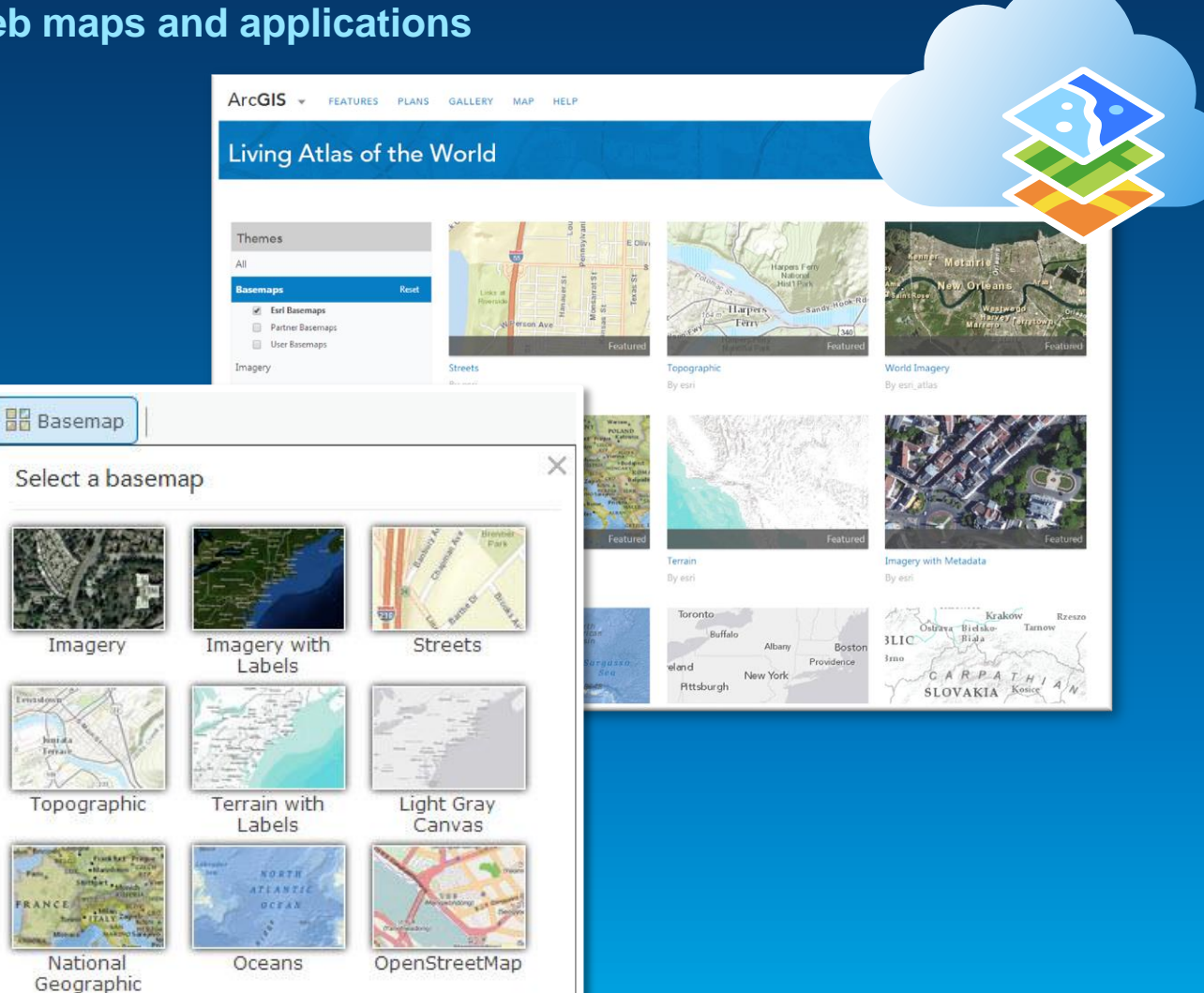

#### **Basemaps**

- **Imagery (w/ Labels)**
- **Street Map**
- **Topographic Map**
- **National Geographic**
- **Light Gray Canvas**
- **Ocean Basemap**
- **Terrain with Labels**
- **Dark Gray Canvas**
- **Shaded Relief**
- **Physical**
- **Historical**
- **Other & User generated**

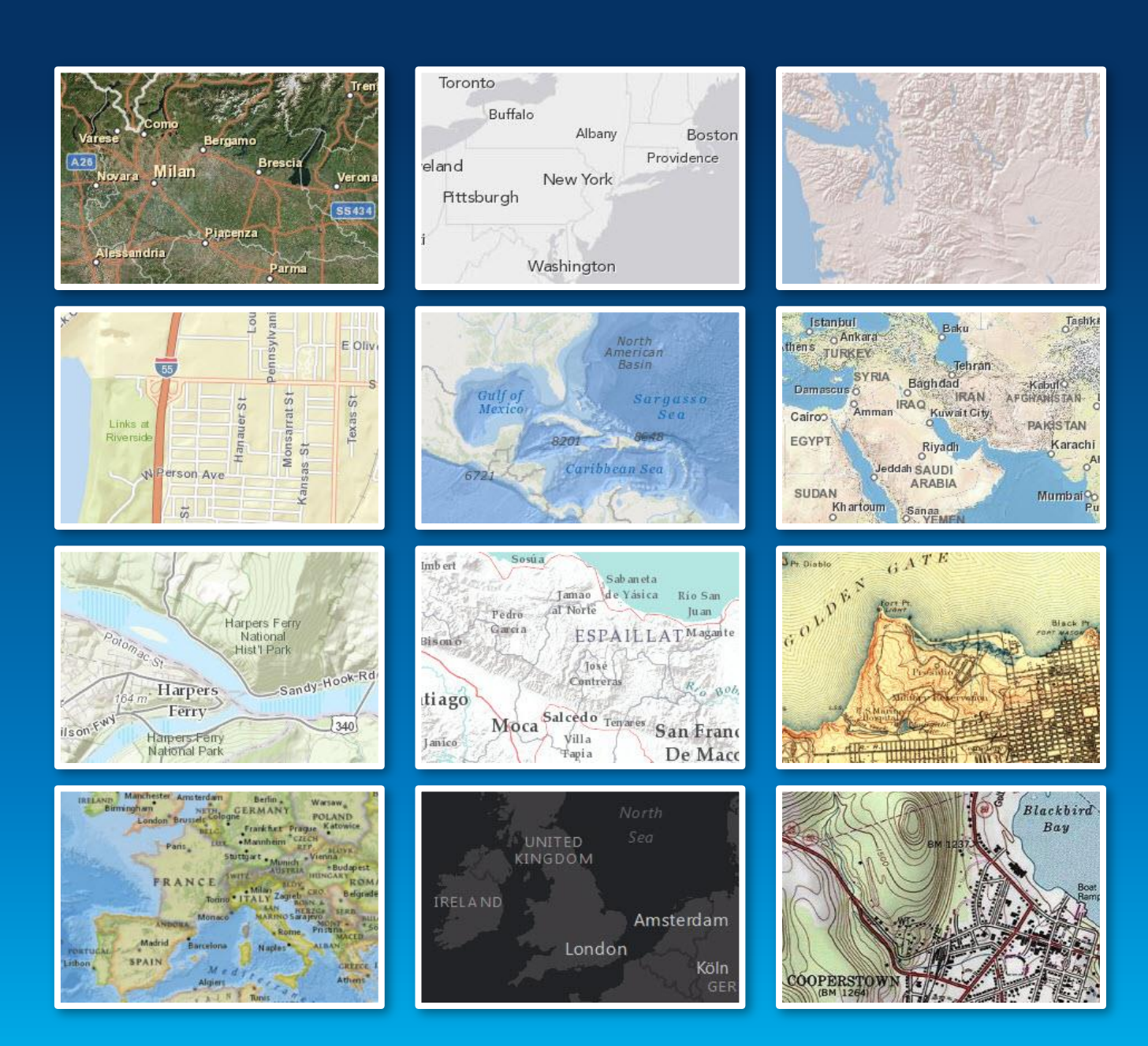

- **Scale Levels**
- **Content**
- **Multi-scale**
- **Saturation**
- 
- 

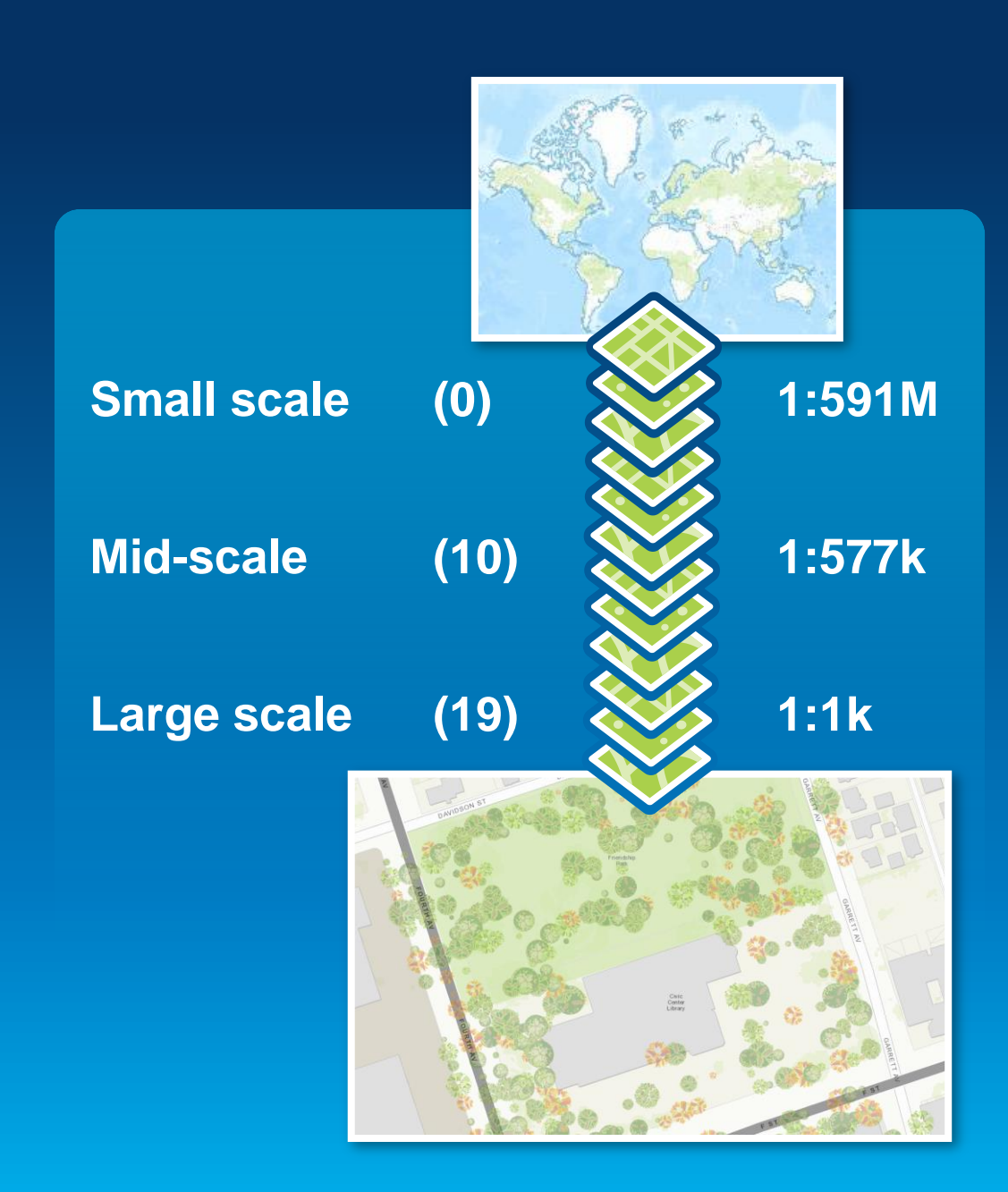

- **Scale Levels**
- **Content**
- **Multi-scale**
- **Saturation**
- 
- 

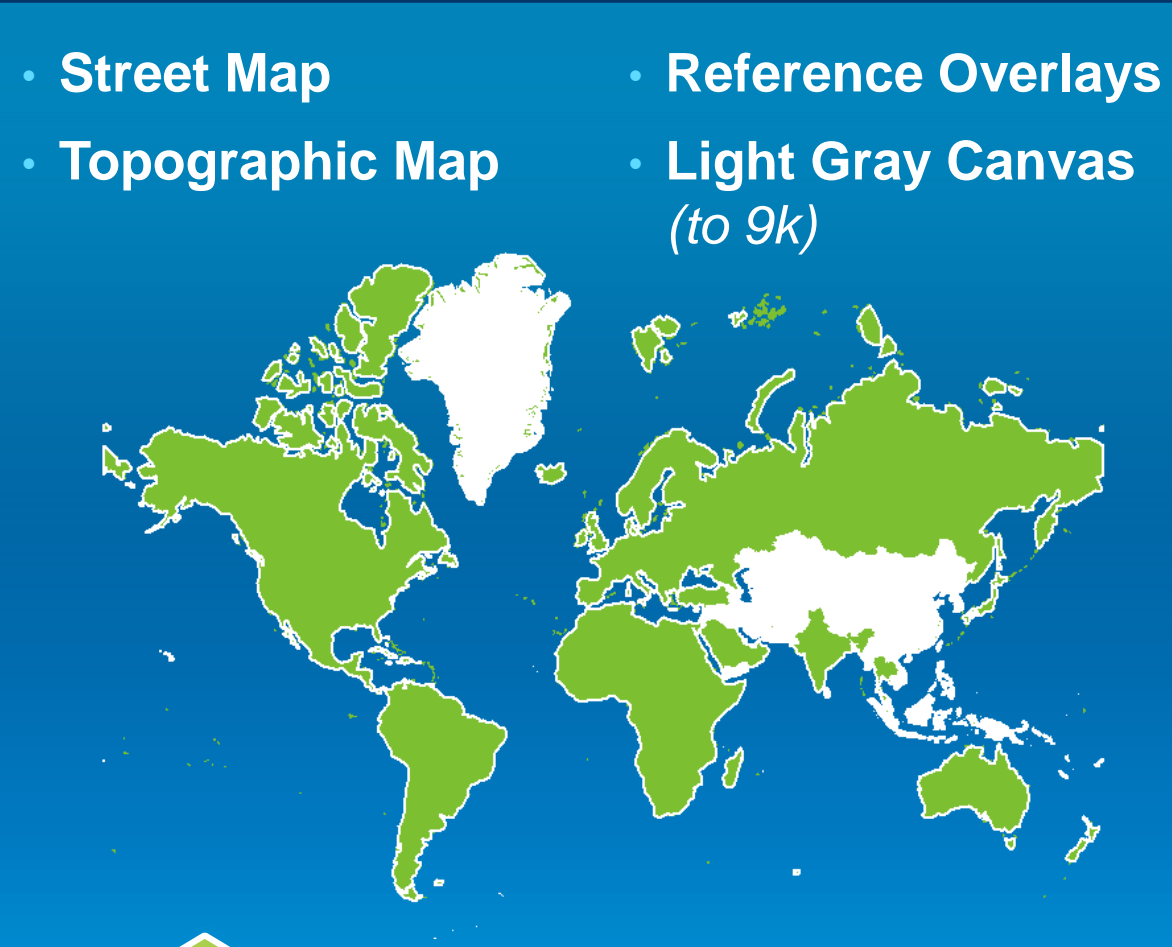

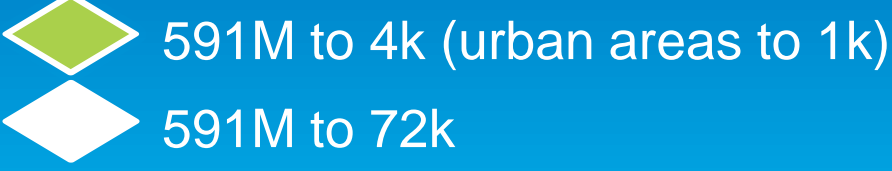

- **Scale Levels**
- **Content**
- **Multi-scale**
- **Saturation**
- **Qualitative**

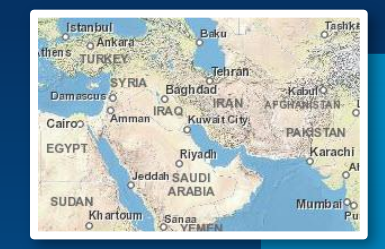

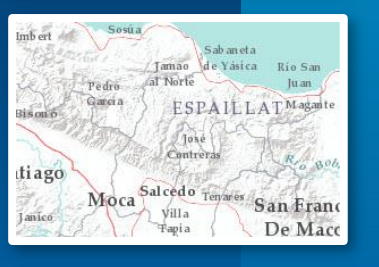

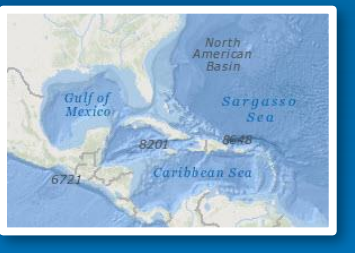

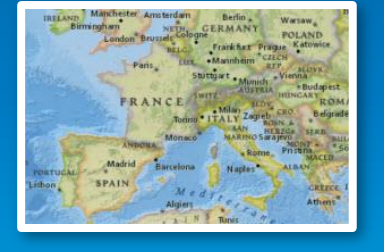

### • **Physical** Global down to 2M

- **Terrain with Labels**  Global down to 1M & US down to 72k
- **Ocean**
	- Global down to 577k & Locally down to 9k
- **National Geographic** Global down to 144k & US down to 9k

Esri UC 2014 | Technical Workshop | Choosing The Best ArcGIS Online Basemap for Your Maps and Apps

- **Scale Levels**
- **Content**
- **Multi-scale**
- **Saturation**
- 

• **Commercial**

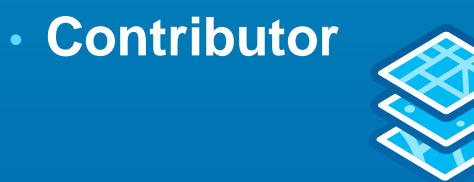

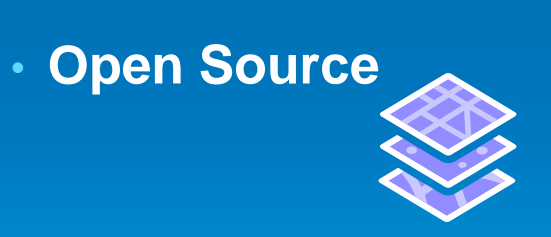

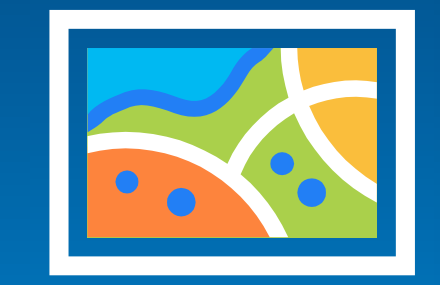

- **Scale Levels**
- **Content**
- **Multi-scale**
- **Saturation**
- 

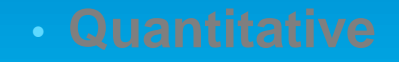

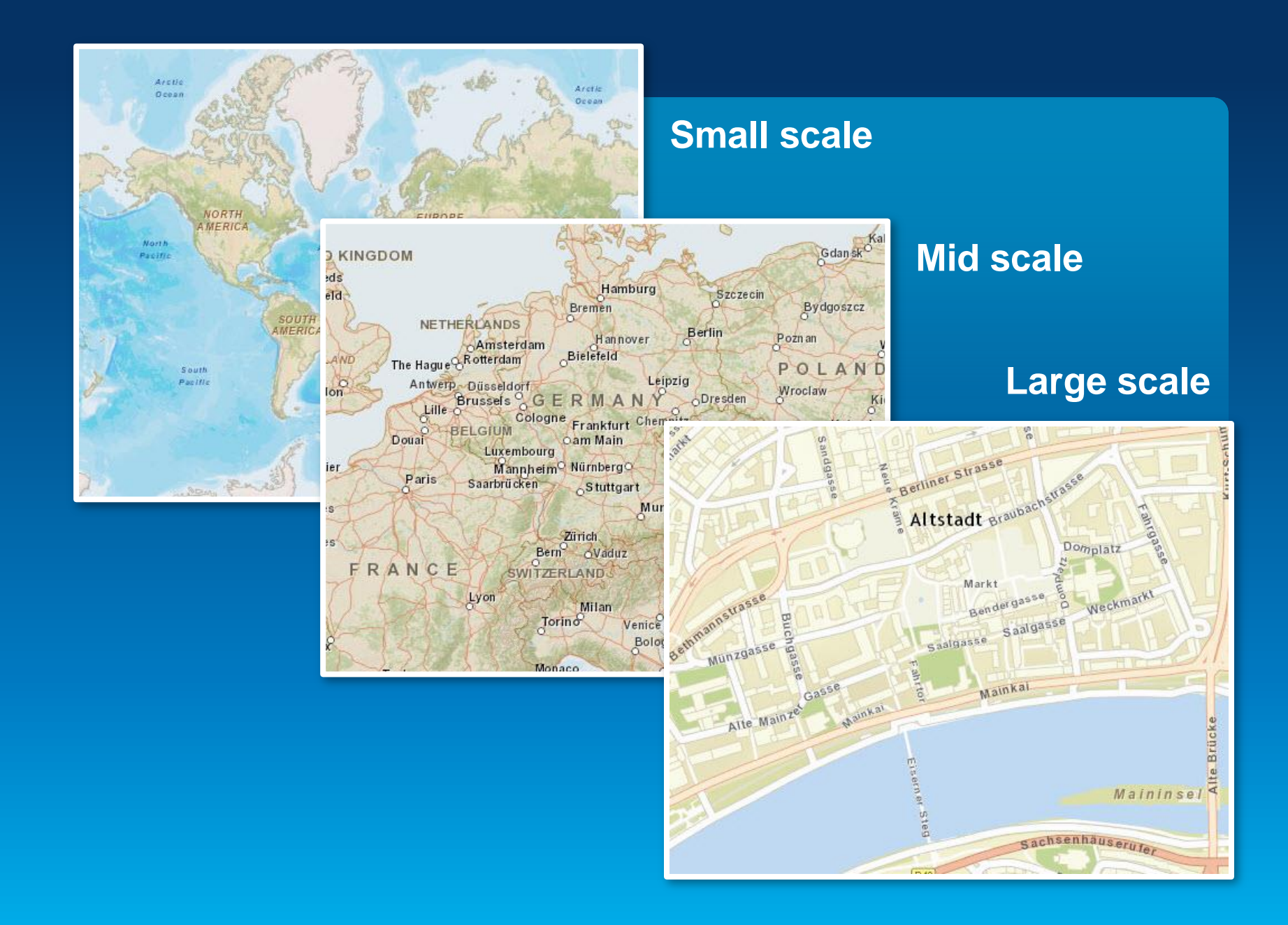

- **Scale Levels**
- **Content**
- **Multi-scale**
- **Saturation**
- 
- 

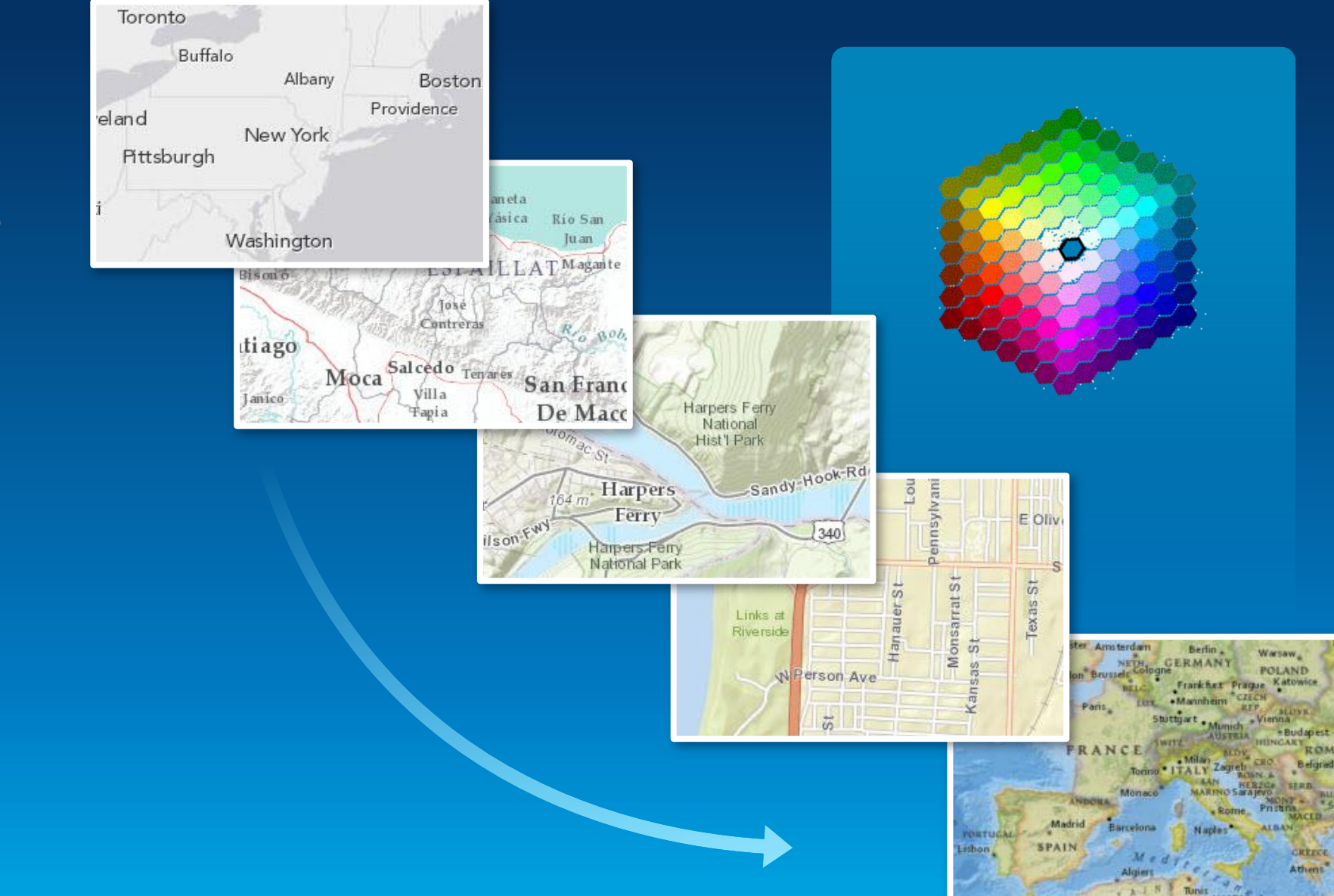

- **Scale Levels**
- **Content**
- **Multi-scale**
- **Saturation**
- **Qualitative**

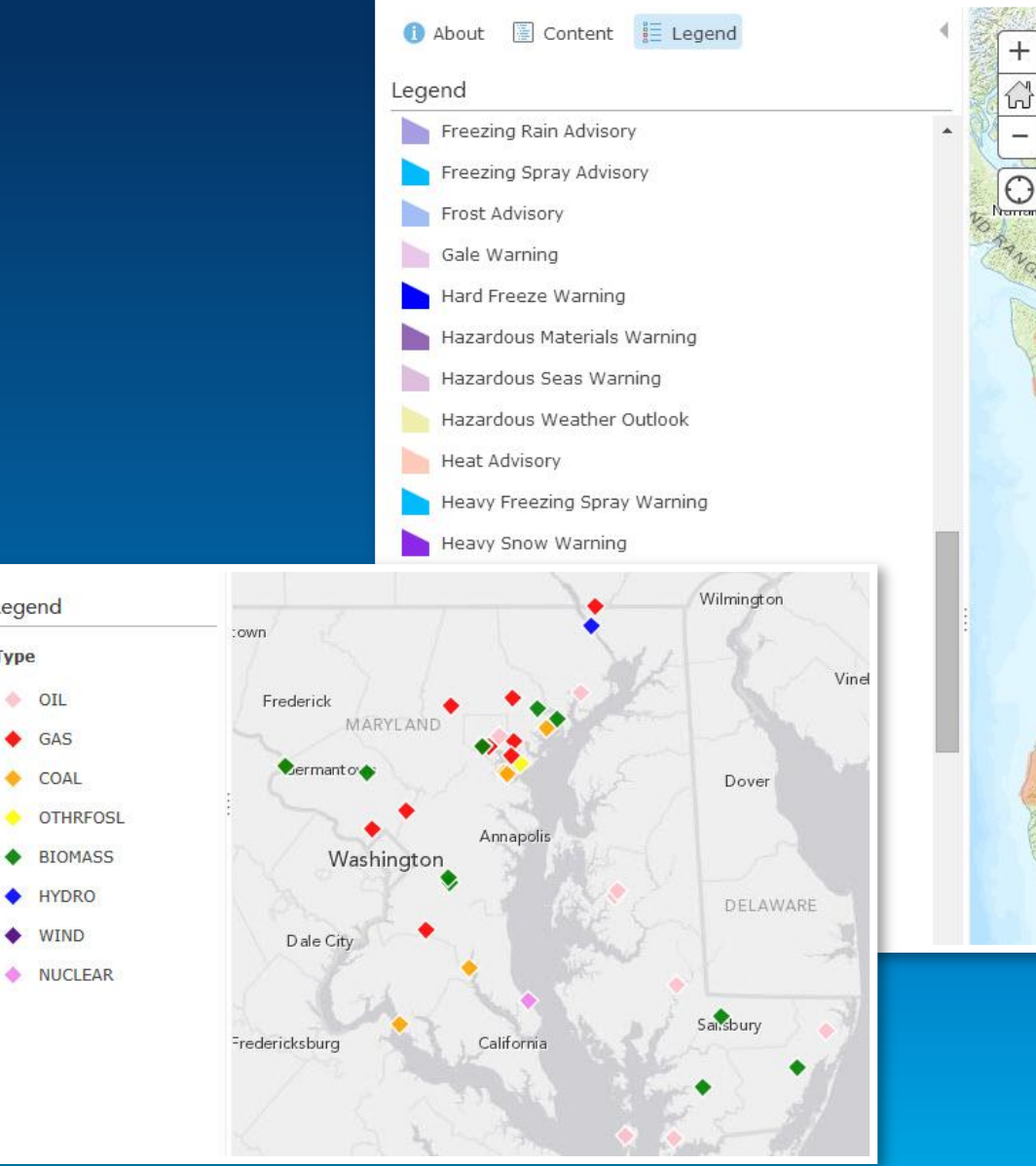

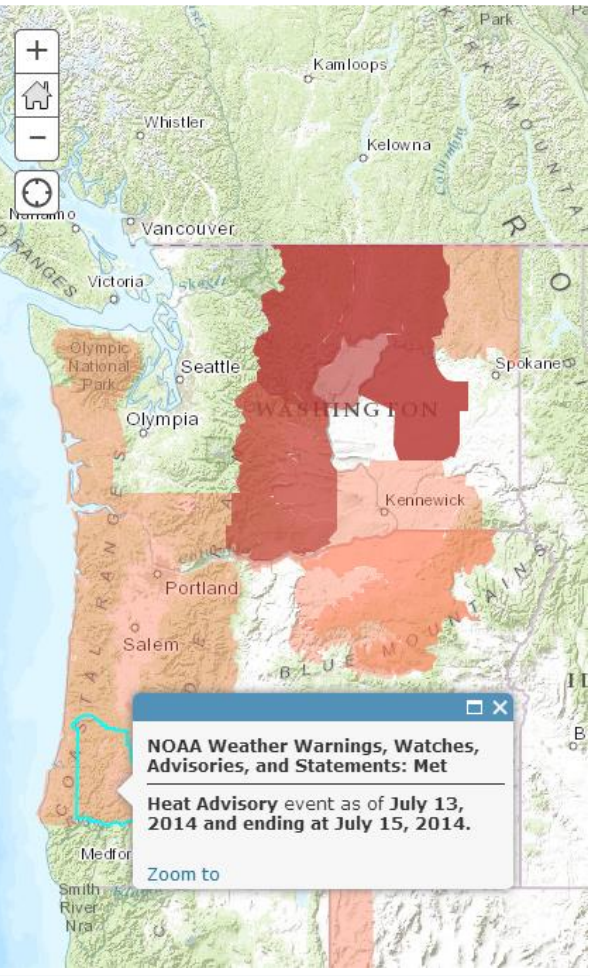

Legend

**OIL** 

♦ GAS

**Type** 

- **Scale Levels**
- **Content**
- **Multi-scale**
- **Saturation**
- 
- **Quantitative**

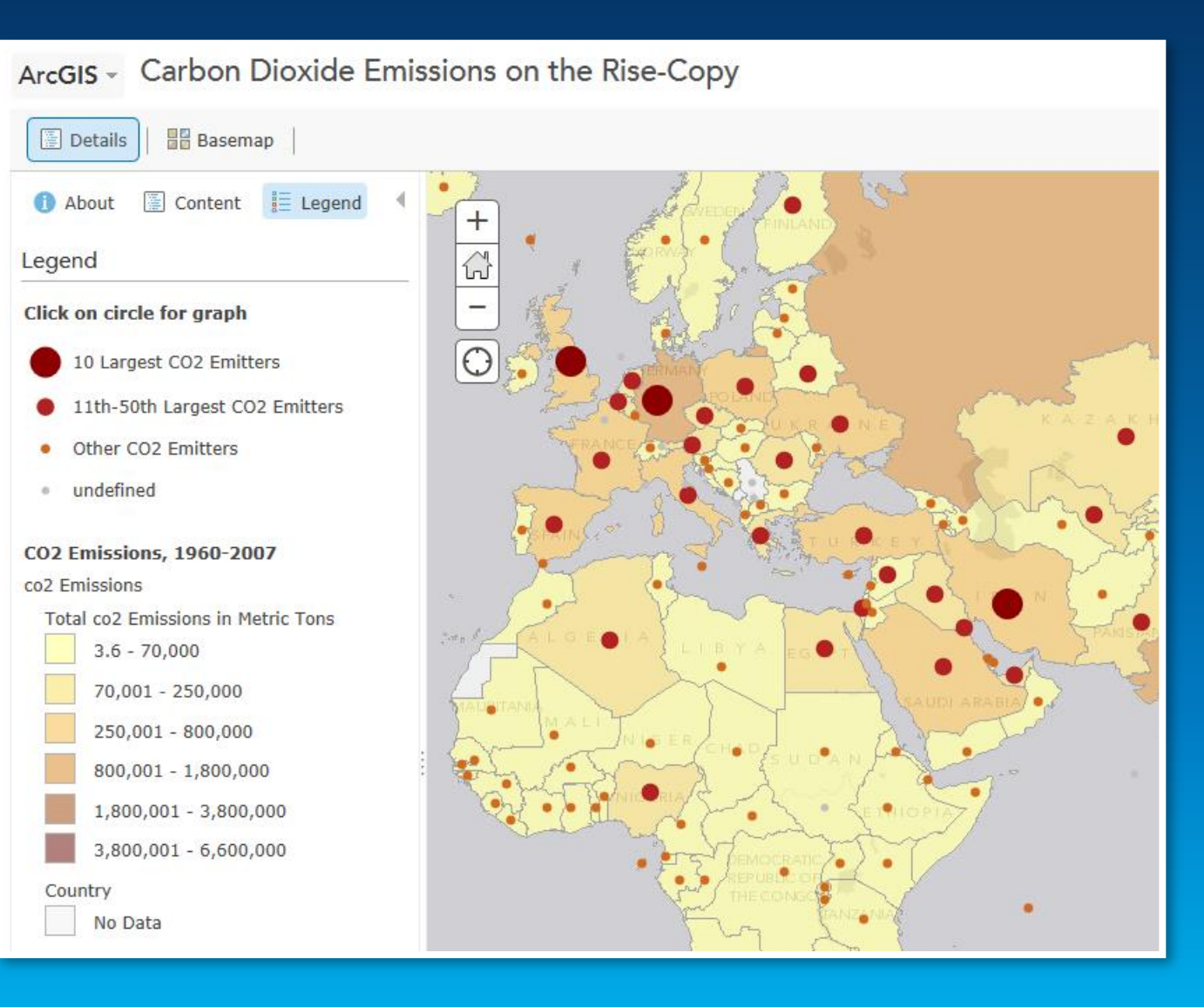

### **ArcGIS Online Basemap Matrix**

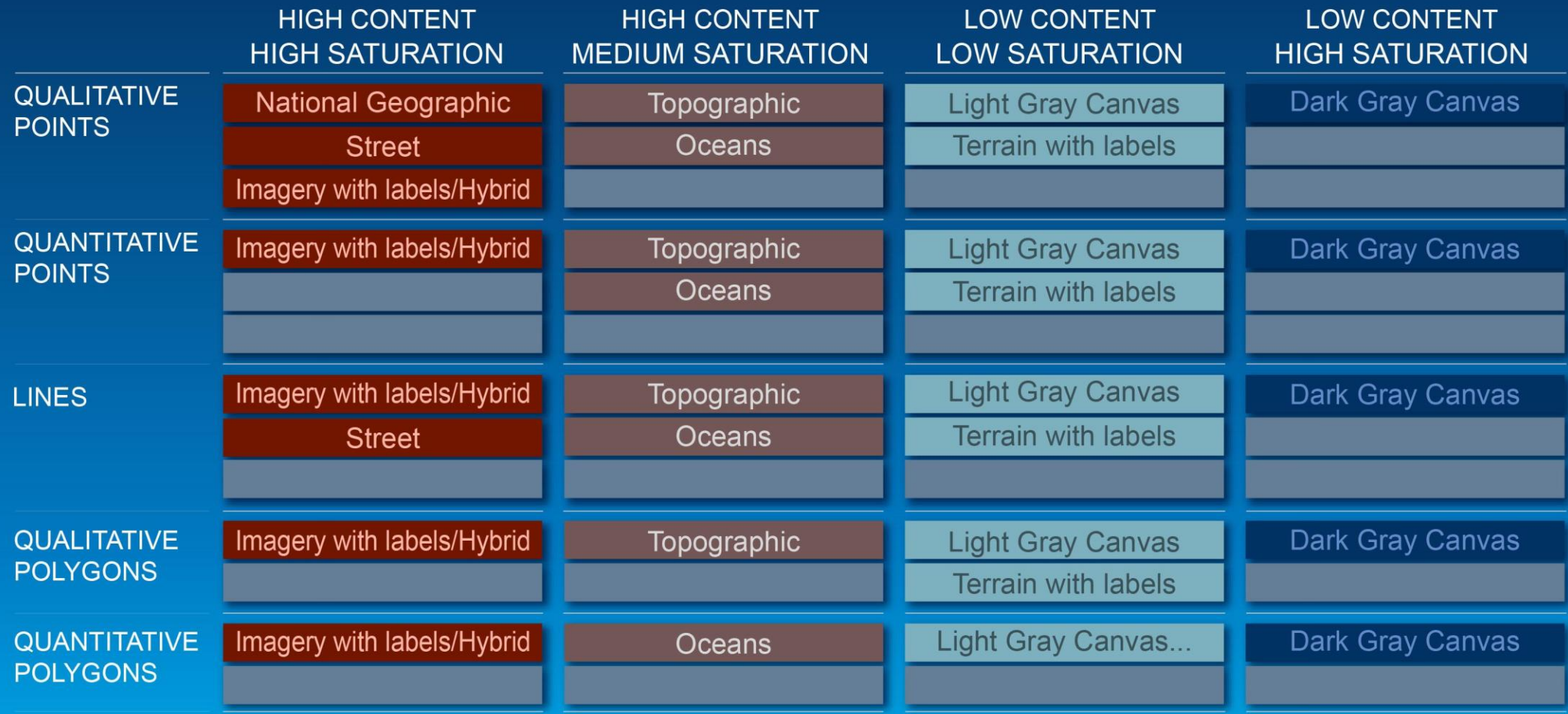

Andy Skinner

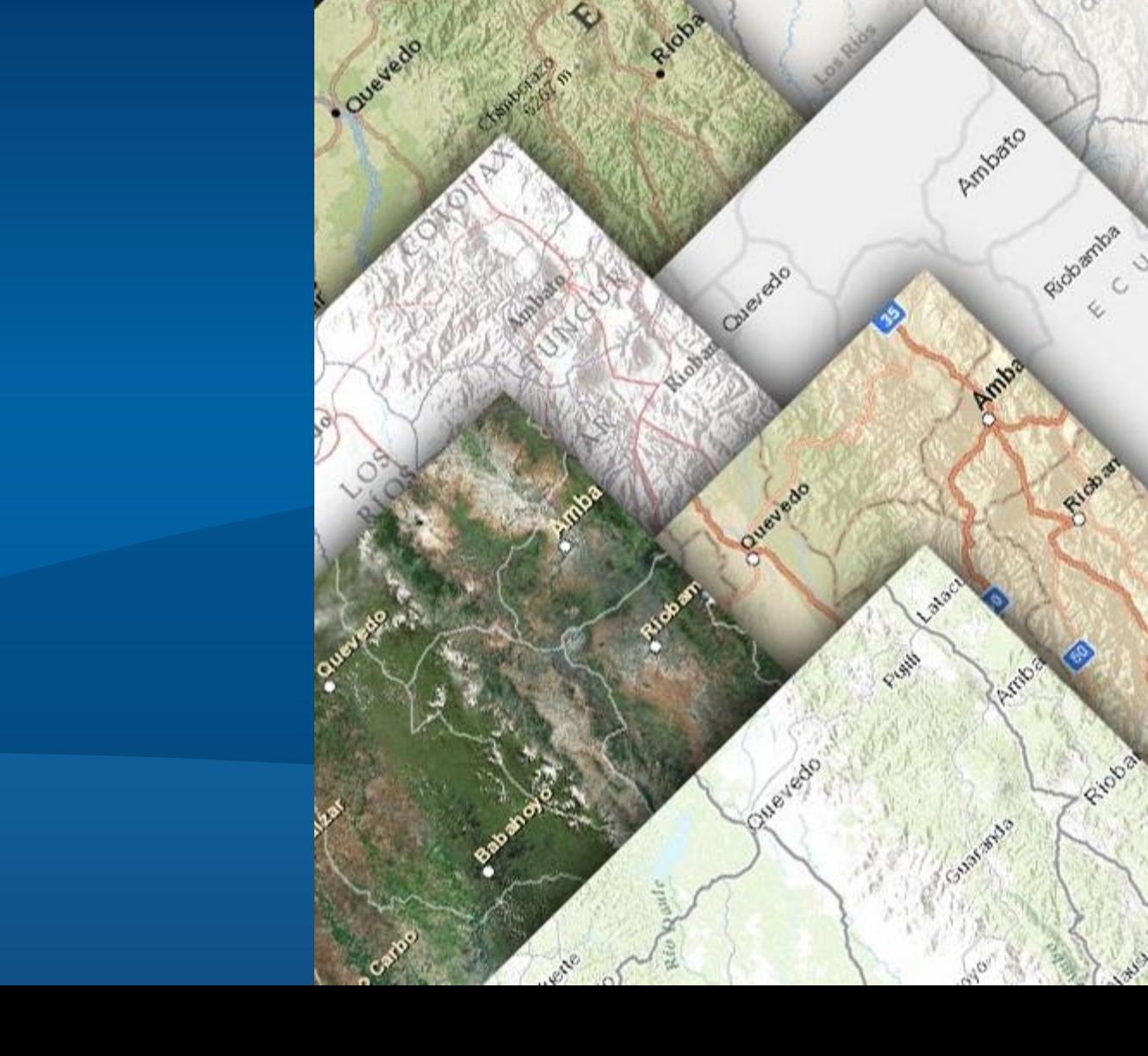

Esri UC 2014 | Technical Workshop | Choosing The Best ArcGIS Online Basemap for Your Maps and Apps

• **What is your subject?**

**Water**35 **Recreation**  $\frac{1}{2}$ **Demographic Physical Traffic Location**

- **What is your subject?**
- **What kind of data are you using (Point/Line/Polygon)?**

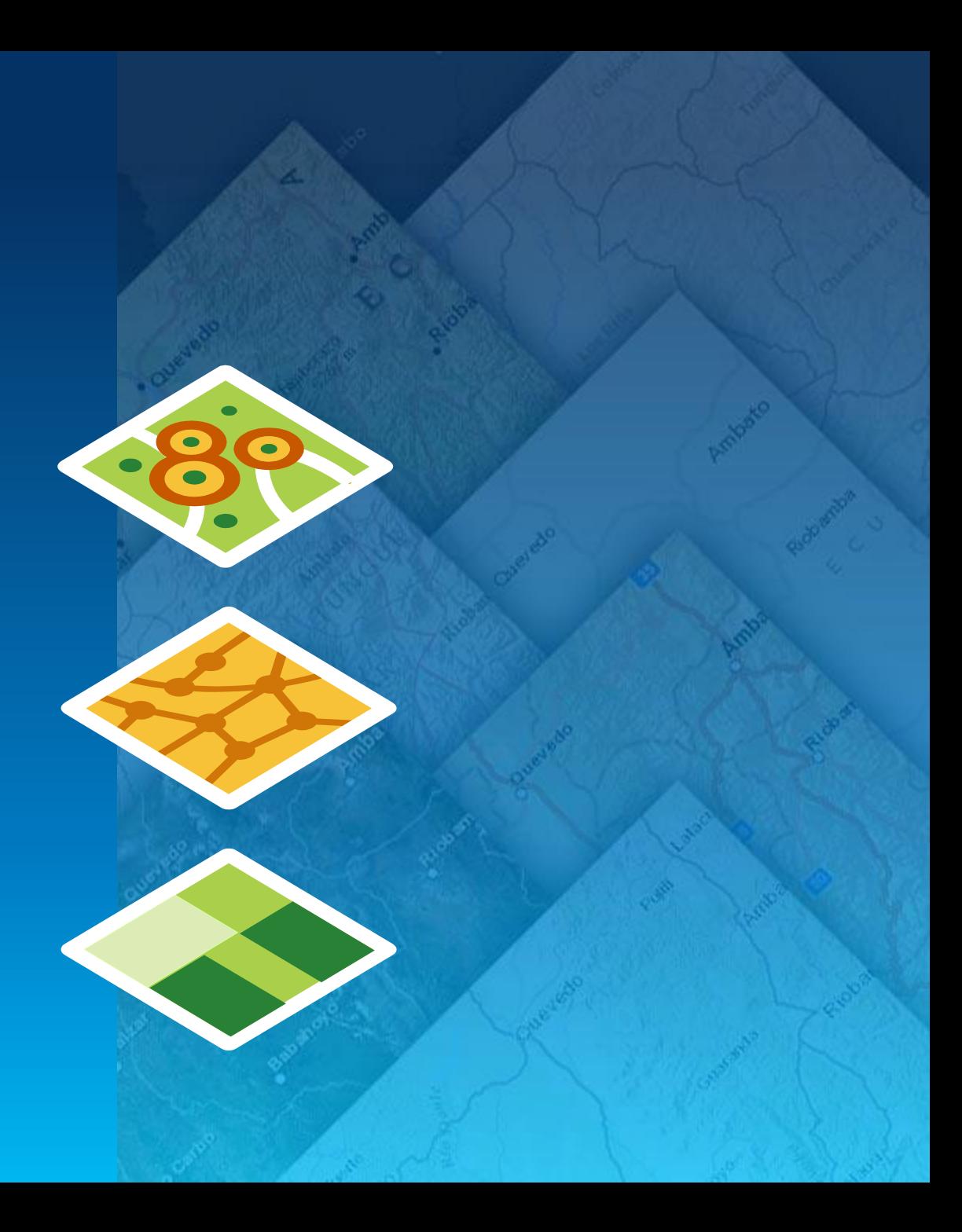

- **What is your subject?**
- **What kind of data are you using (Point/Line/Polygon)?**
- **What is the geographic extent of your data?**

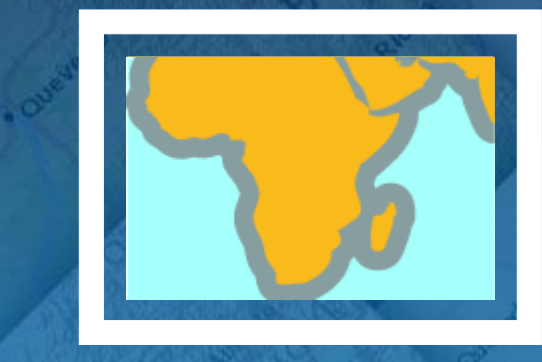

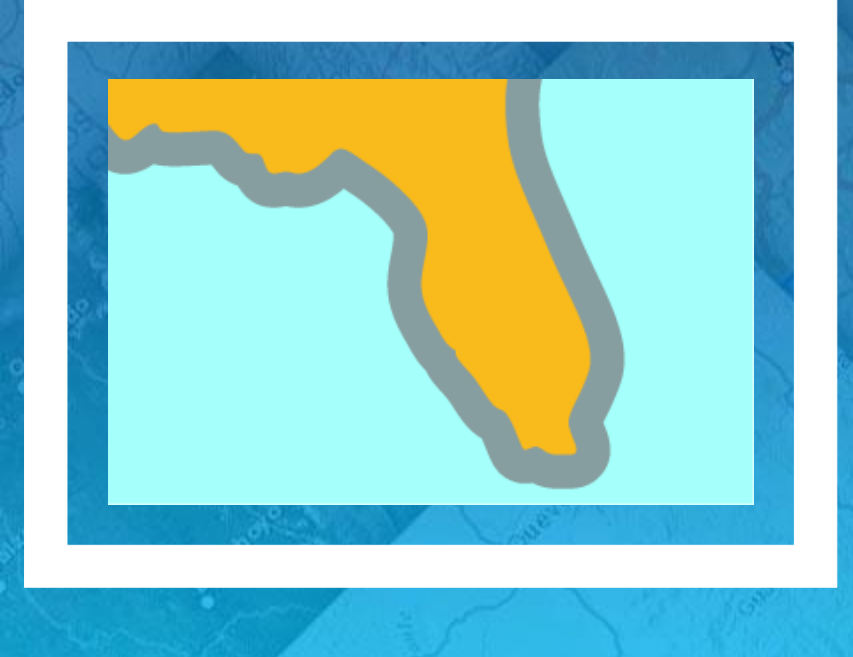

- **What is your subject?**
- **What kind of data are you using (Point/Line/Polygon)?**
- **What is the geographic extent of your data?**
- **What scales are most appropriate for your data?**

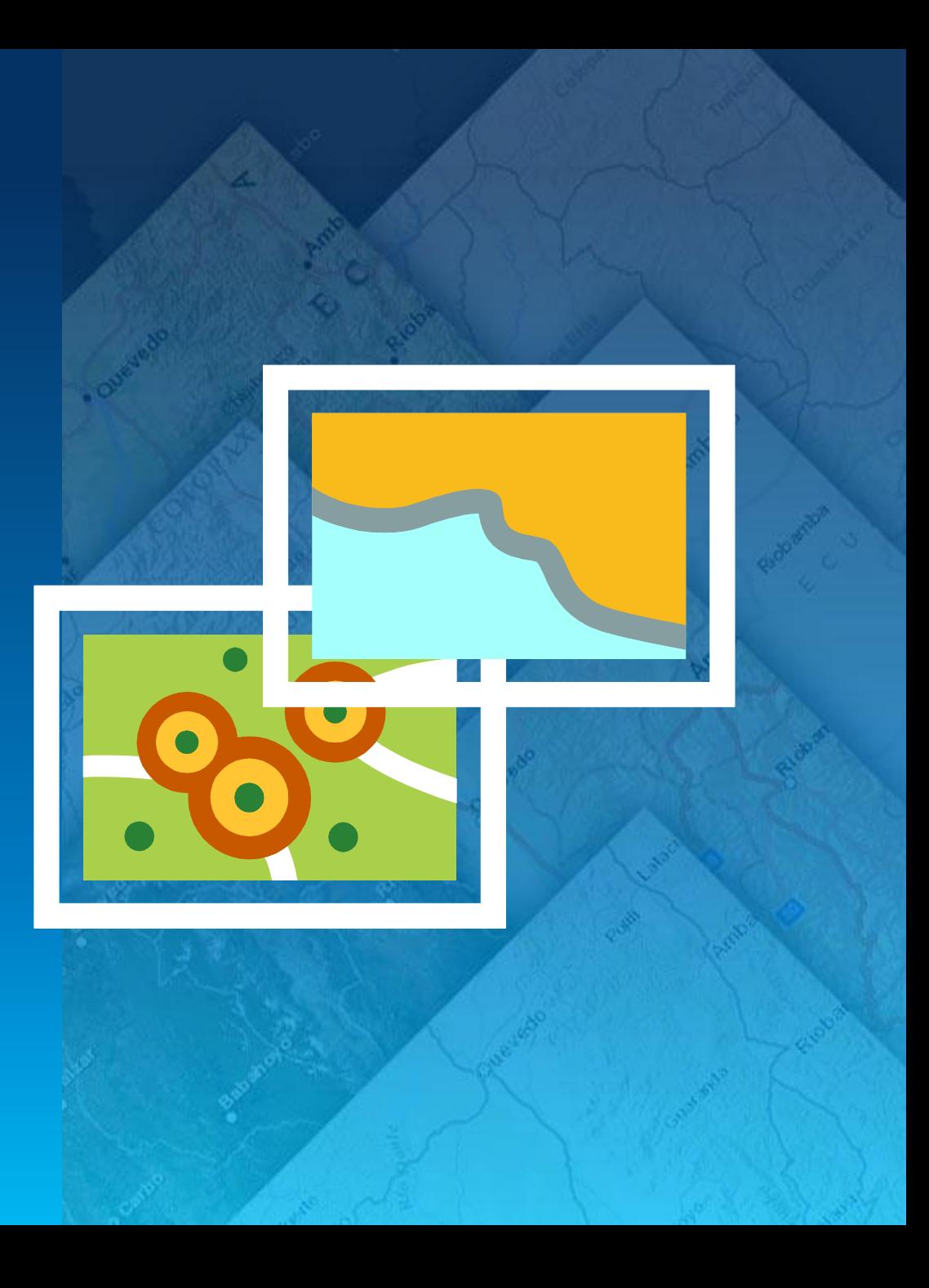

- **What is your subject?**
- **What kind of data are you using (Point/Line/Polygon)?**
- **What is the geographic extent of your data?**
- **What scales are most appropriate for your data?**
- **Are you trying to find a basemap to use with an existing map?...**

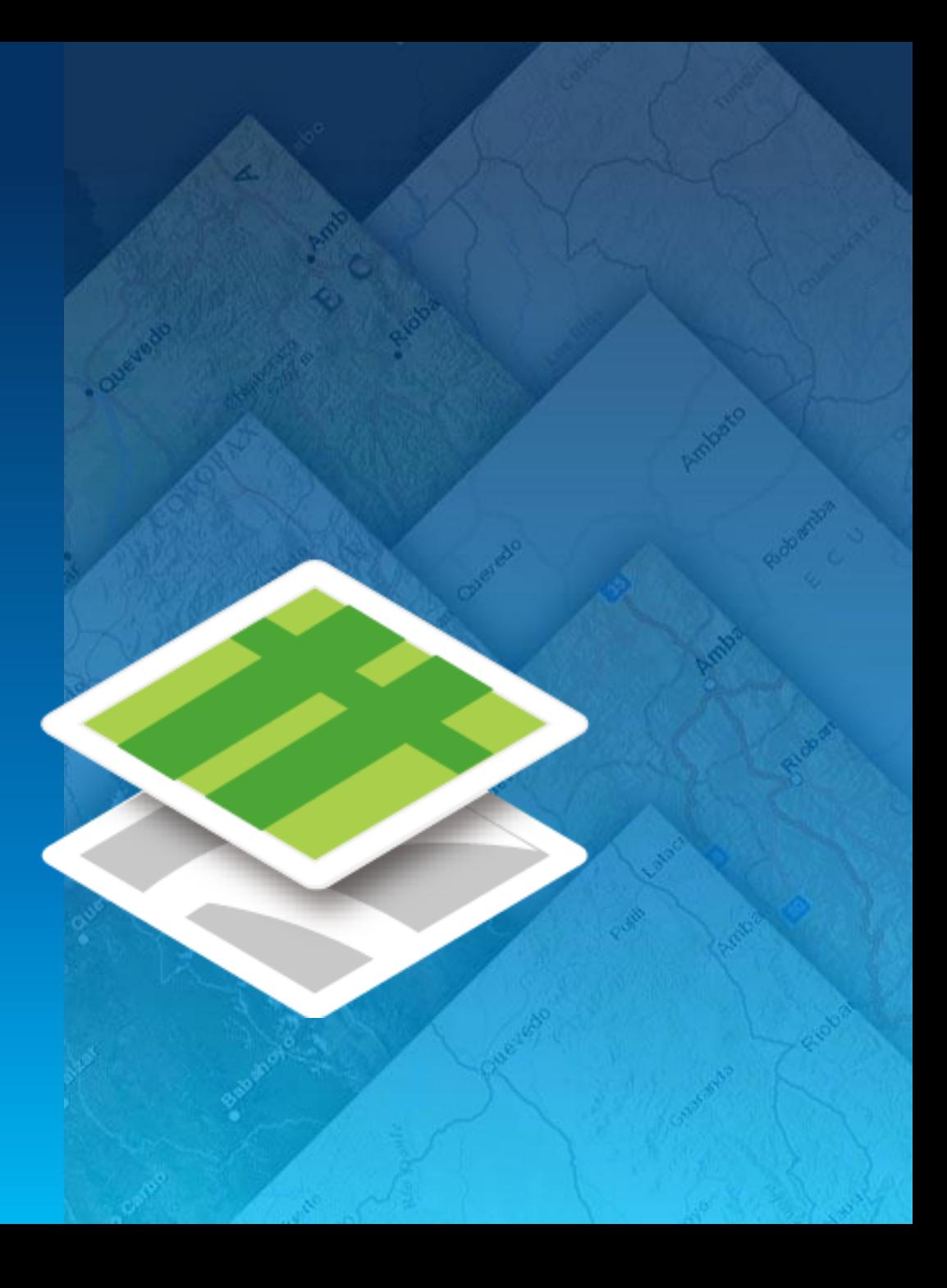

### **Some questions to ask when choosing a basemap**

- **What is your subject?**
- **What kind of data are you using (Point/Line/Polygon)?**
- **What is the geographic extent of your data?**
- **What scales are most appropriate for your data?**
- **Are you trying to find a basemap to use with an existing map?...**
- **… or are you building a new map on top of your preferred basemap?**

# **High Content and High Saturation**

Jessica Acosta Rodriguez

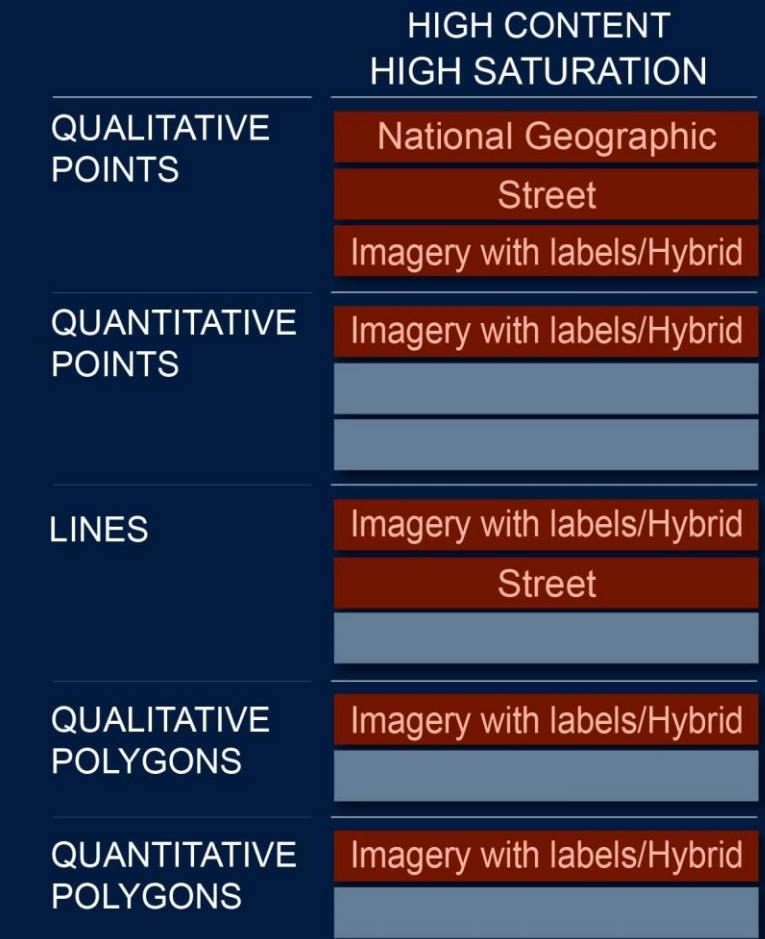

#### **World Street Map**

- **Reference map and a basemap**
- **Emphasis on transportation-related features**
- **Reference map for routing purposes**
- **Great for overlaying qualitative point and line data**

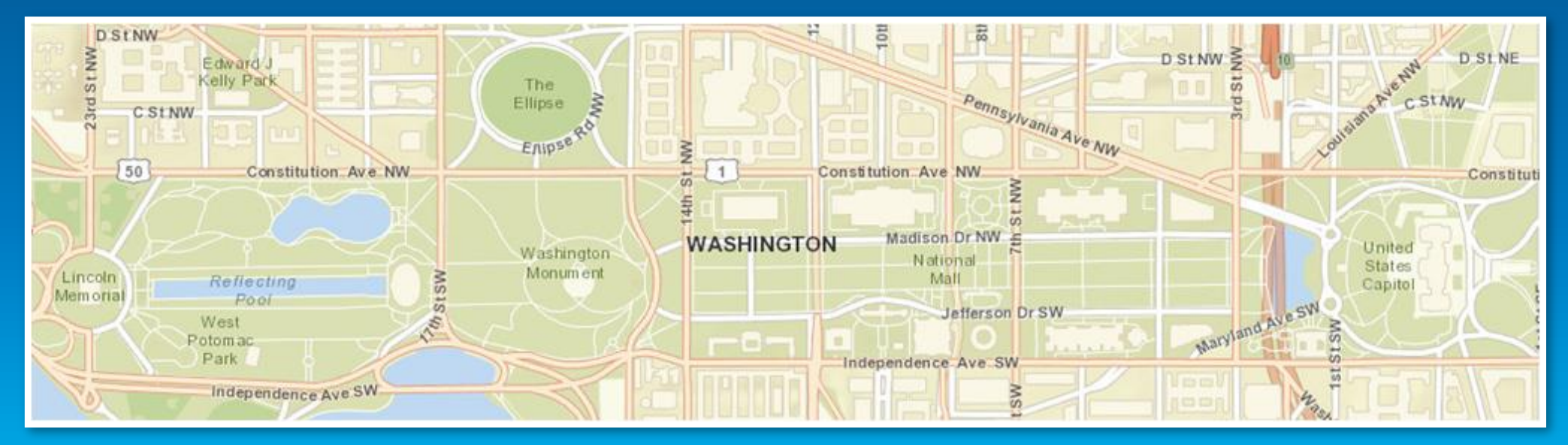

### **City of Lee's Summit (MO) Snow Removal web map**

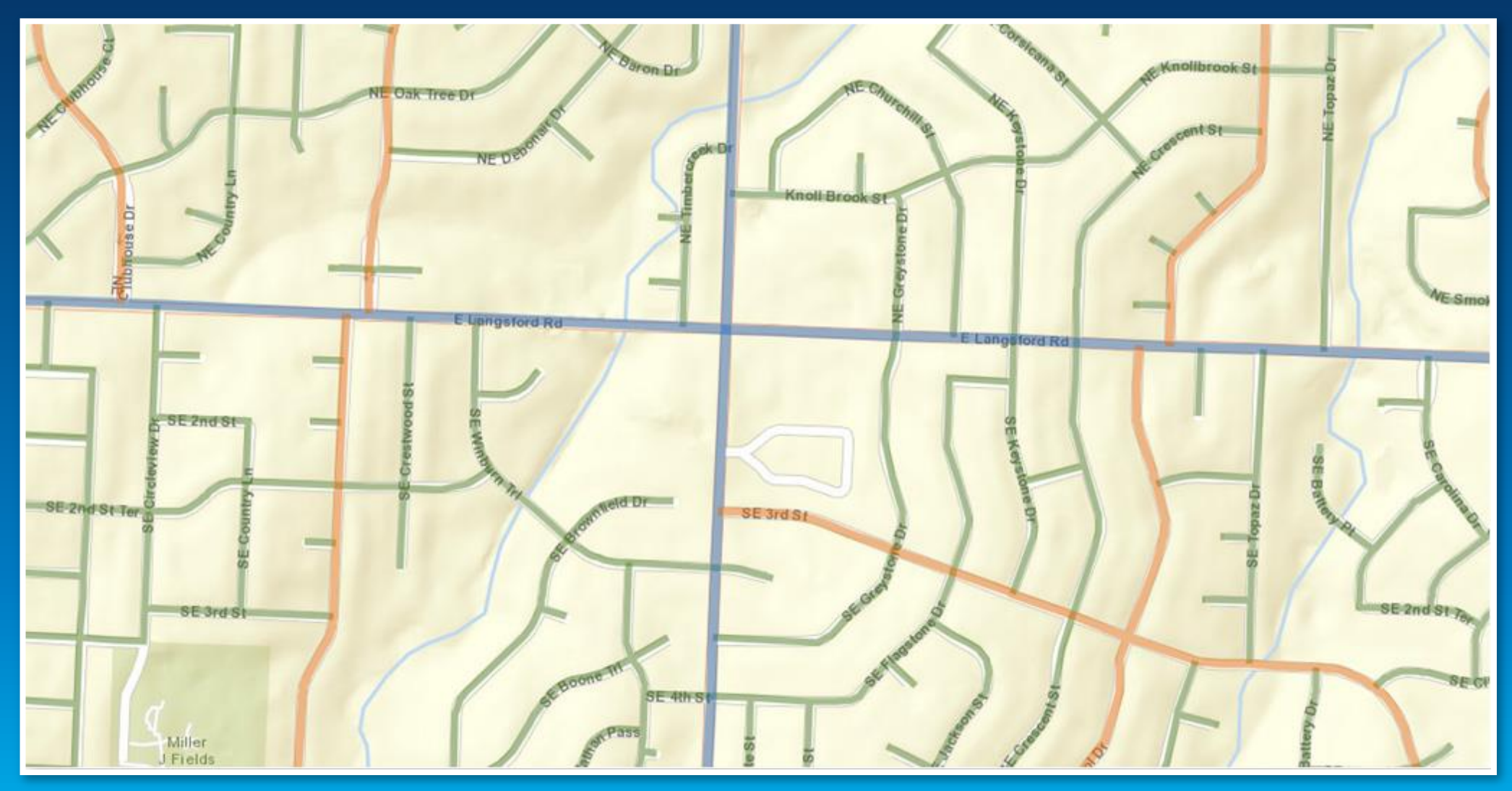

### **Interstate 805 Closure, Detours & Alt Routes web map**

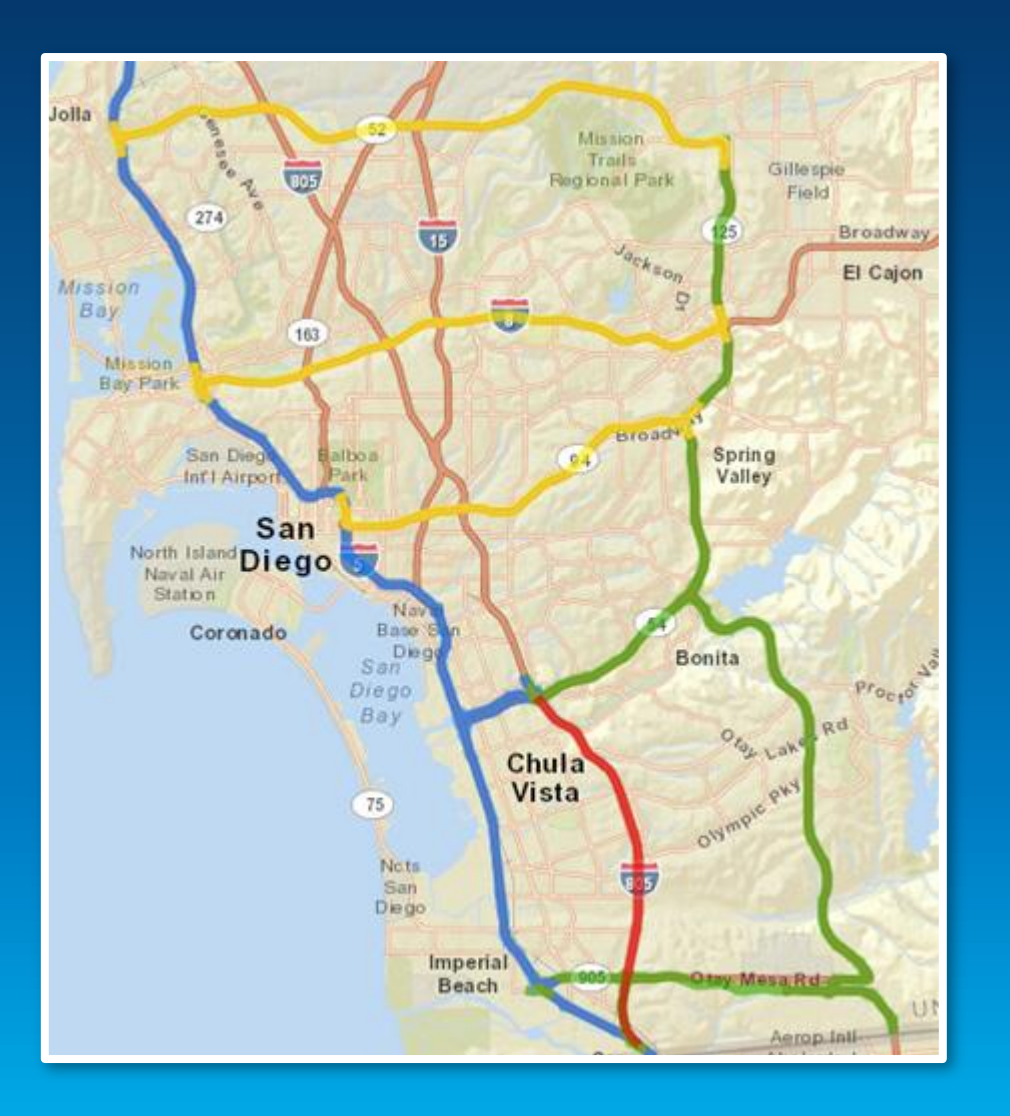

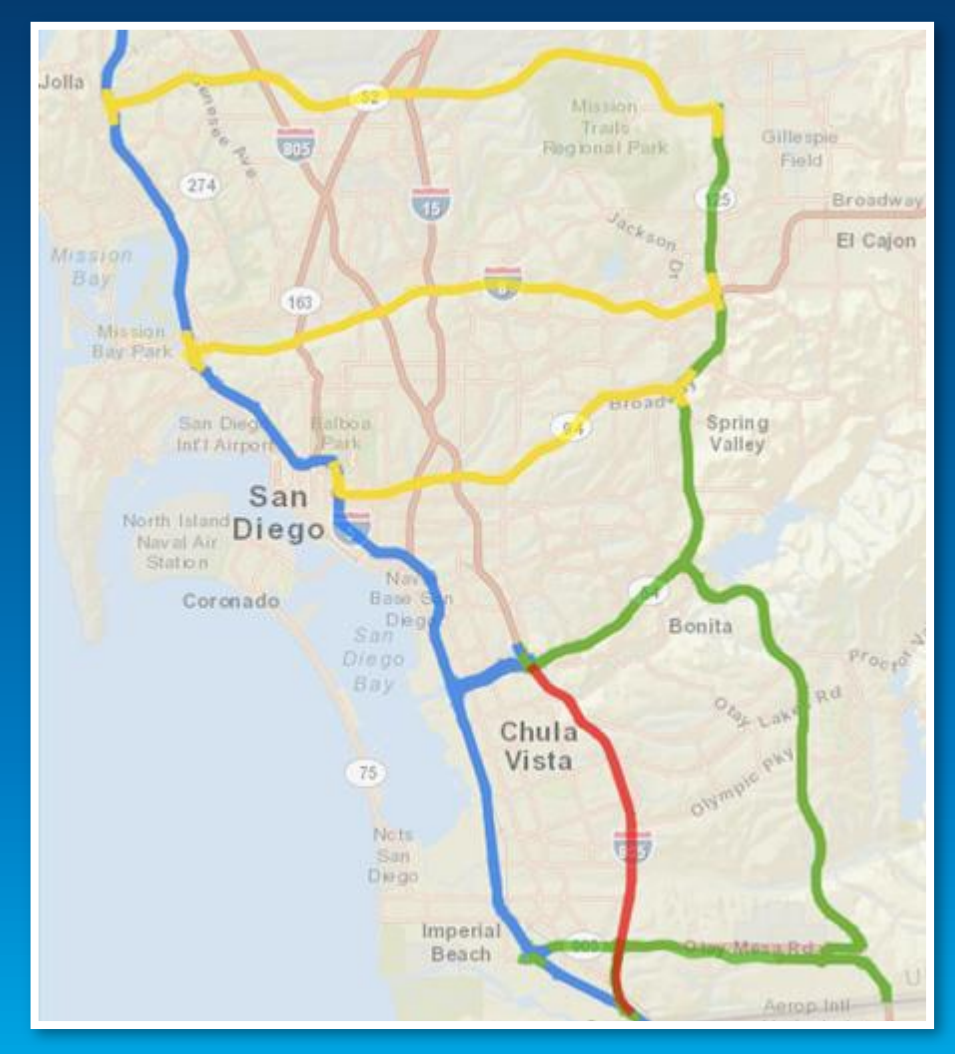

### **Salt Lake City Street Lighting web map**

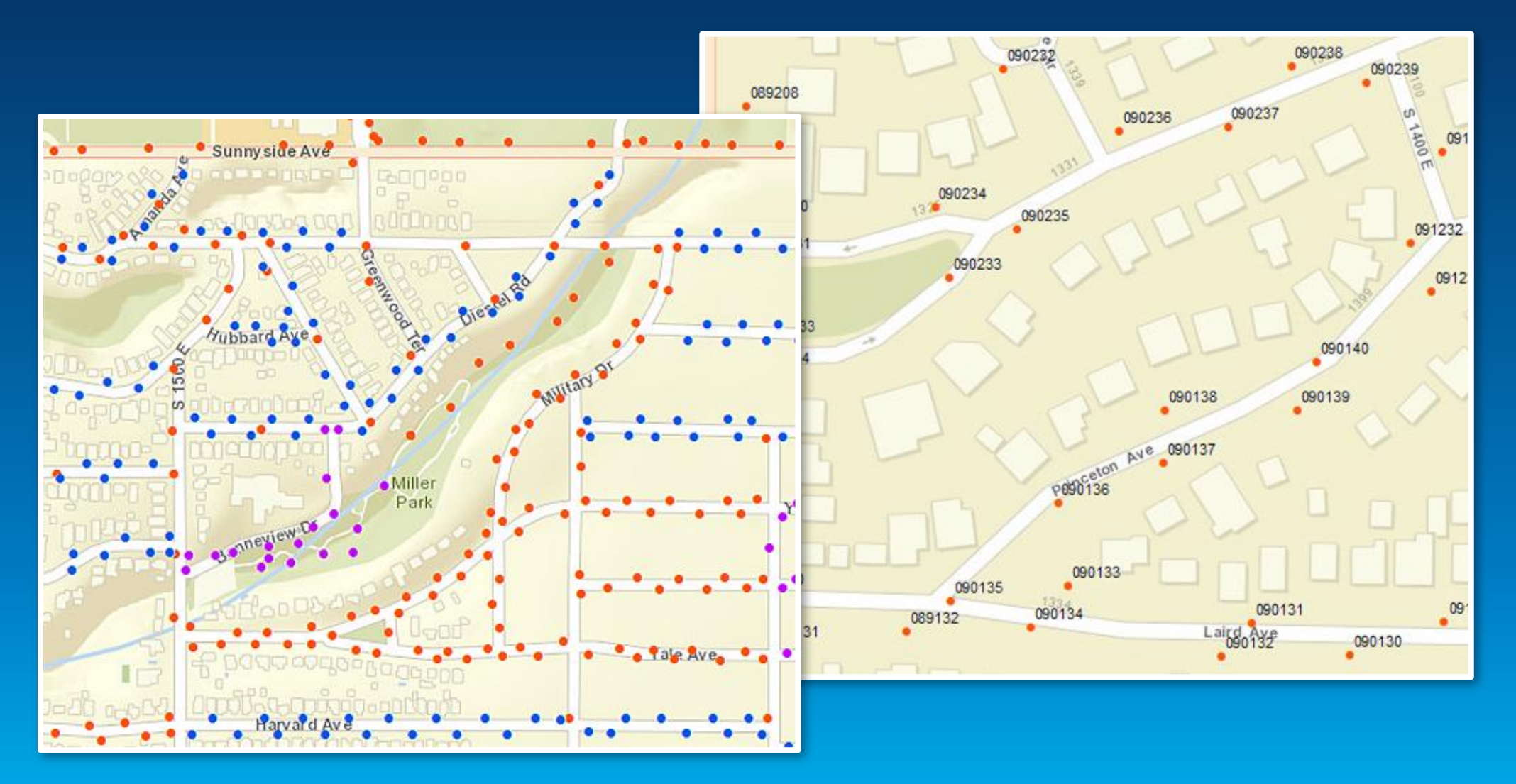

### **Hennepin County Transportation web map**

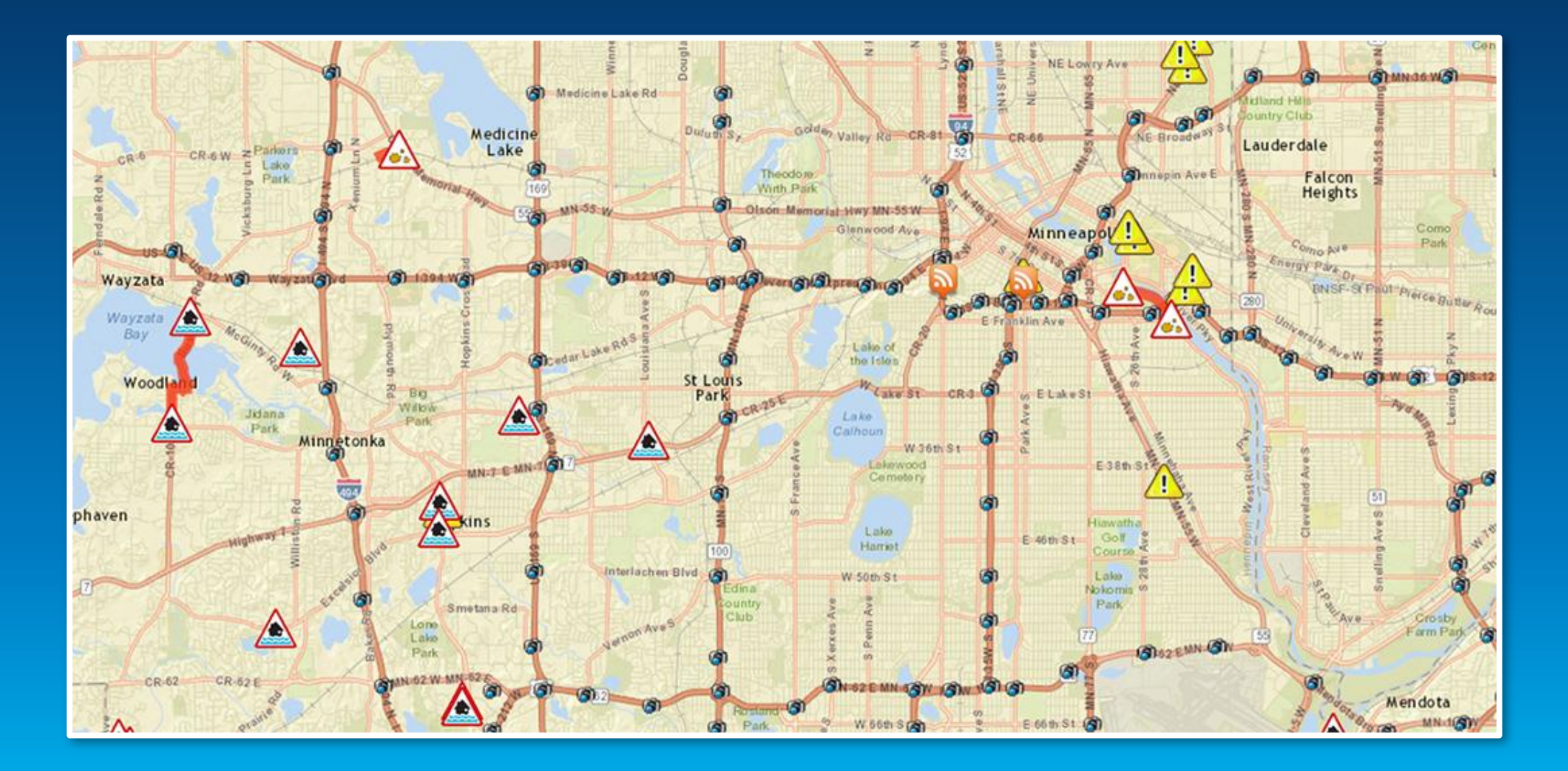

### **Location of waterwheels in Munich web map**

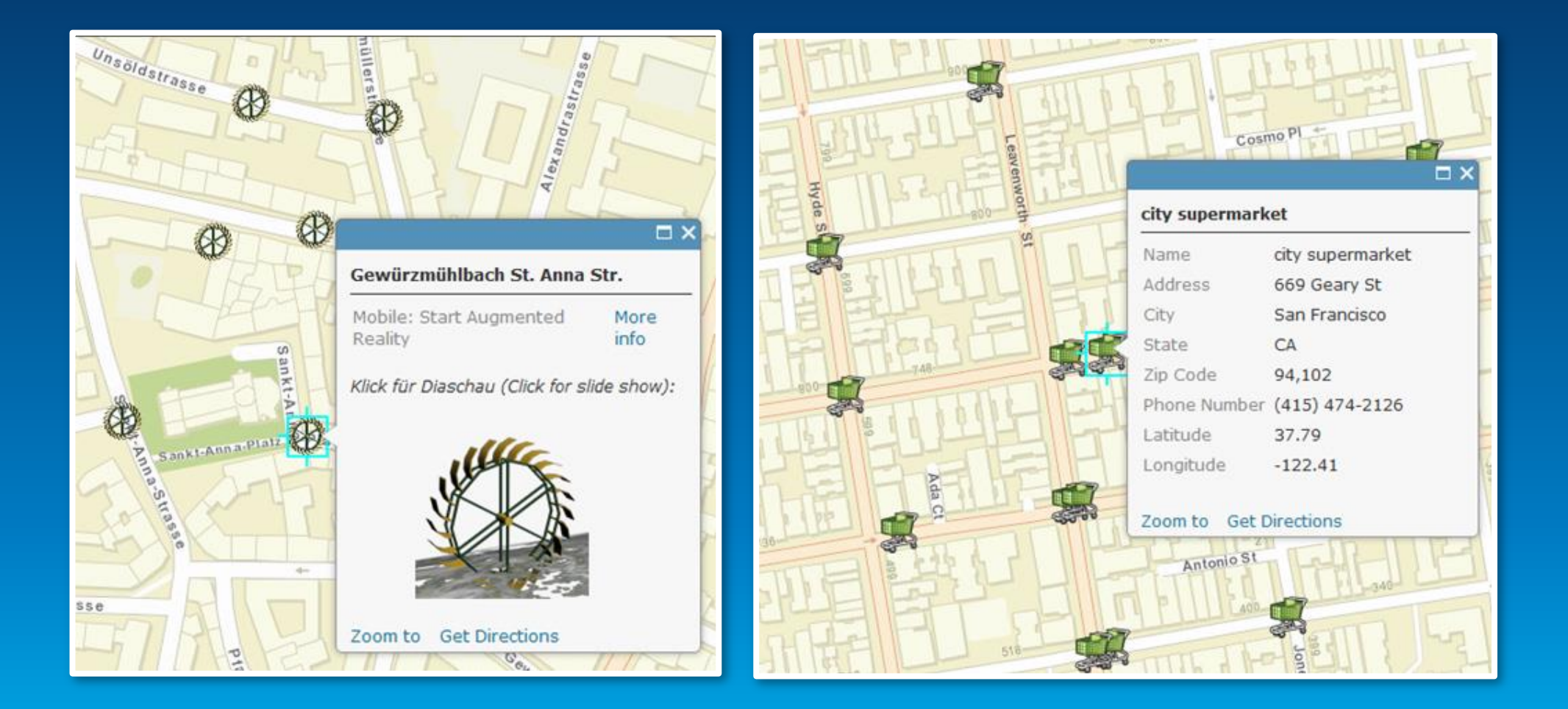

### **Locations of Starbucks in San Francisco web map**

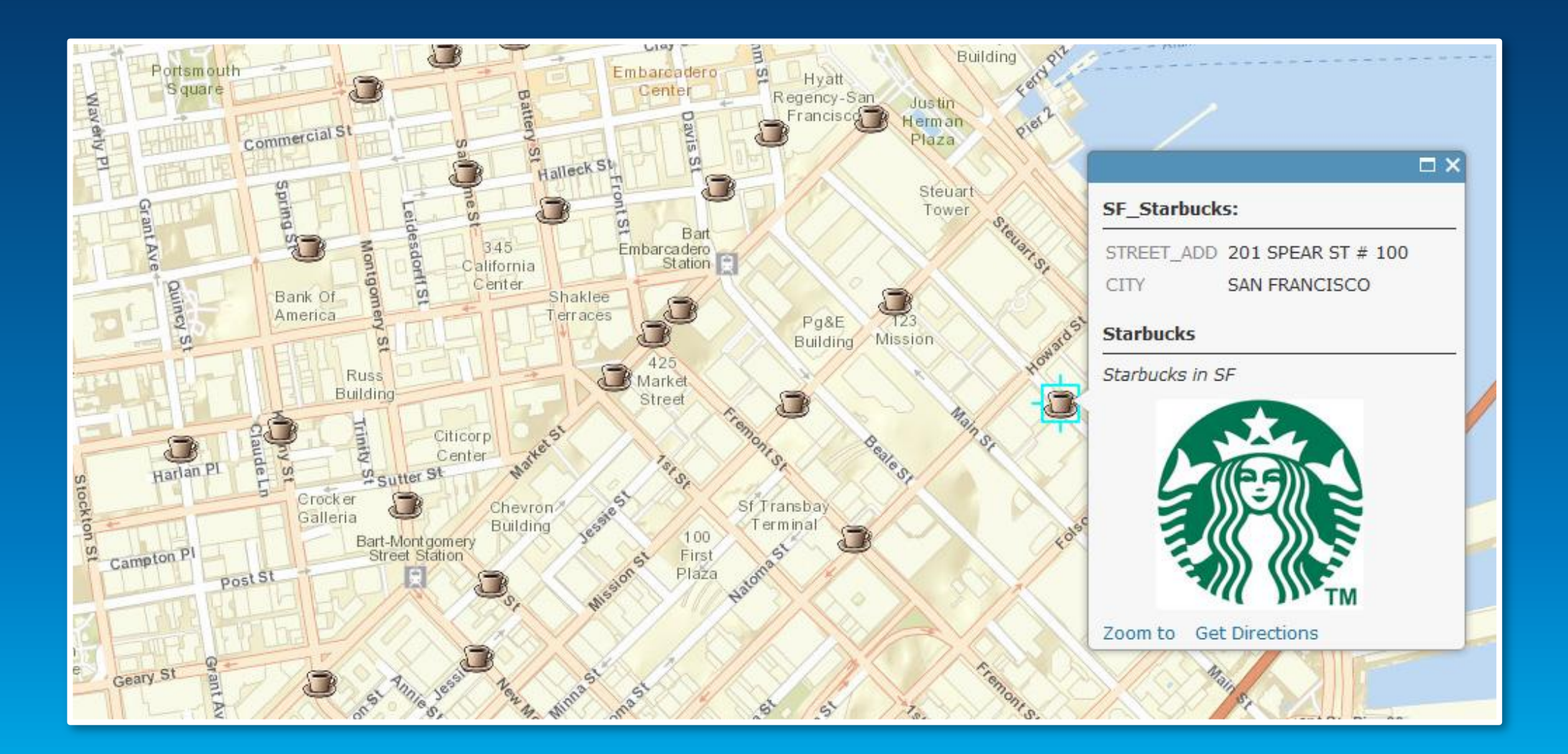

### **National Geographic Map**

- **For users who want to display minimal data**
- **Reference map with a vibrant, highly detailed background**
- **National Geographic boundary treatment and proprietary fonts**
- **Recommended for mid-small scale point data overlay**

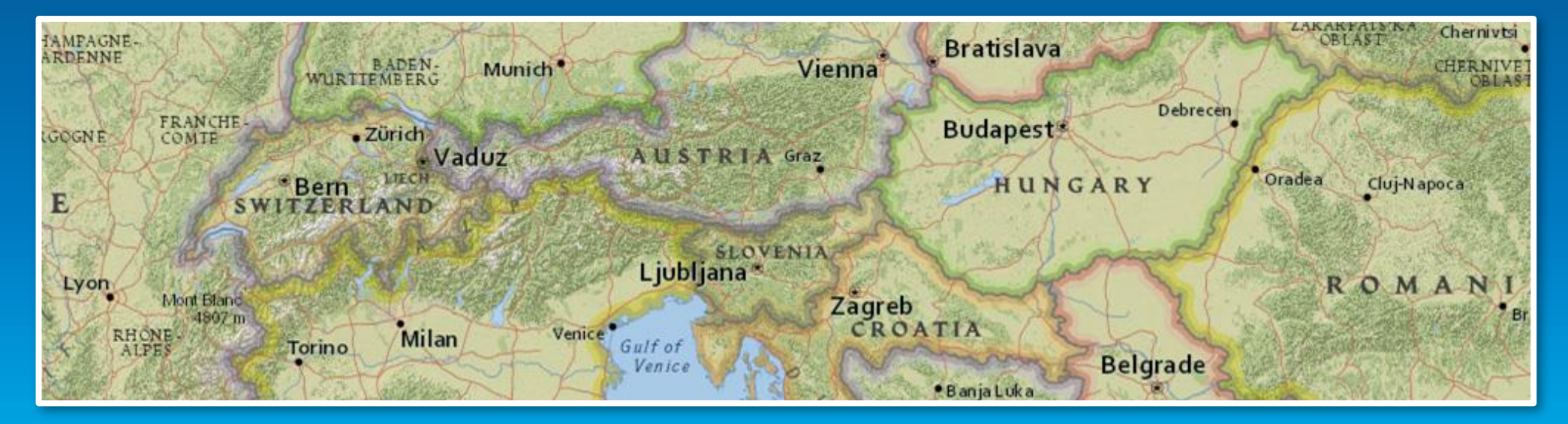

### **Fifty Largest Ports Story Map**

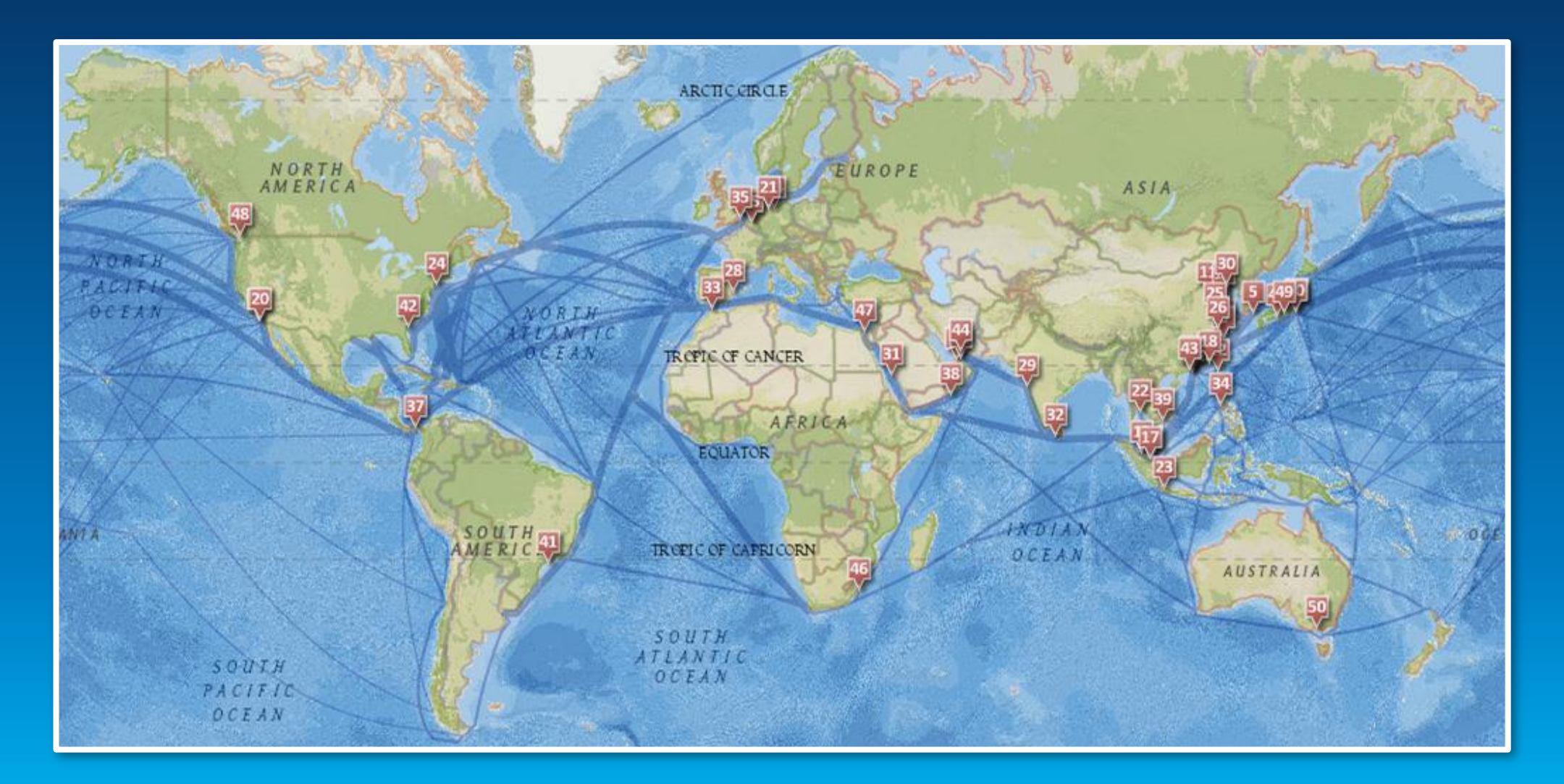

### **Mexico's Historical Monuments Story Map**

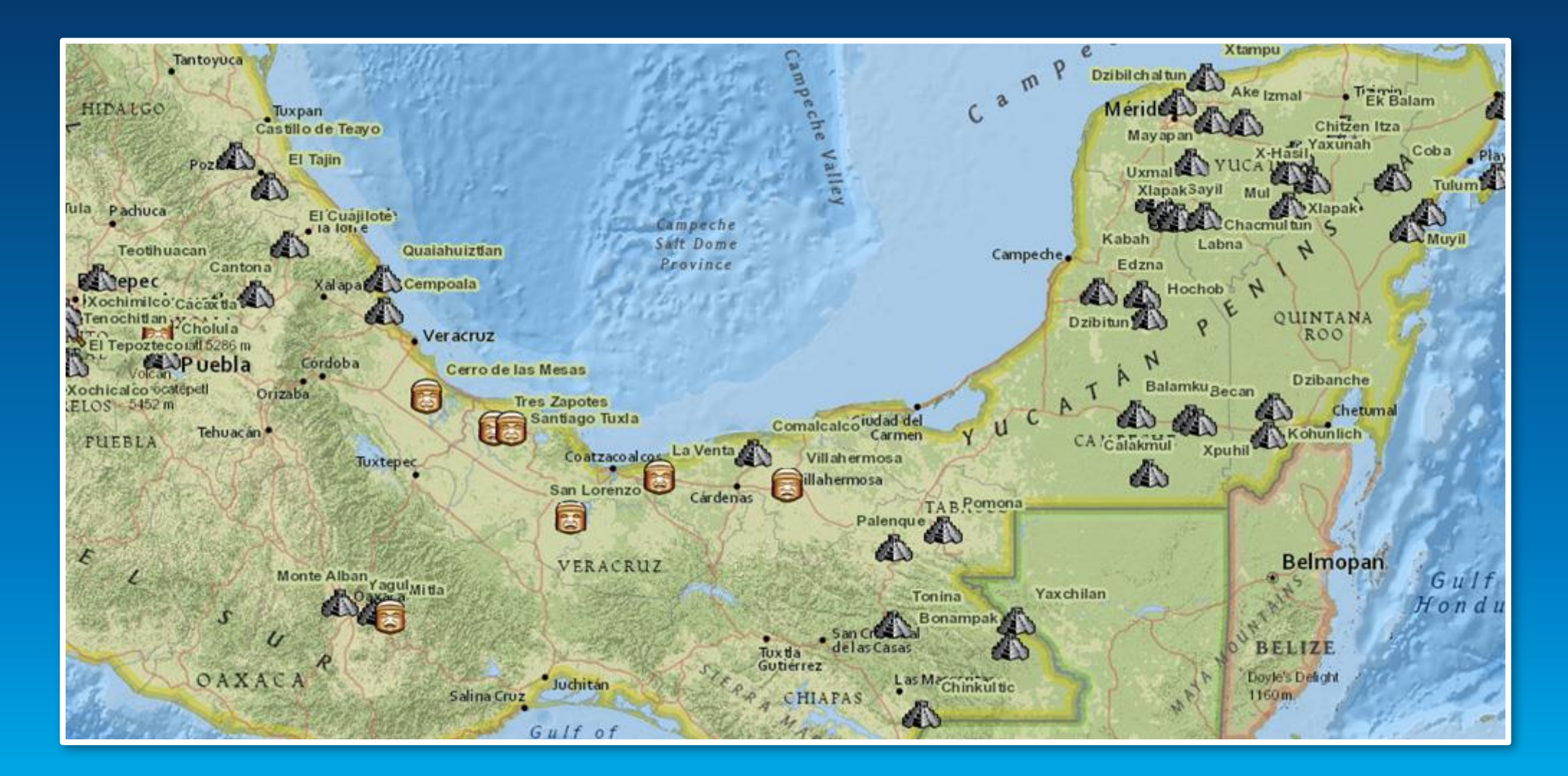

### **Brazil's Soccer Stadiums Story Map**

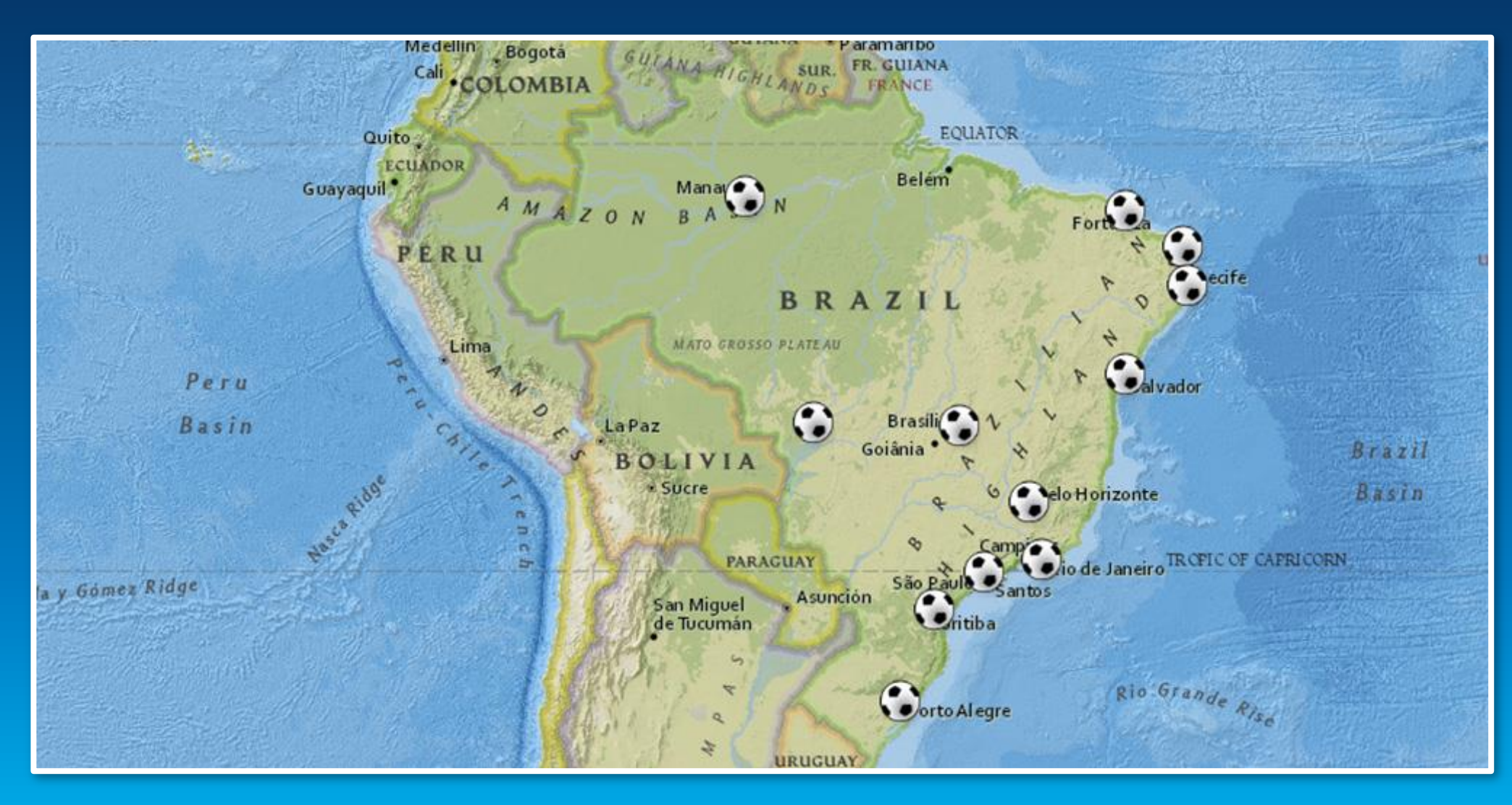

#### **Imagery with Labels**

- **Imagery + Boundaries & Places map services combined**
- **Labels serve as a reference framework for the Imagery service**
- **Labels with bold, vibrant colors, thick black halos**
- **Great for point, line, polygon data overlay**

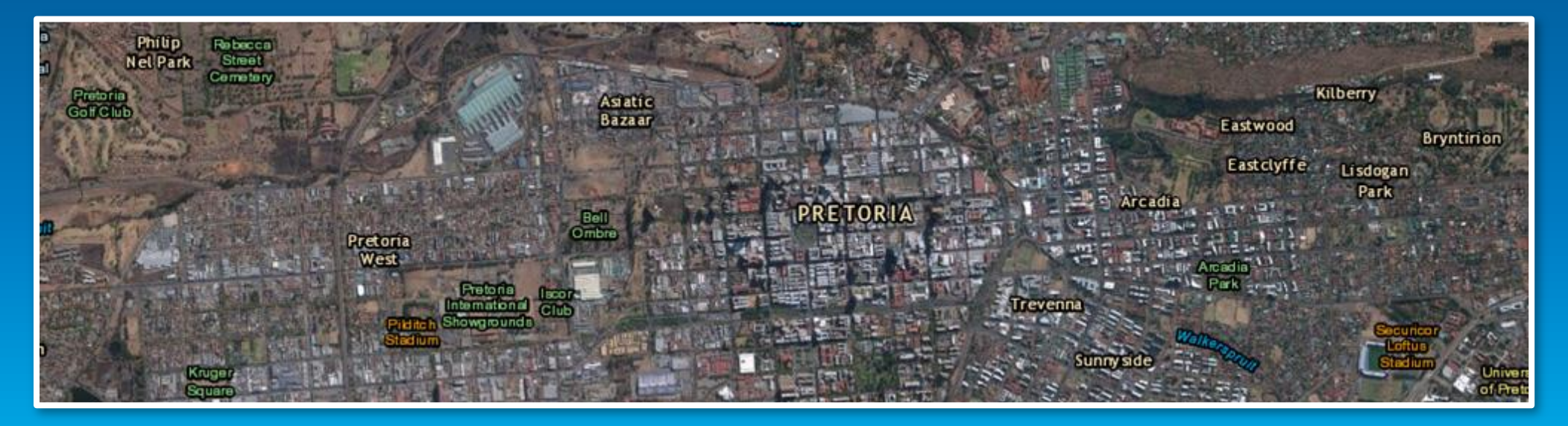

### **California Fire History web map**

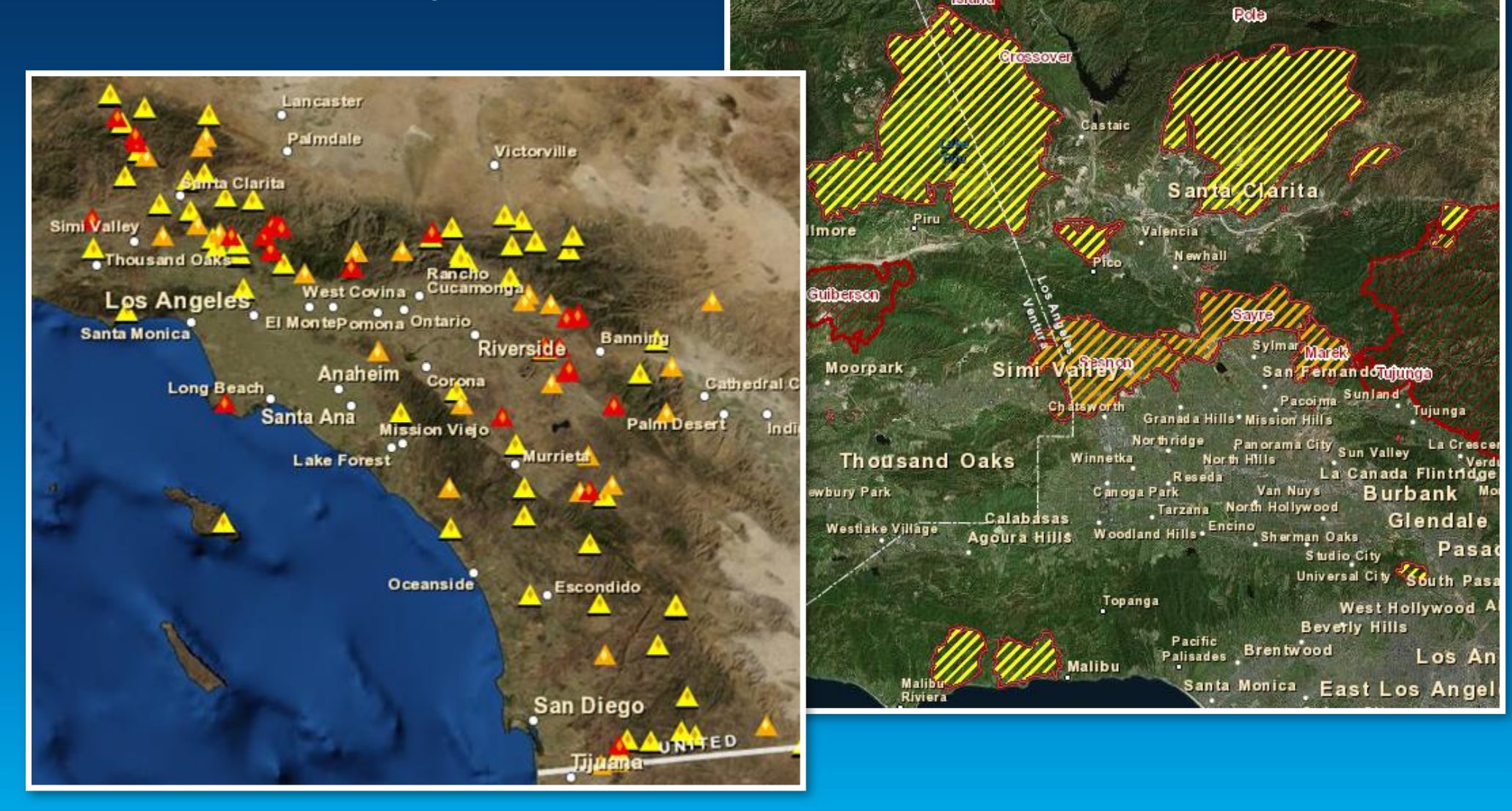

### **Severe Weather Public Information web map**

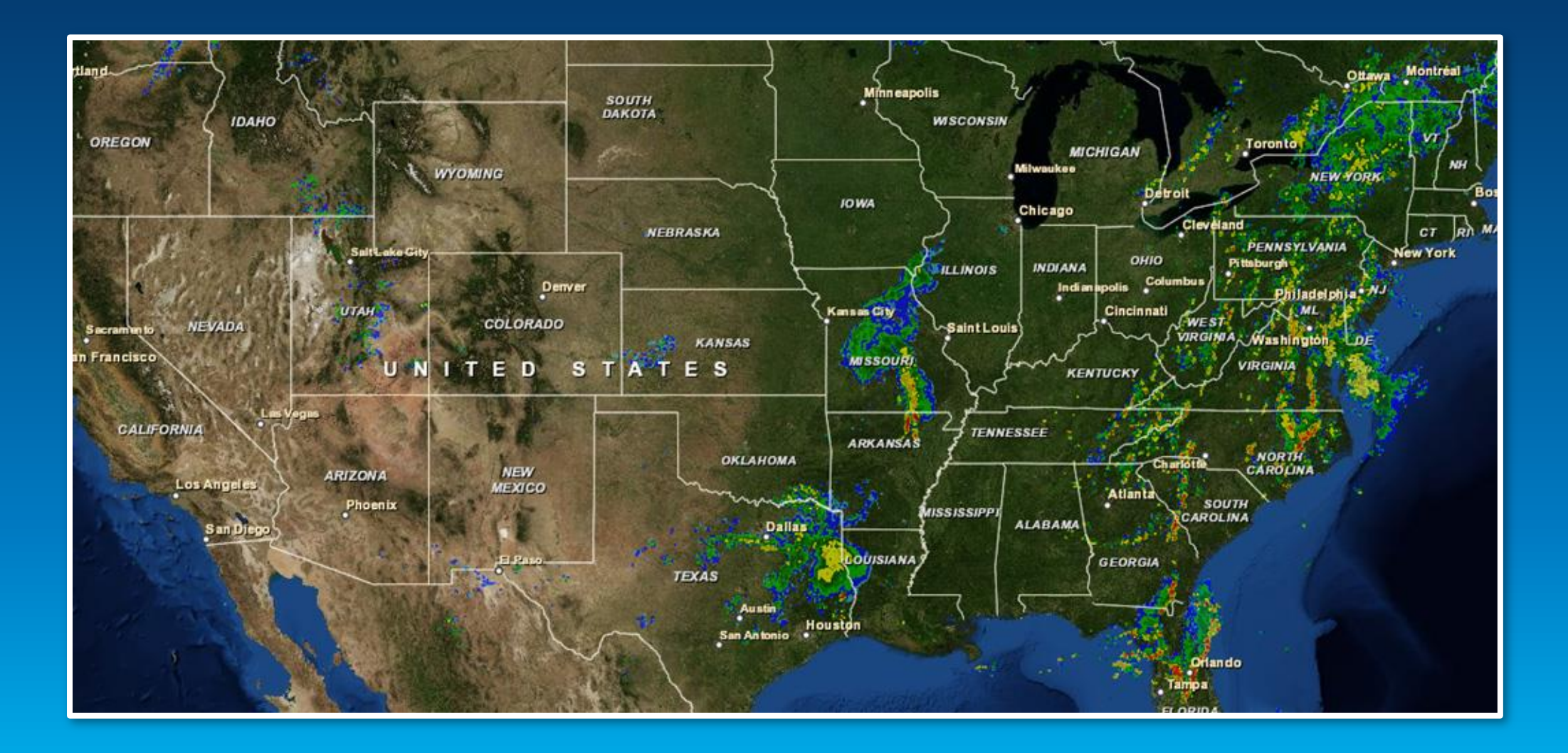
#### **USGS Recent Earthquakes web map**

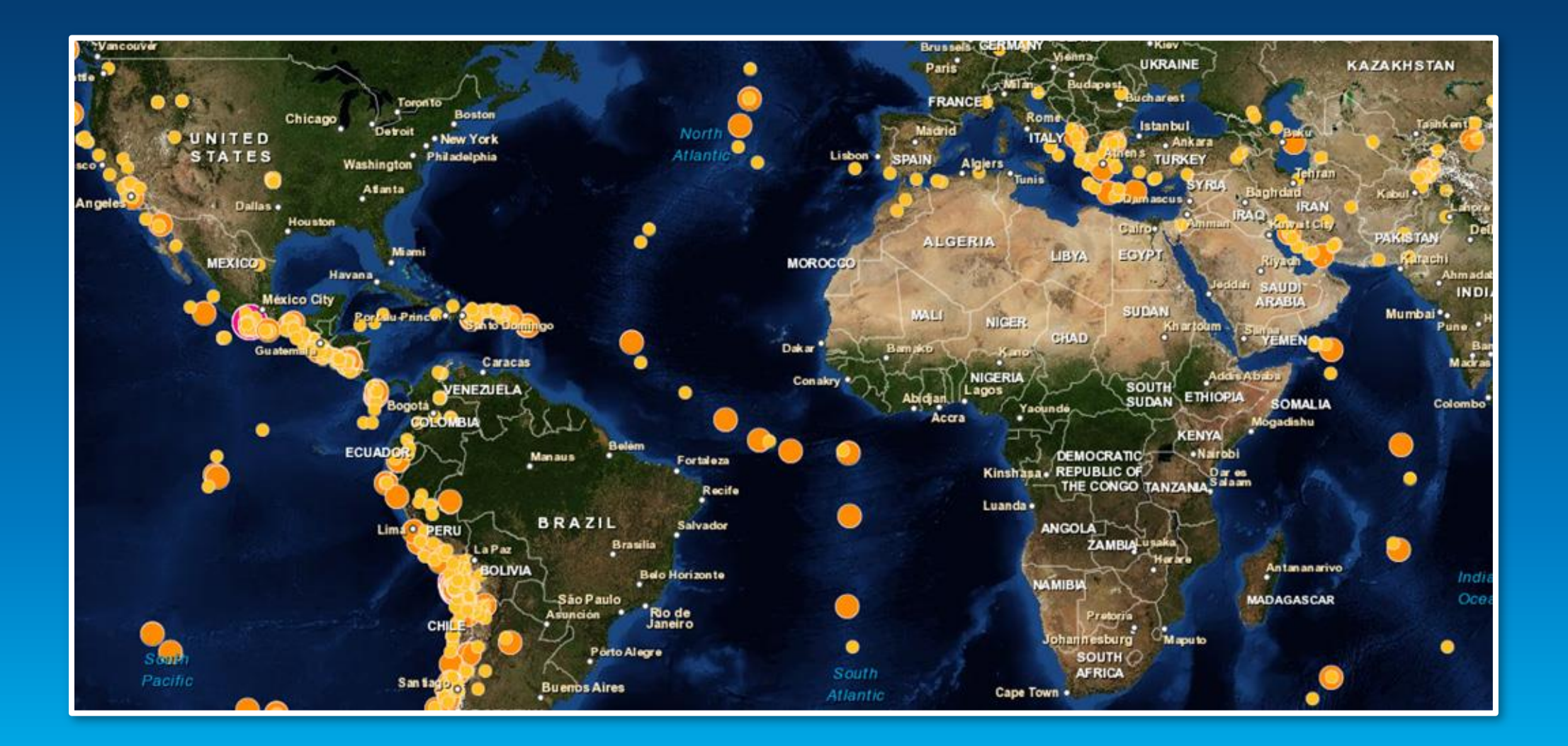

## **City of Naples, FL: Zoning web map**

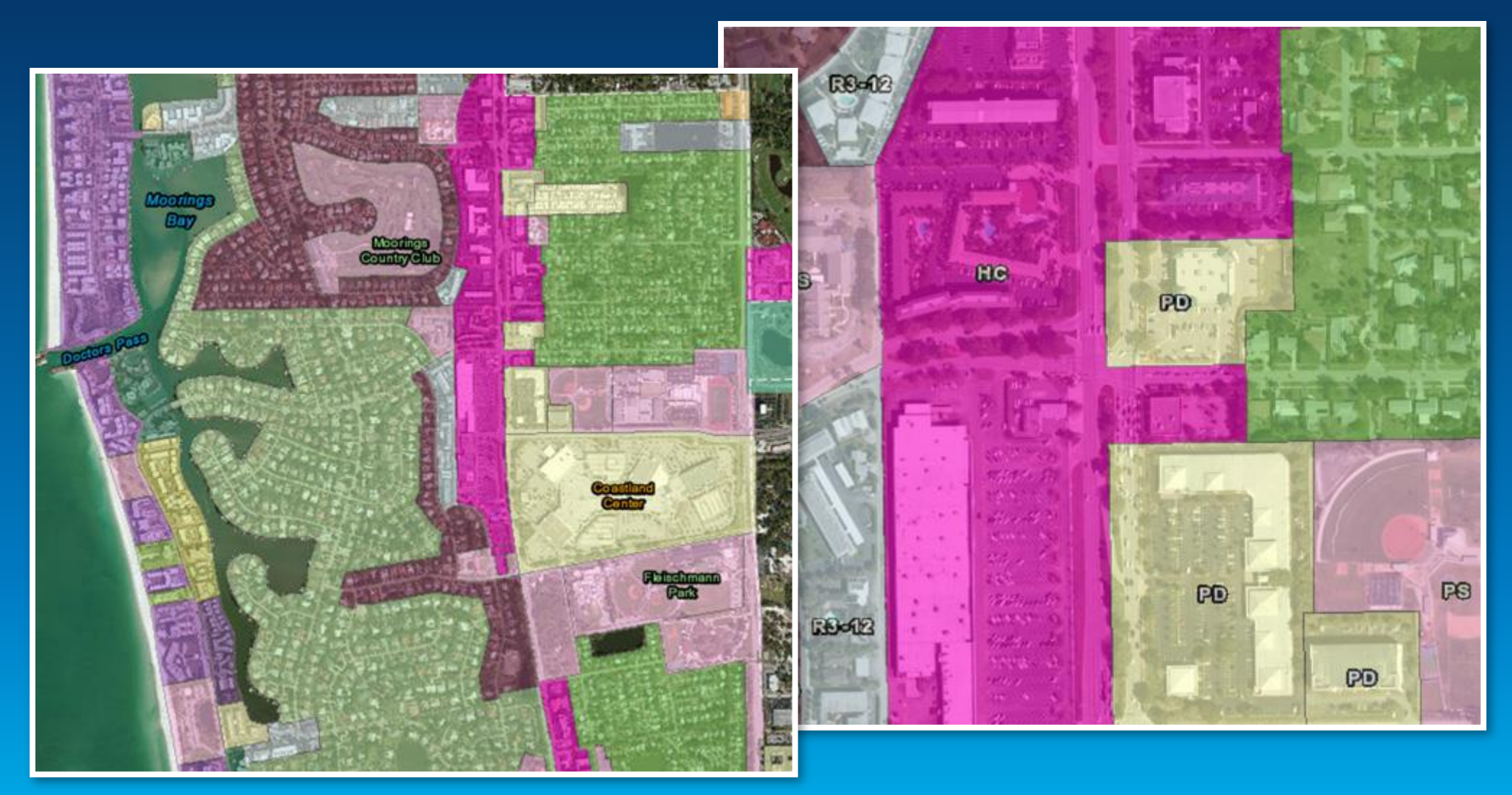

#### **PA Water Trails web map**

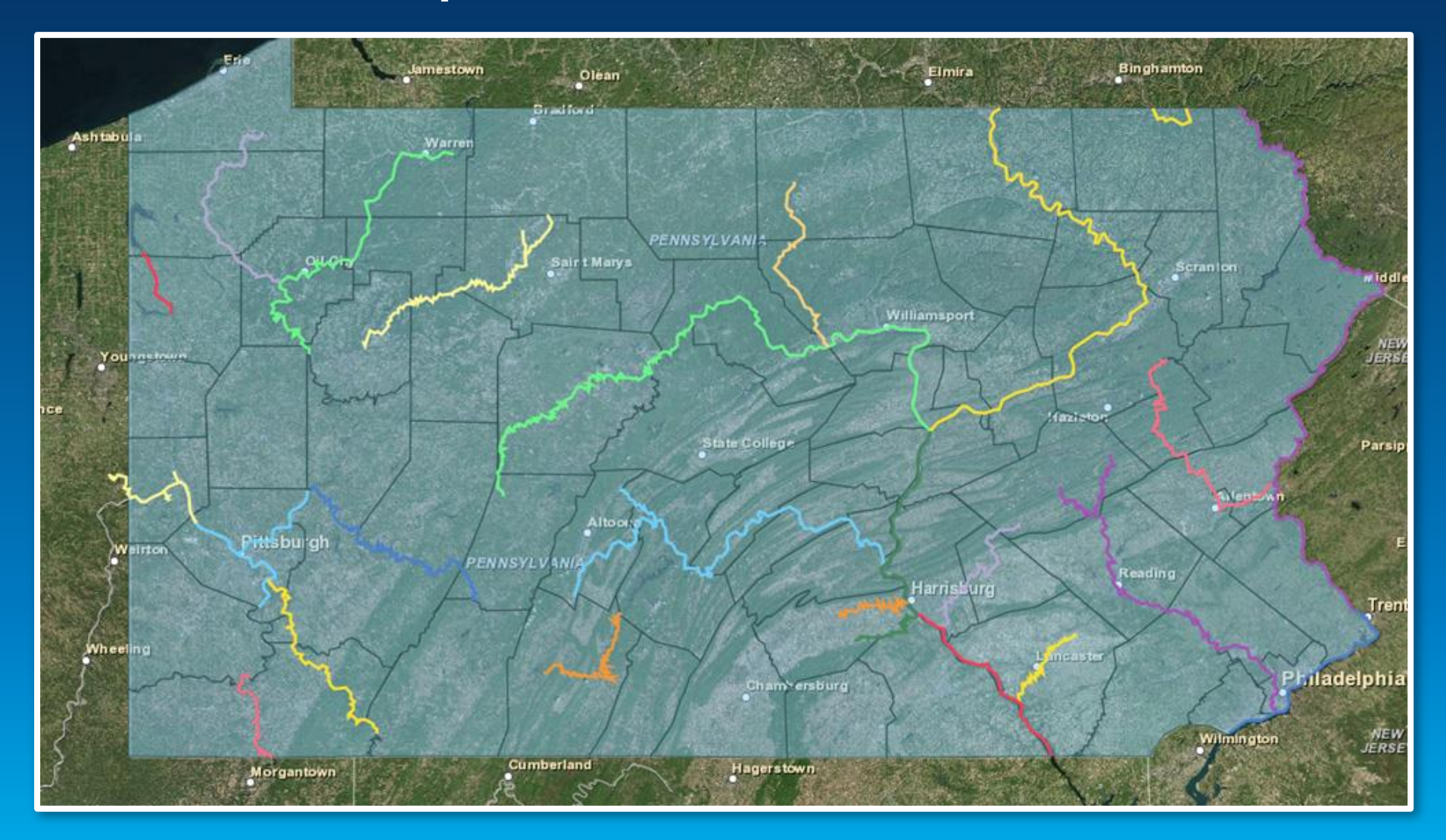

#### **Imagery with Labels + World Transportation together**

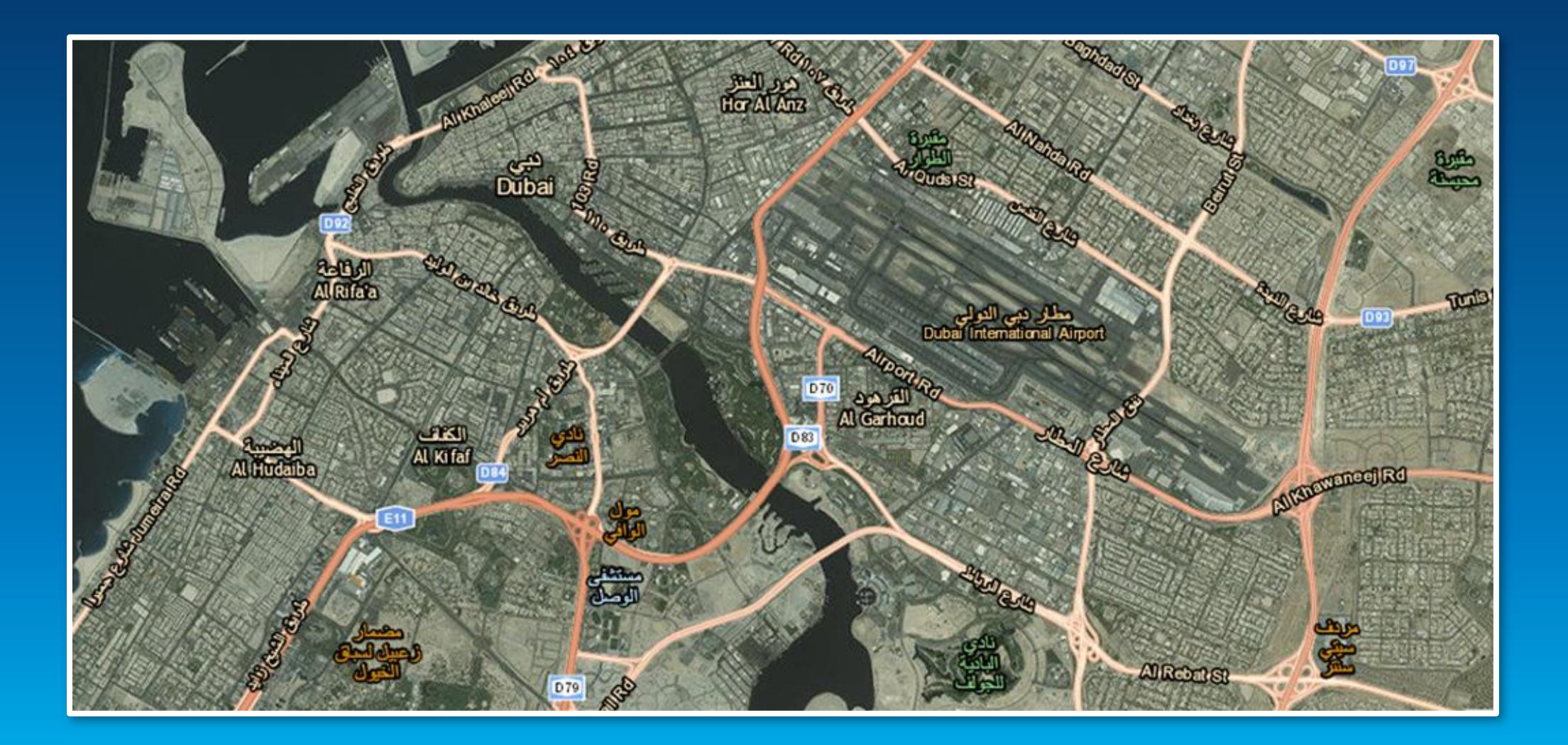

#### **Hybrid Map**

- **World Imagery with Labels + World Transportation map services combined**
- **Updated cartographic design**
- **Works as a basemap and as a reference map**
- **Great for point, line, polygon data overlay**

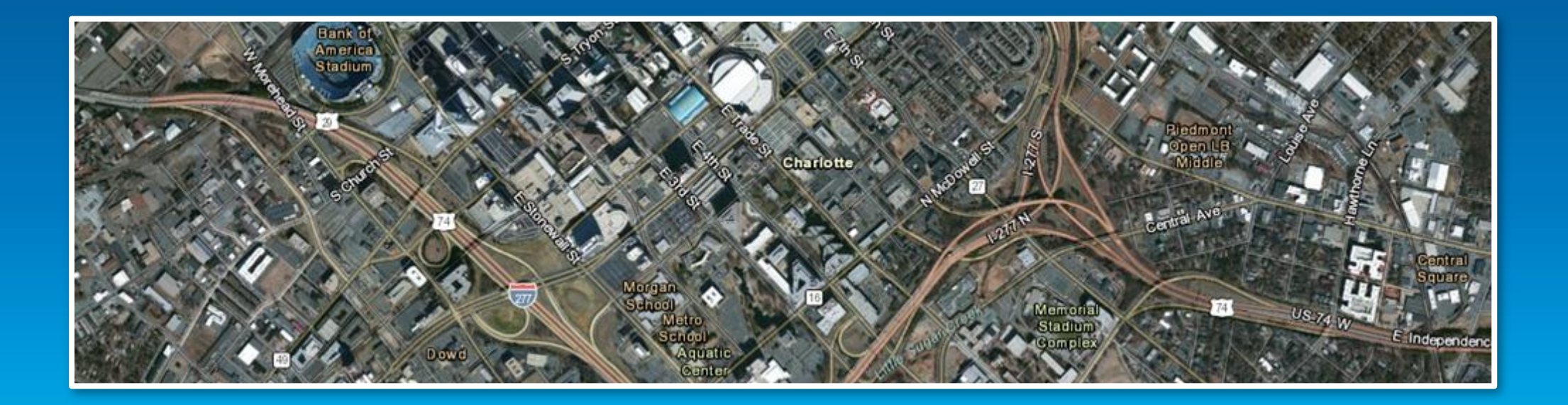

#### **DC Cinema and Theater web map**

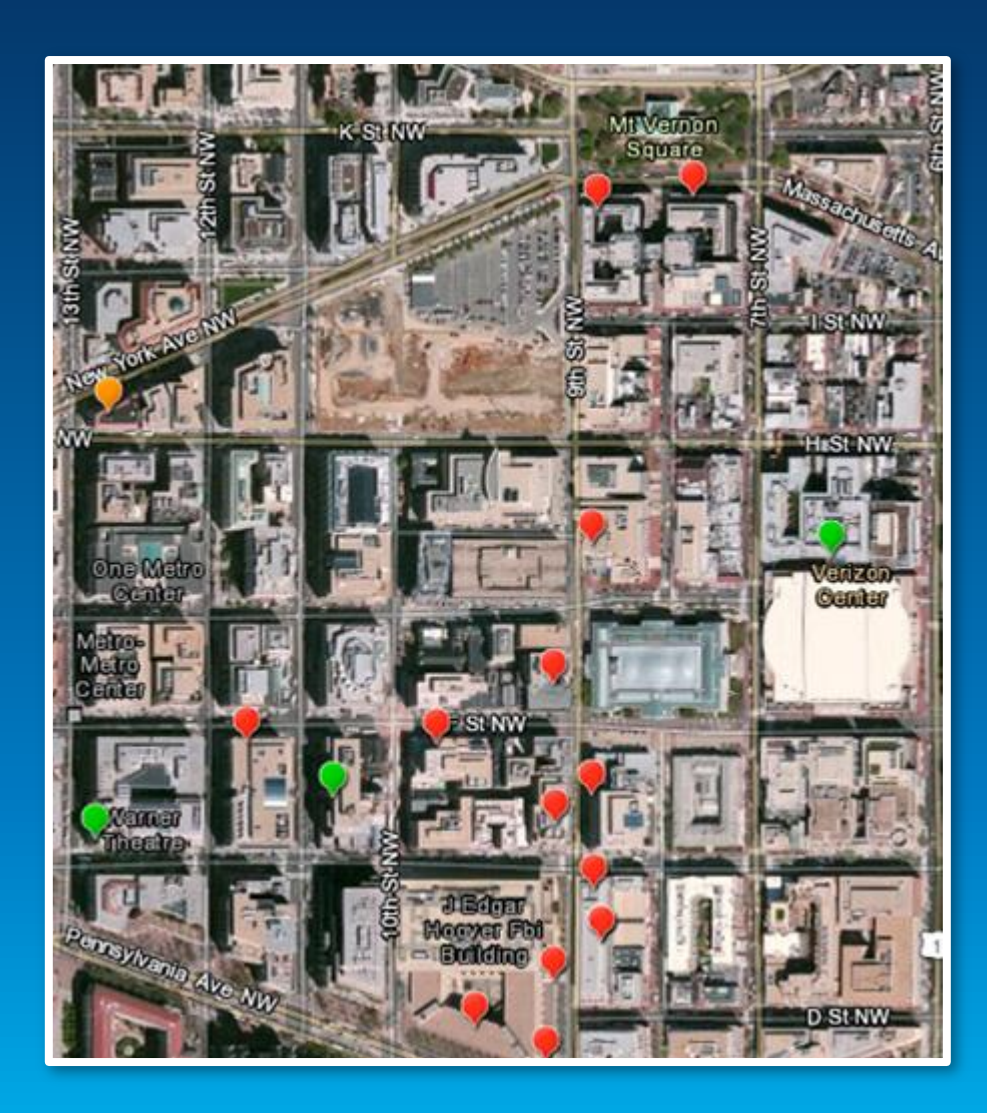

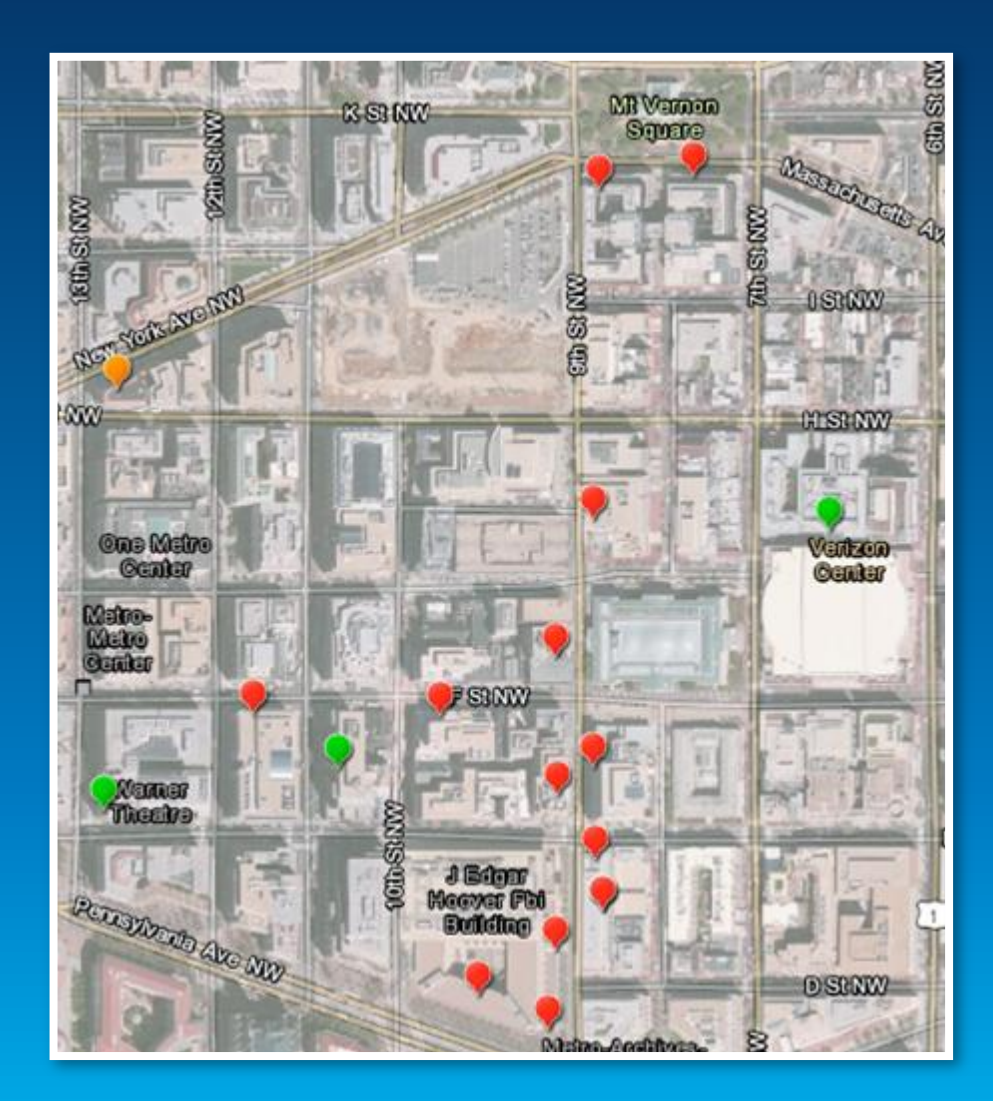

#### **Interstate 805 Closure, Detours & Alt Routes web map**

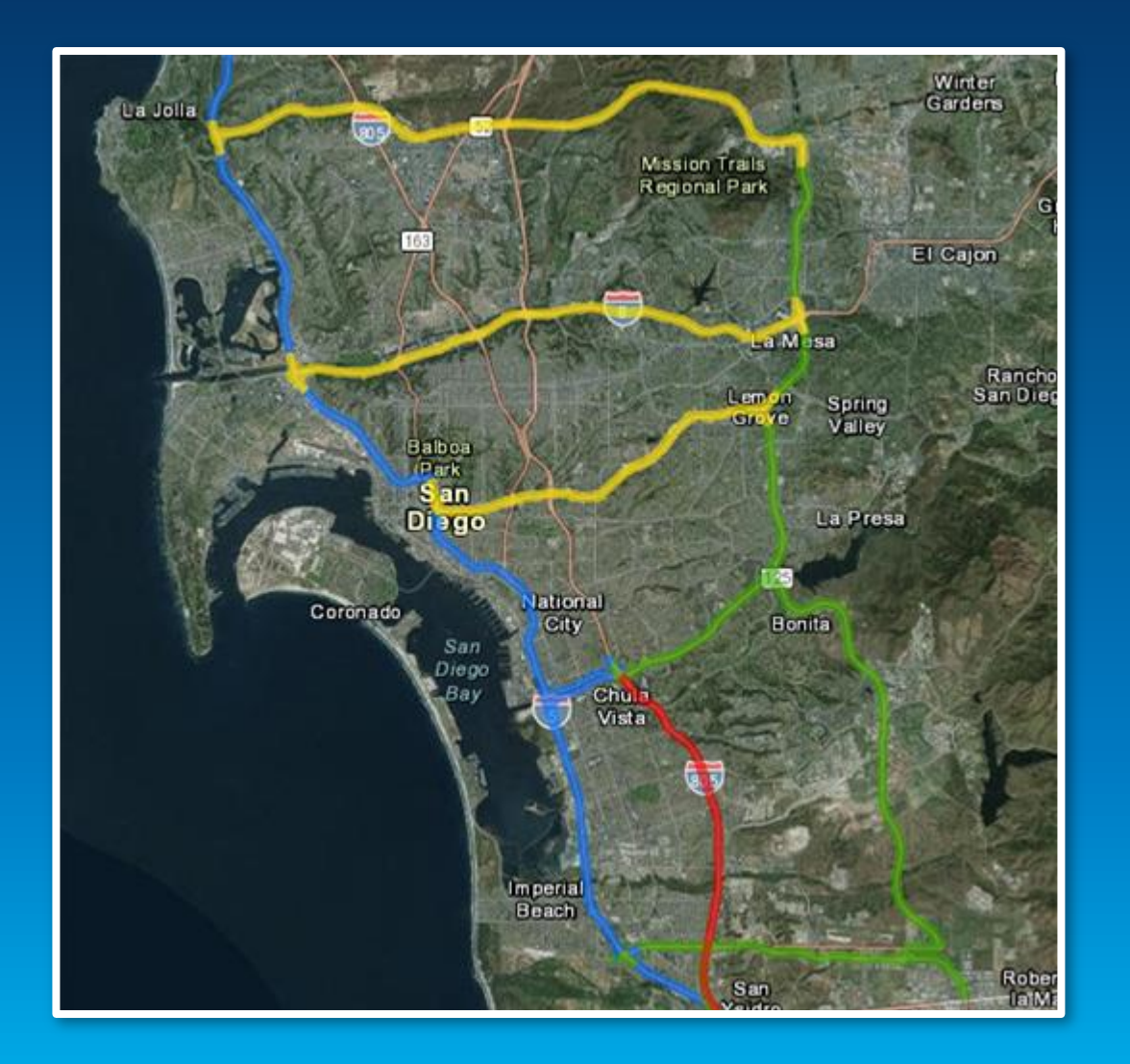

#### **Charlotte's Sunday Uptown Street Access web map**

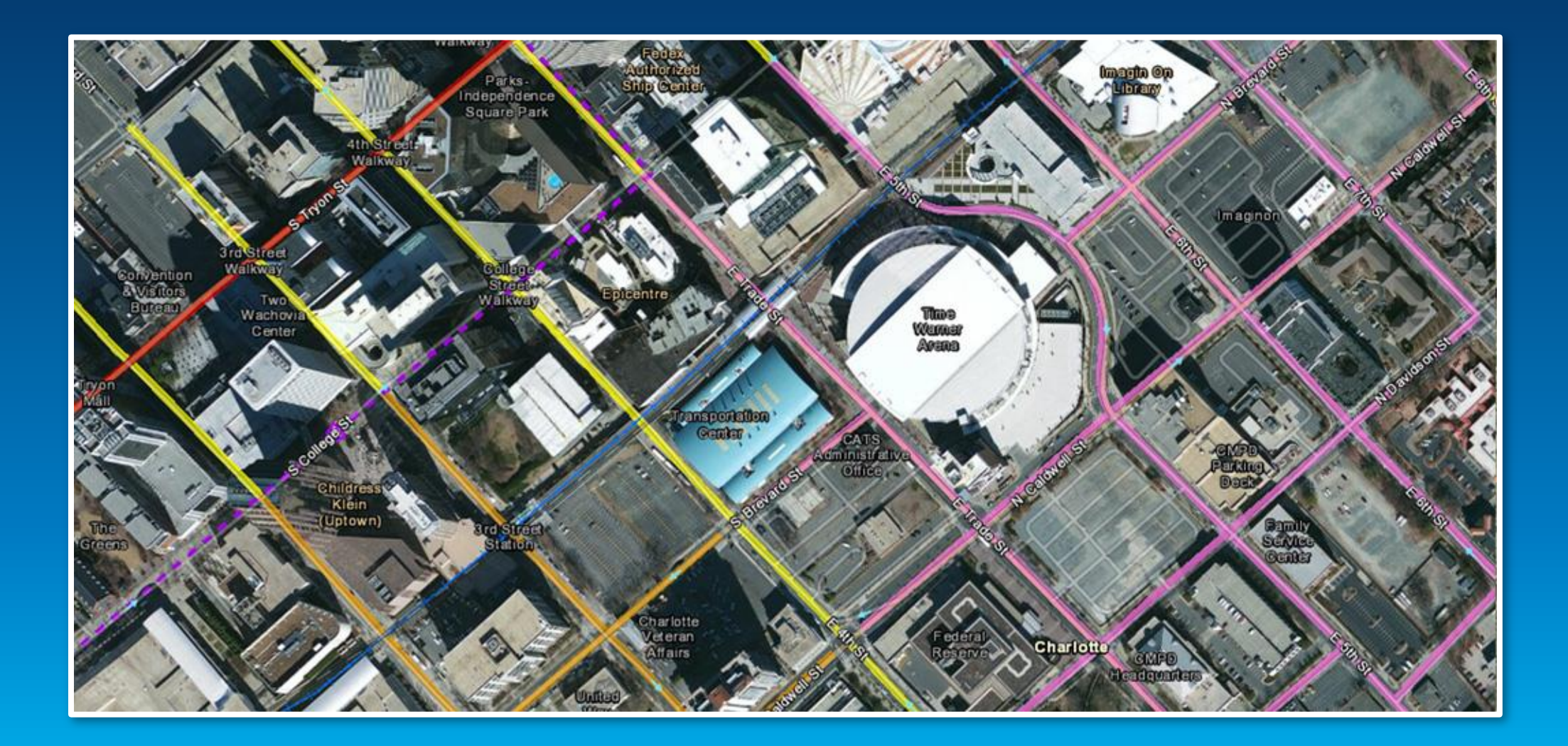

#### **San Diego Zoning web map**

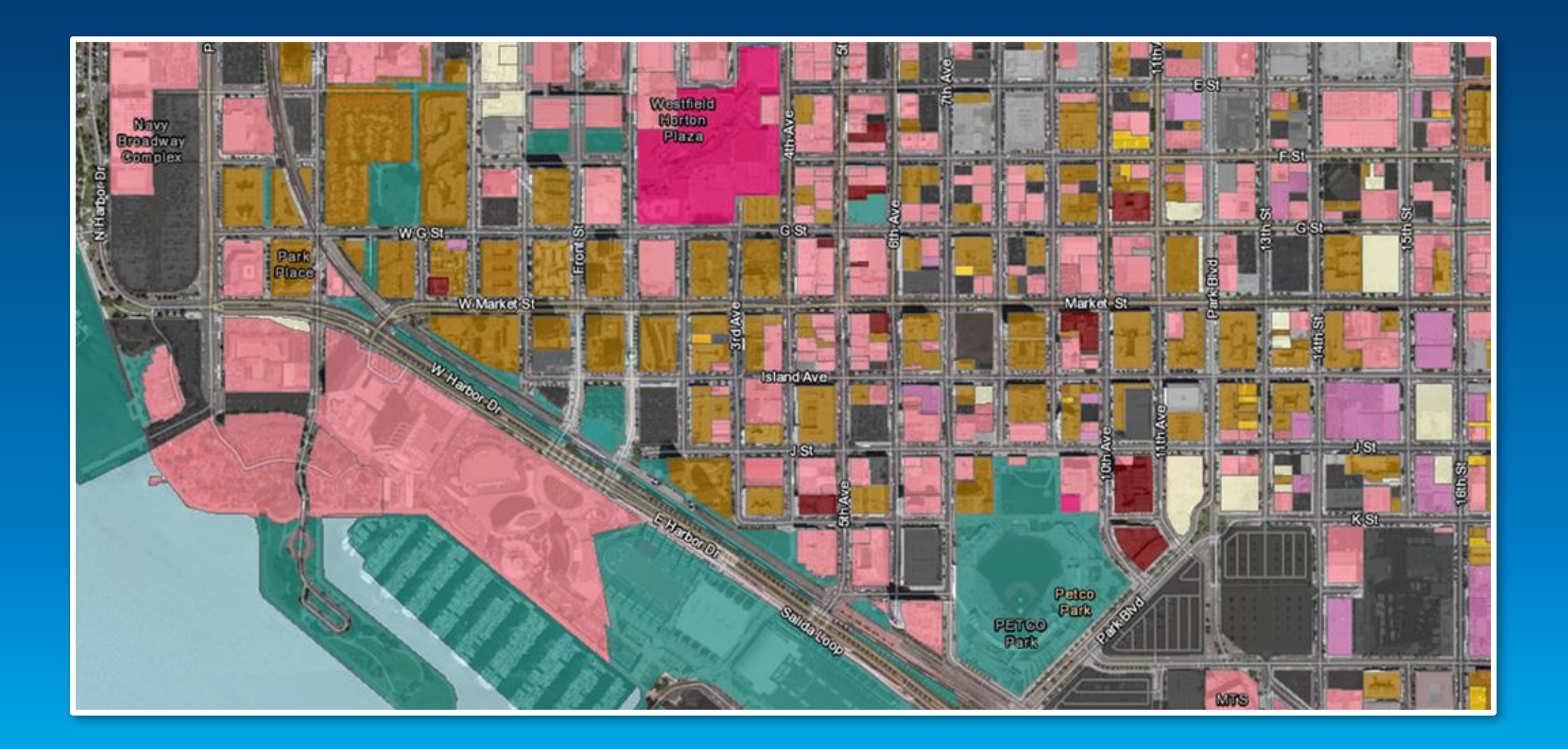

#### **ArcGIS Online Basemap Matrix**

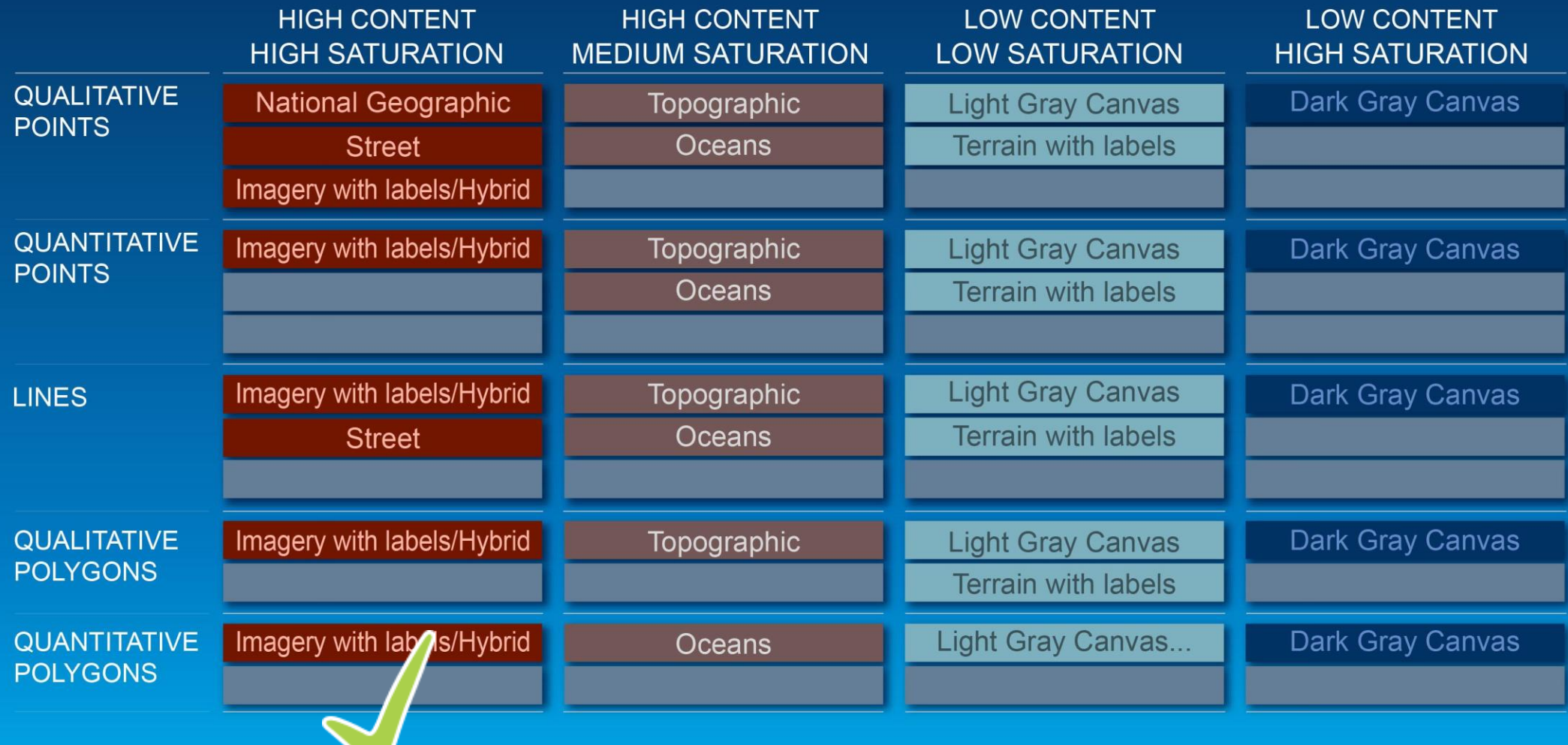

# **High Content and Medium Saturation**

Andrew Green

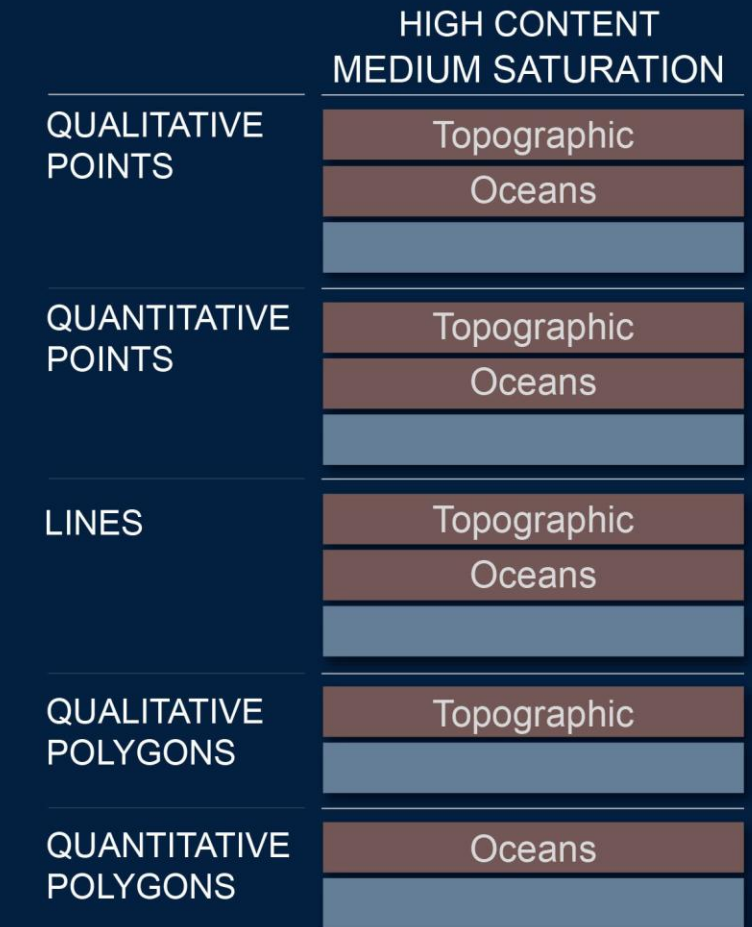

- **Community Map**
- **Reference map and a basemap**
- **Emphasis on physical features**
- **Muted color palette**
- **Great for overlaying all data**

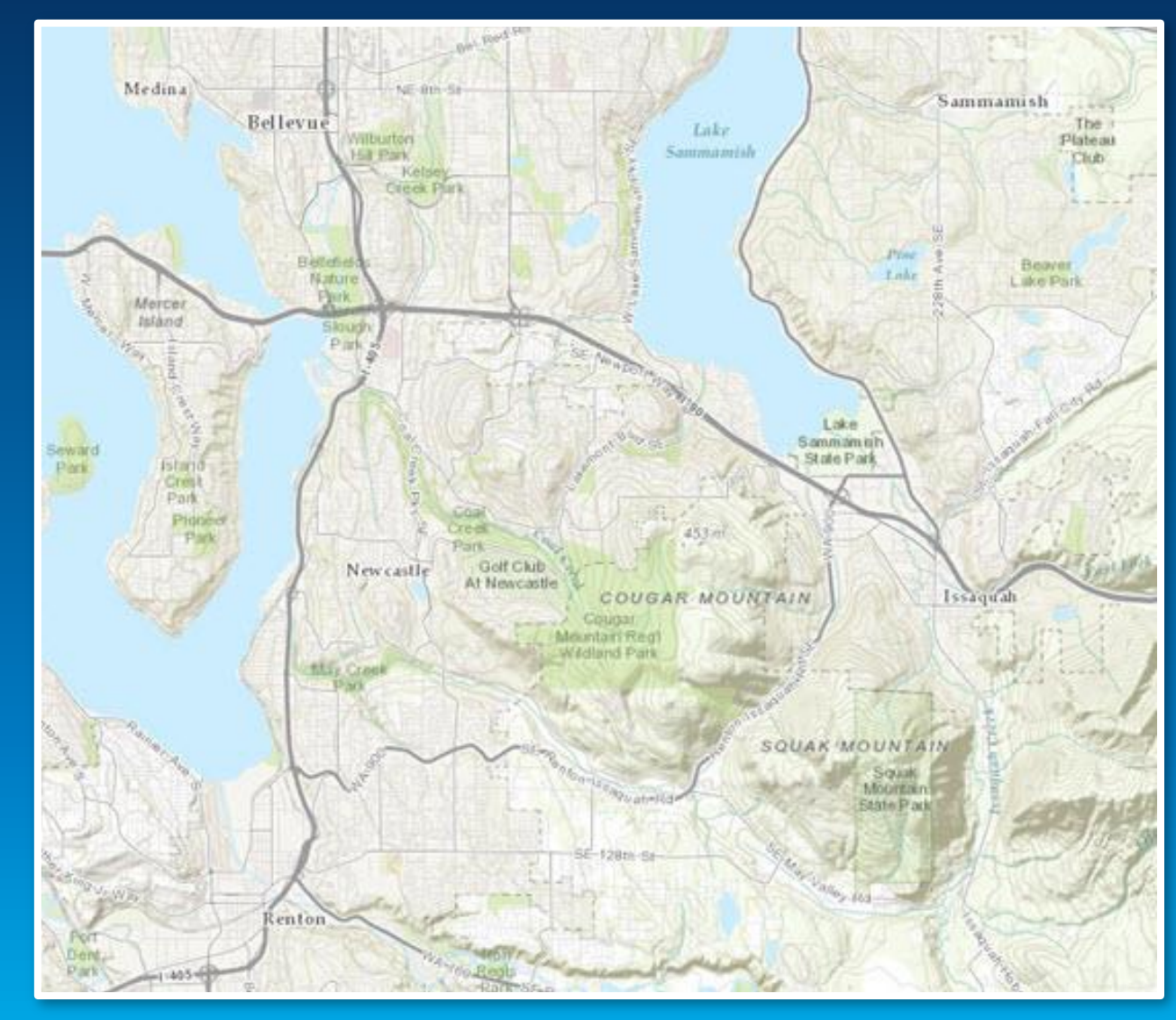

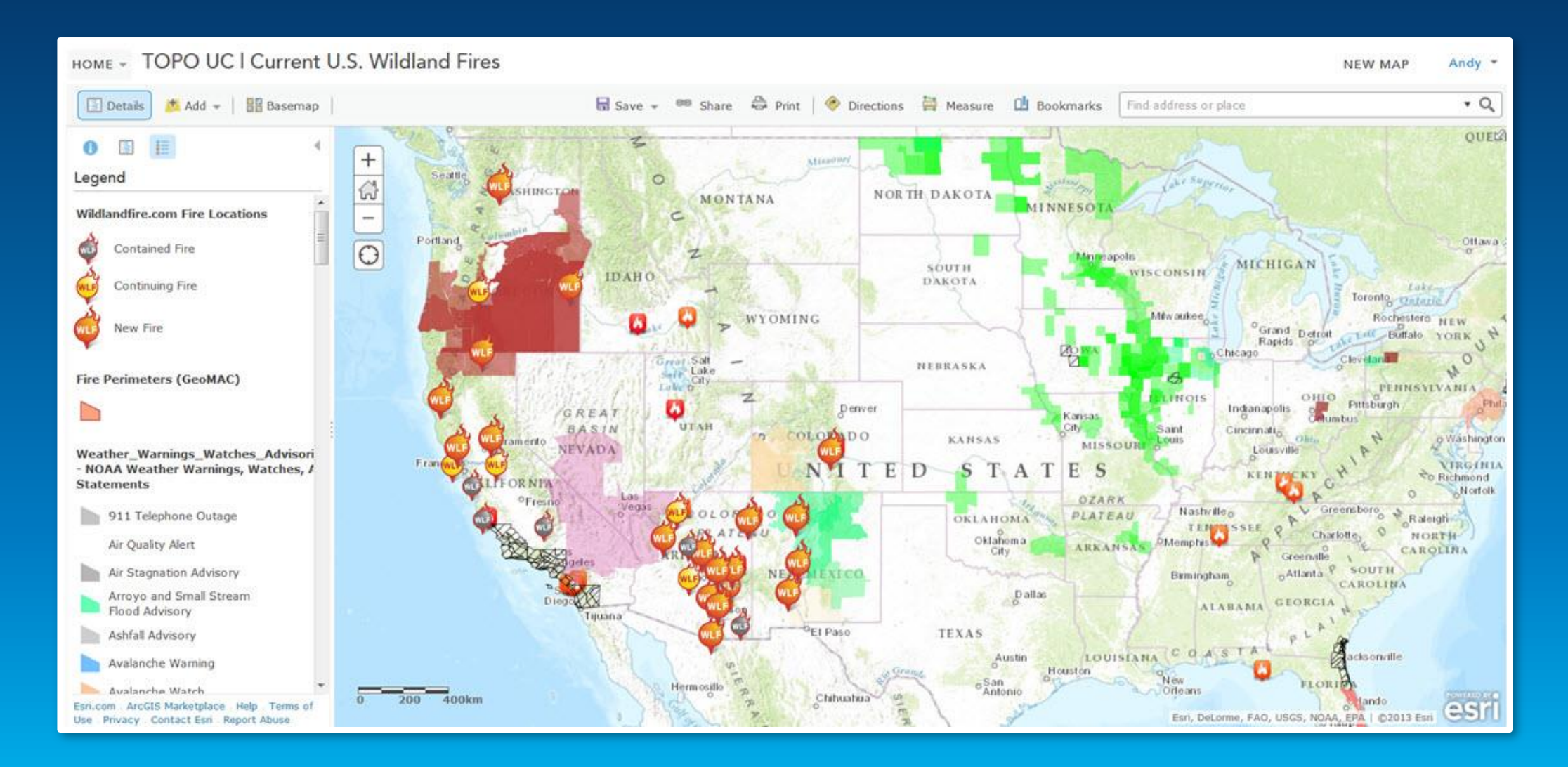

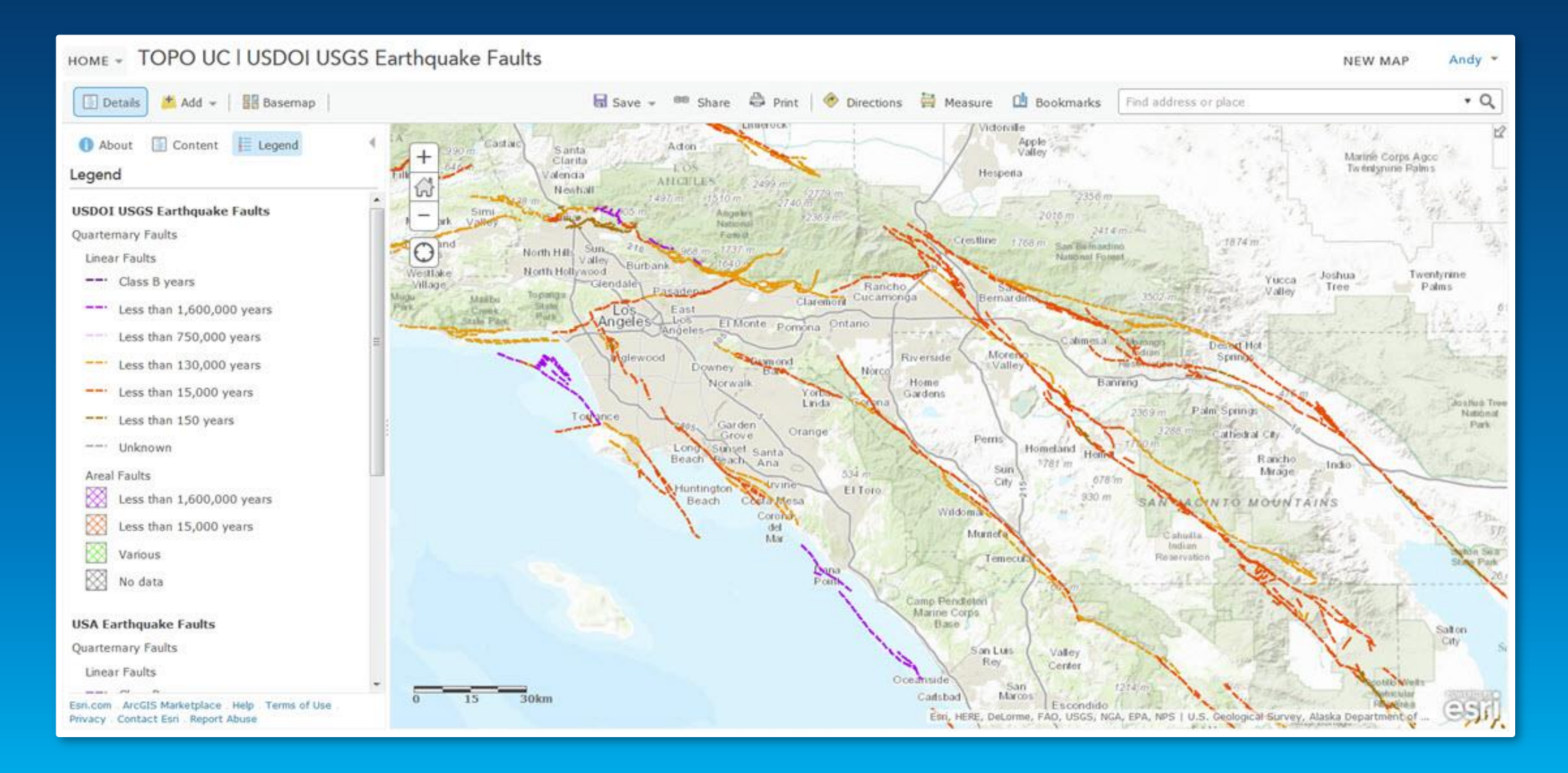

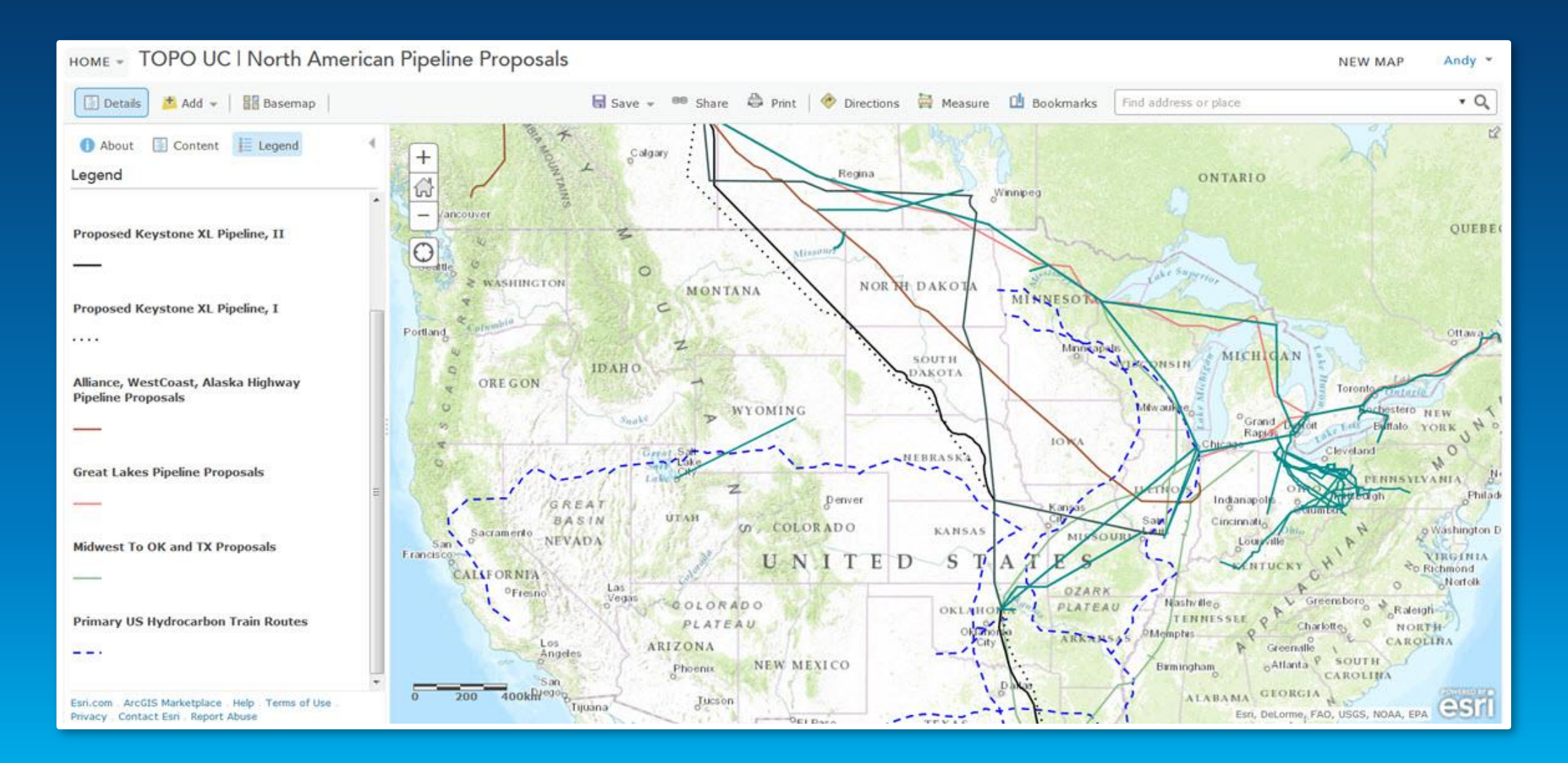

#### Millions of bats are dying from White-nose Syndrome

As the disease rapidly spreads across North America, more and more populations are threatened.

max

#### The spreading scourge of white-nose

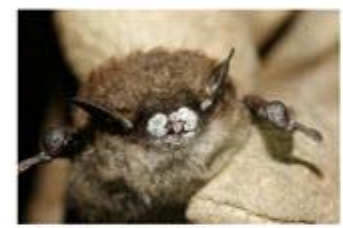

@ Ryan Von Linden, New York DEC

White-nose Syndrome has devastated bat populations across the eastern United States in the years since it was first discovered in a New York cave in February 2006. It has caused "the most precipitous wildlife decline<br>in the past century in North America,"<br>according to biologists. White-nose Syndrome has killed some six million bats since its discovery.

Named for a cold-loving white fungus typically found on the faces and wings of infected bats, White-nose Syndrome causes bats to awaken more often during hibernation and use up the stored fat reserves that are needed to get them through the winter. Infected bats often emerge too soon from hibernation and are often seen flying around in midwinter. These bats usually freeze or starve to death.

VIEW AFFECTED SPECIES >>

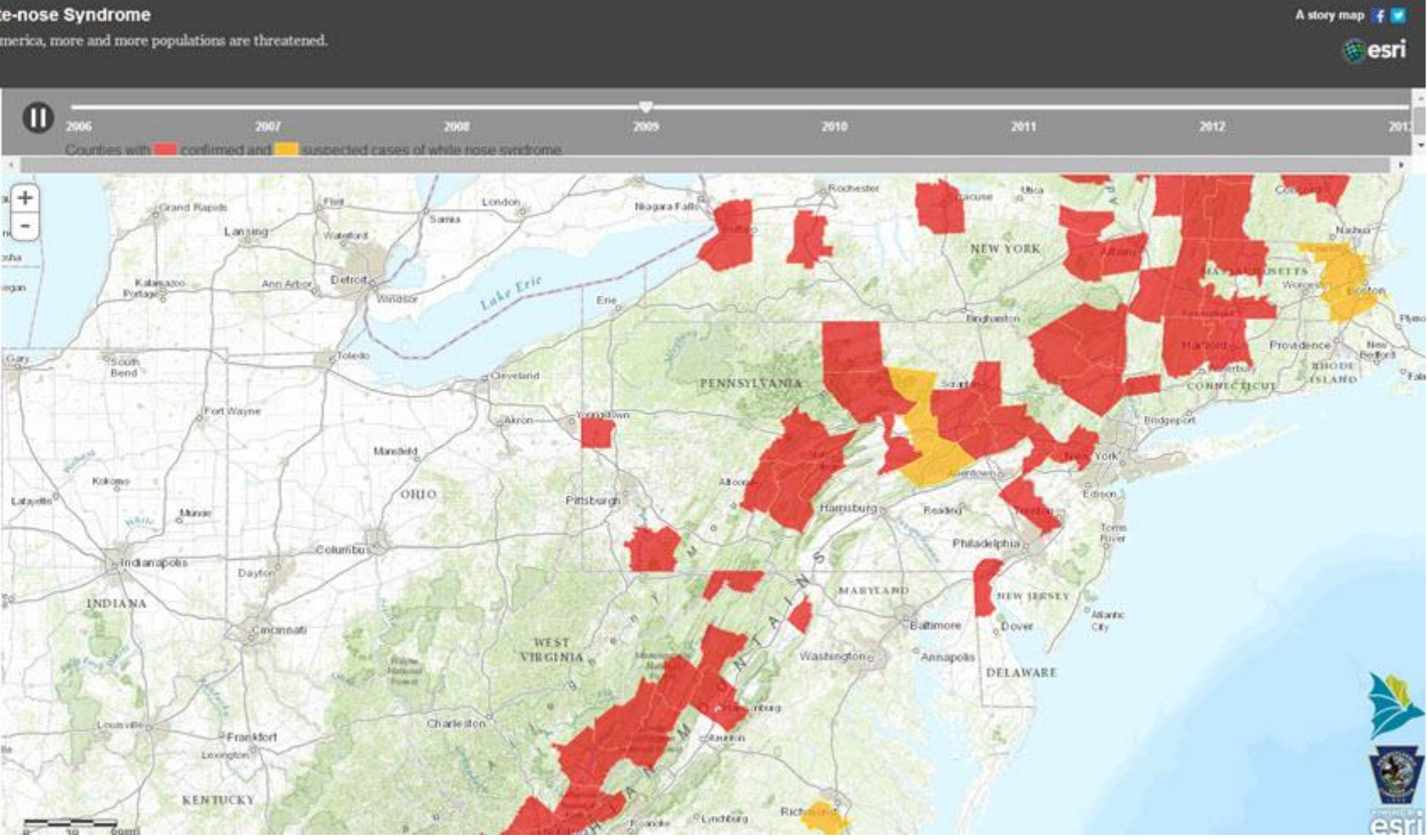

Source: Pennsylvania Game Commission

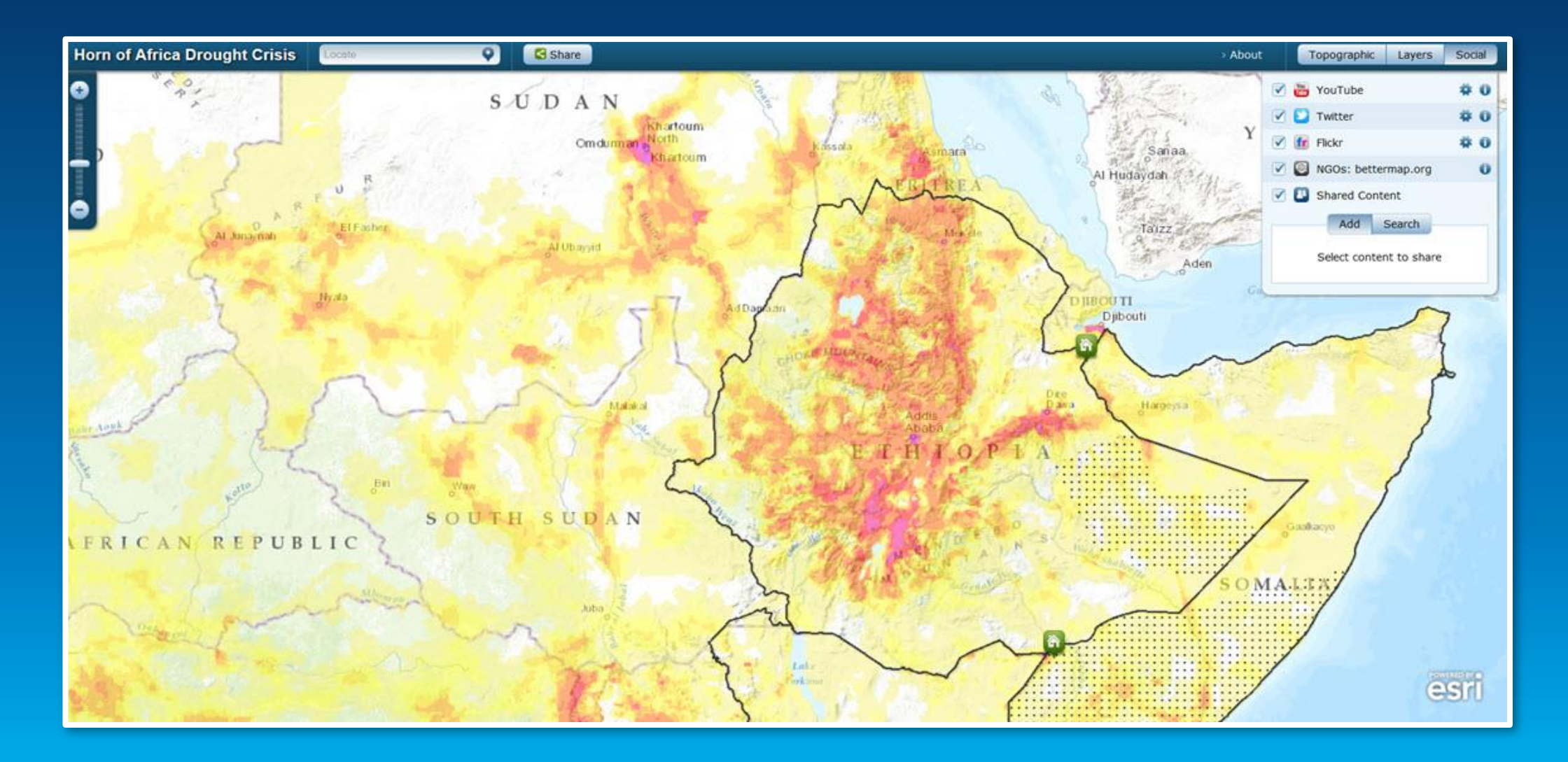

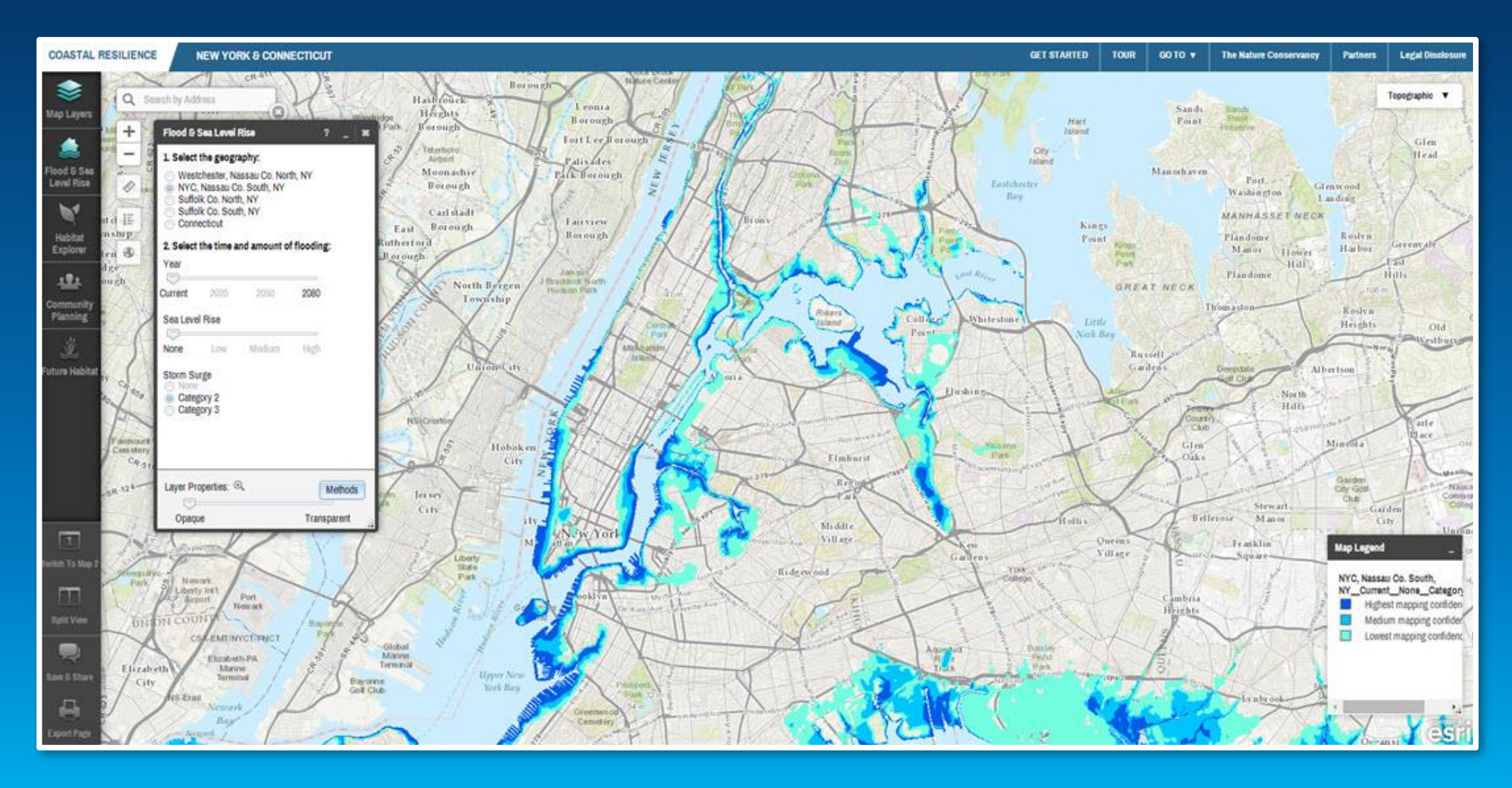

- **Reference map and a basemap**
- **Oceans and undersea features**
- **Base layer**
- **Reference layer**
- **Map Sandwich**

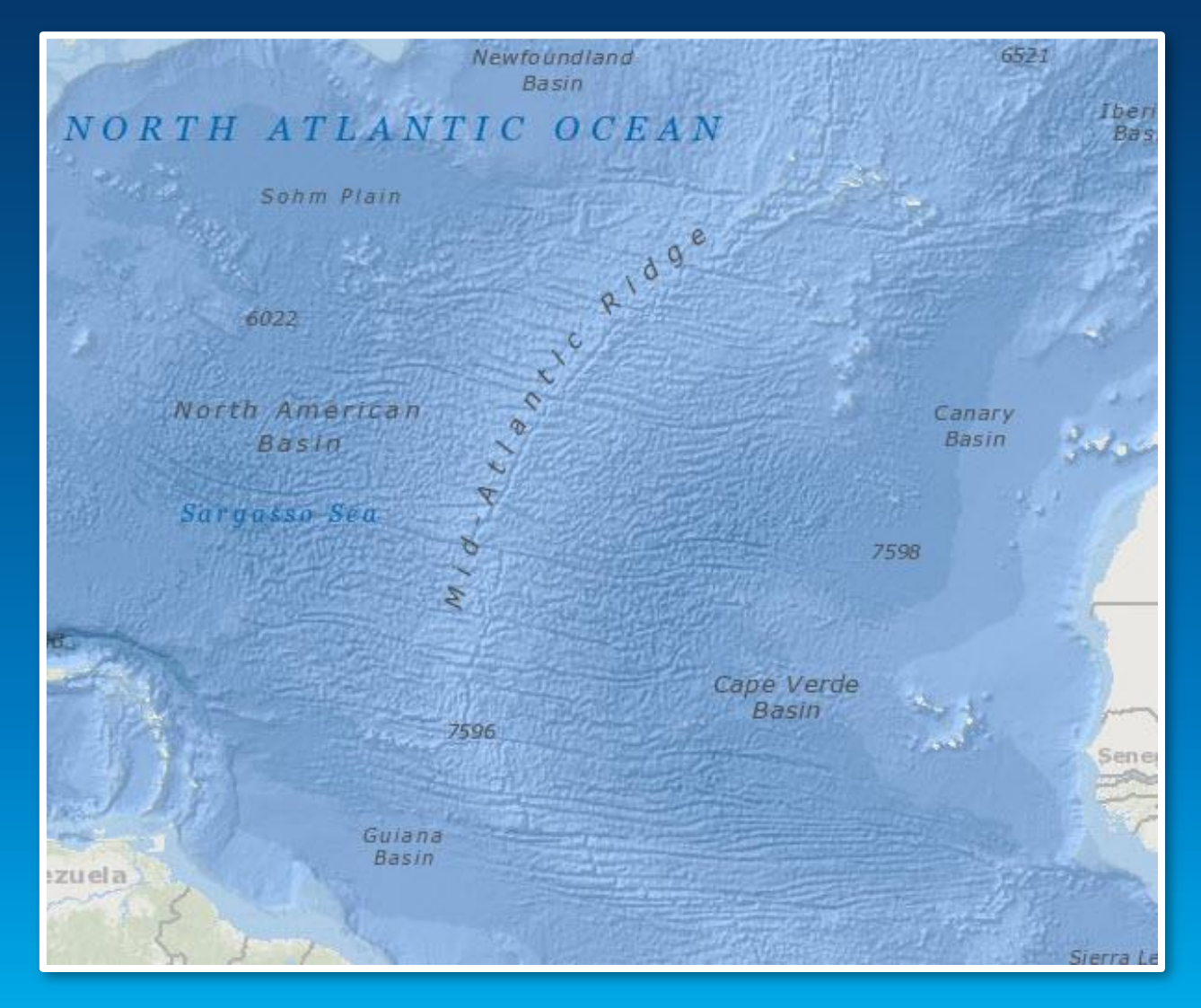

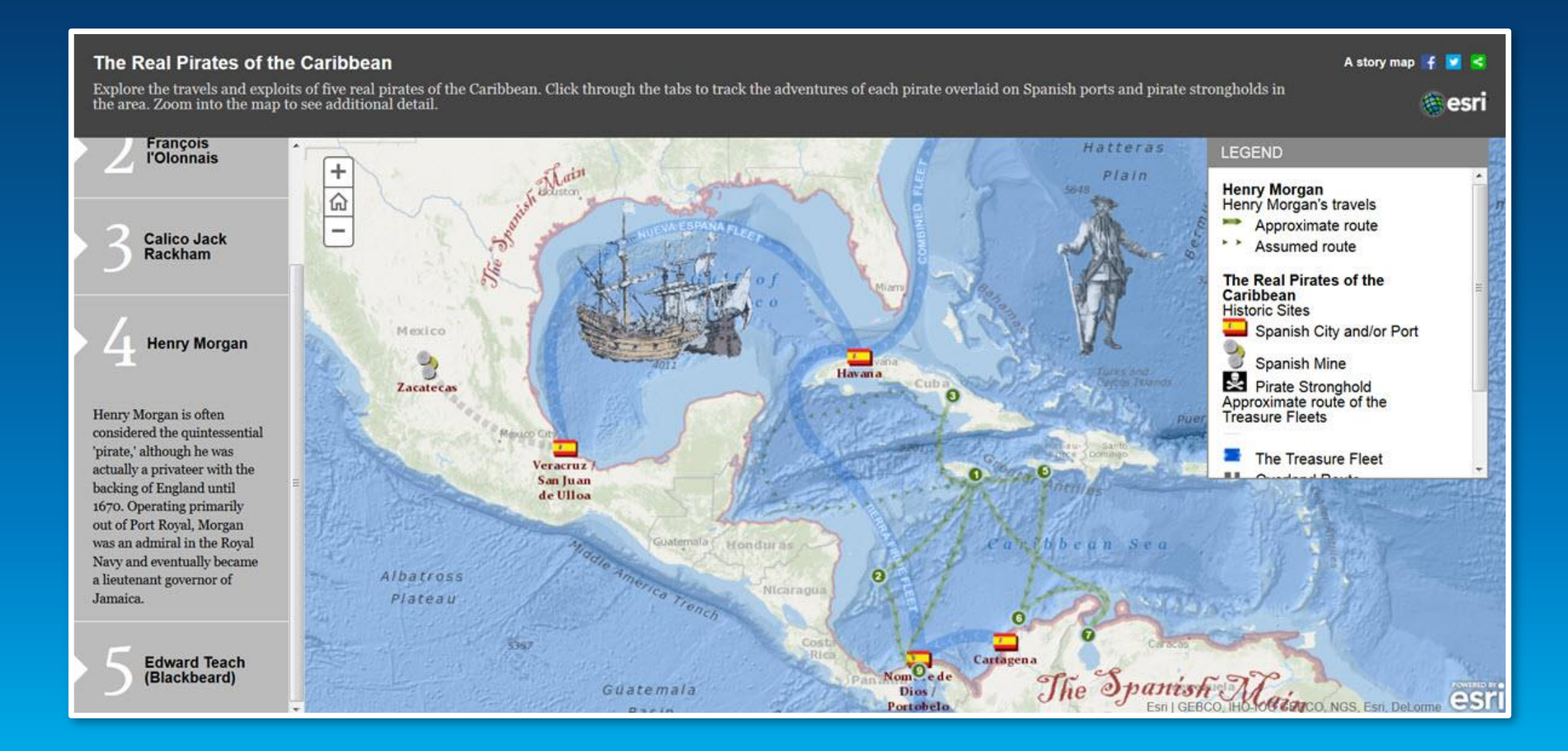

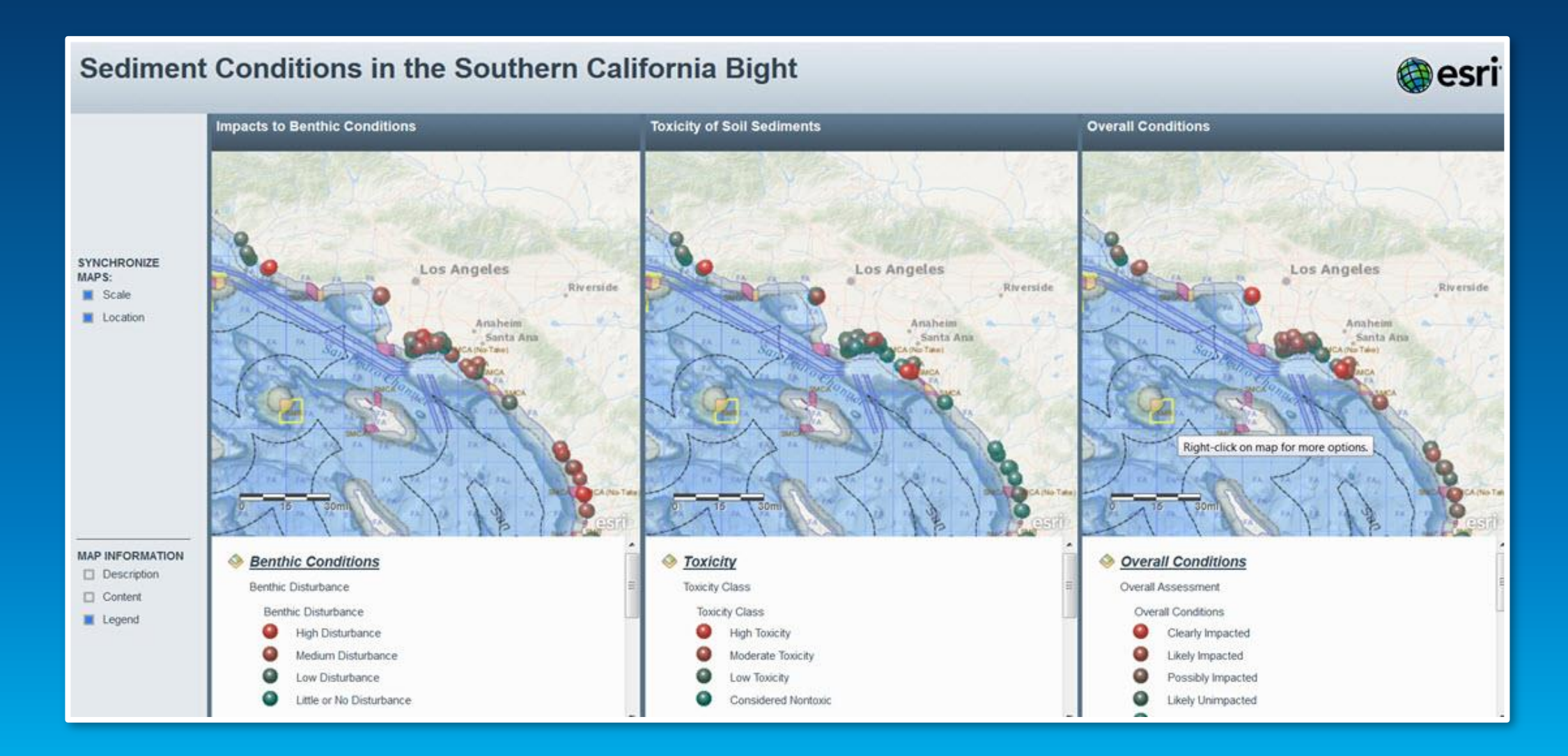

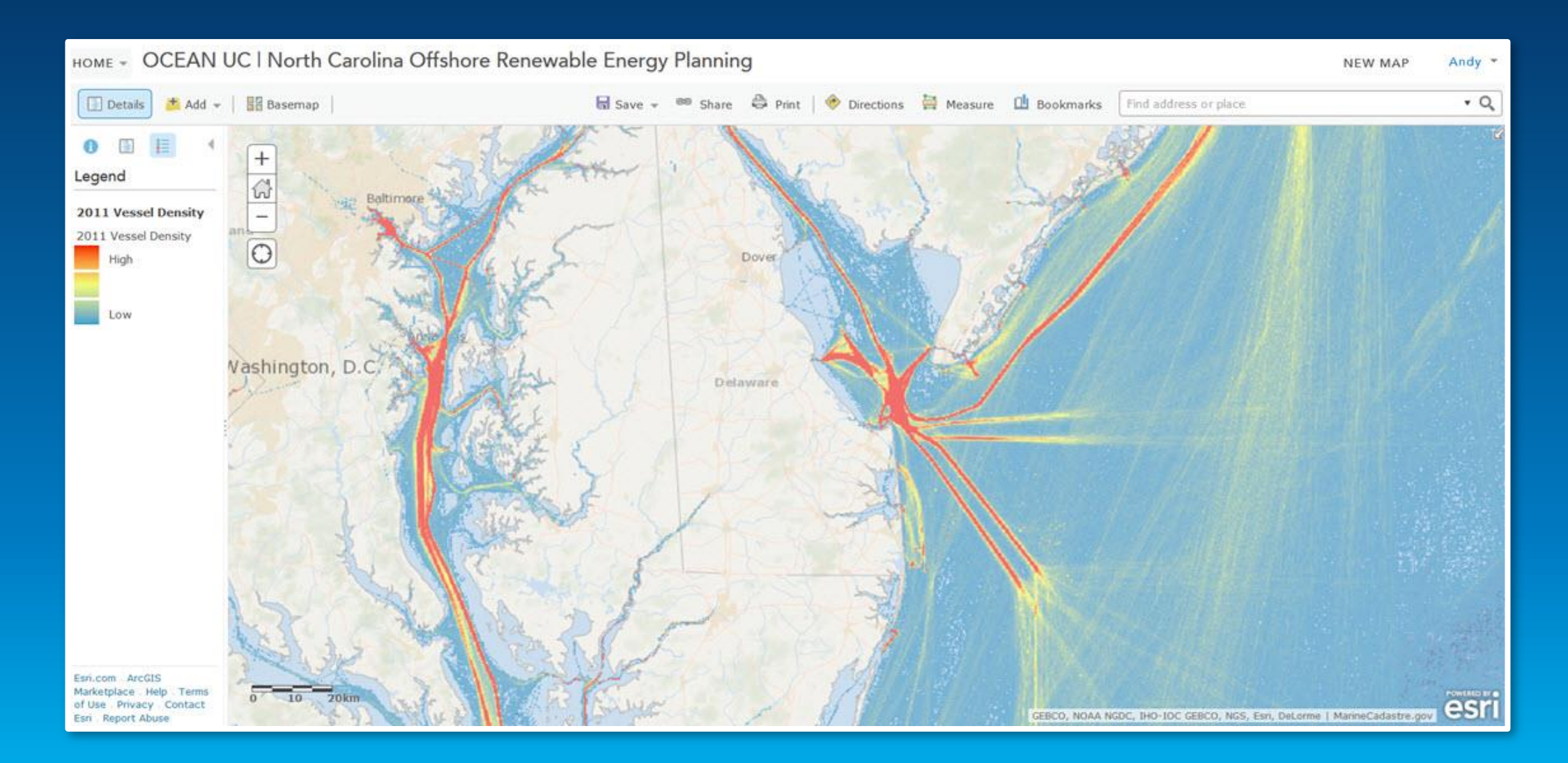

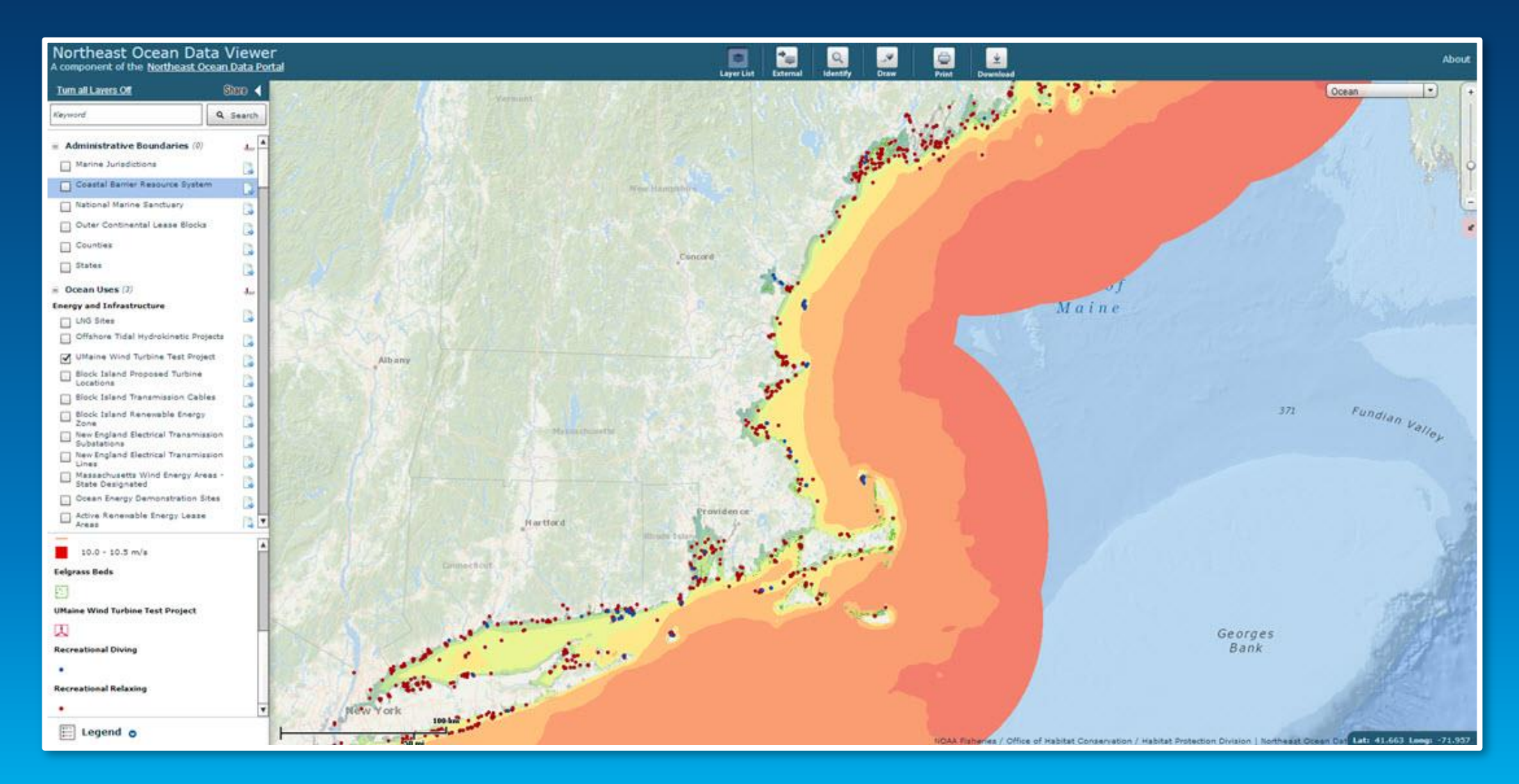

#### **ArcGIS Online Basemap Matrix**

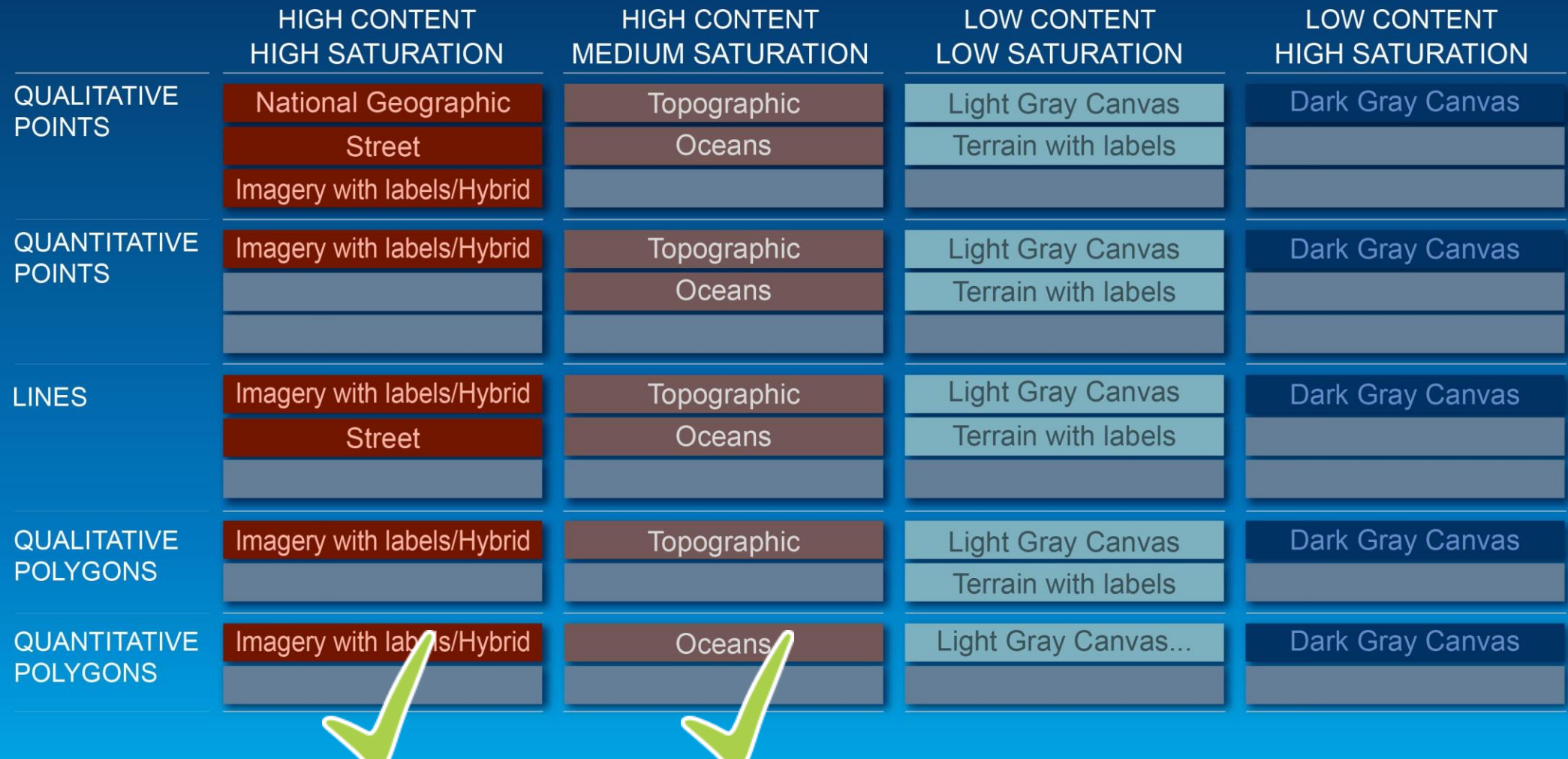

Esri UC 2014 | Technical Workshop | Choosing The Best ArcGIS Online Basemap for Your Maps and Apps

## **Low Content and Low Saturation**

Andy Skinner

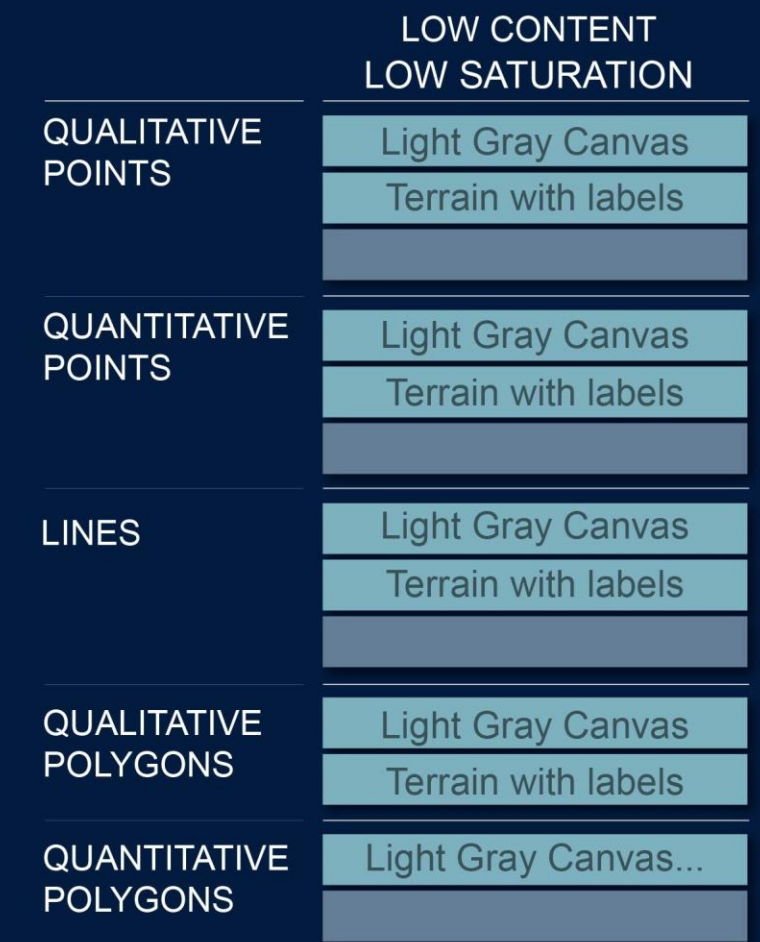

Esri UC 2014 | Technical Workshop | Choosing The Best ArcGIS Online Basemap for Your Maps and Apps

#### The 'Map Sandwich' concept

Using the Light Gray Canvas Map as an example

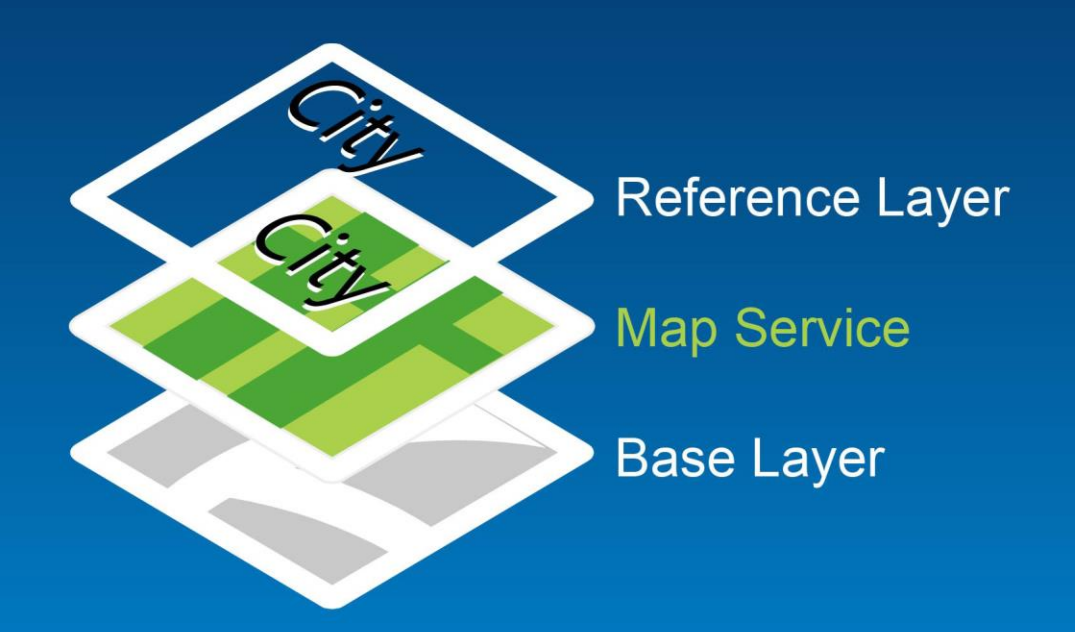

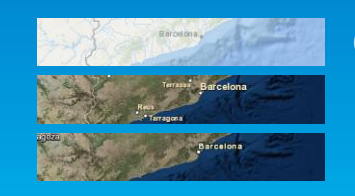

**Oceans** Imagery with Labels **Hybrid** 

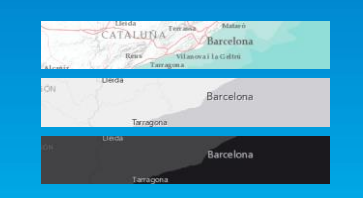

Terrain with Labels Light Gray Canvas Map Dark Gray Canvas Map

#### The 'Map Sandwich' concept

Using the Light Gray Canvas Map as an example

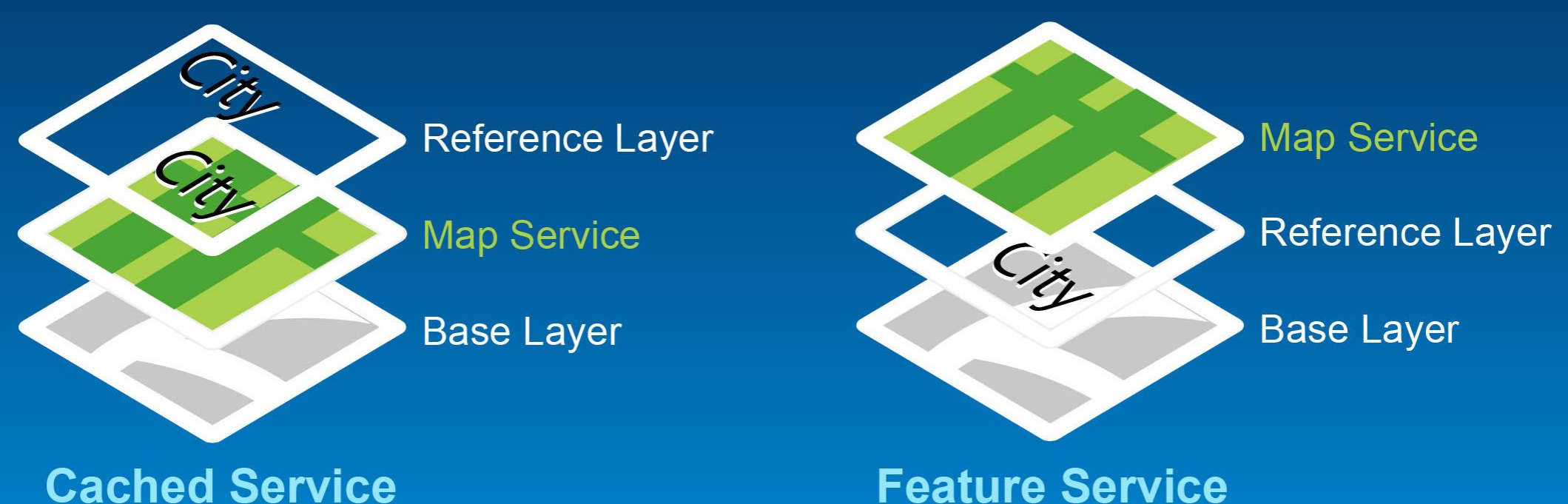

#### **Feature Service**

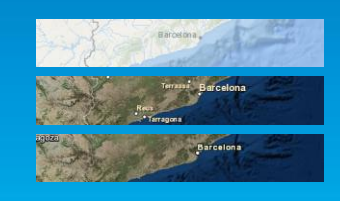

**Oceans** Imagery with Labels **Hybrid** 

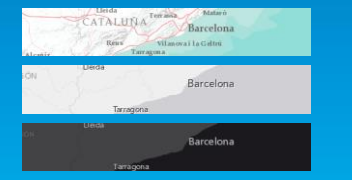

**Terrain with Labels** Light Gray Canvas Map Dark Gray Canvas Map

#### **Light Gray Canvas Map**

- **'Stripped down' map in variations of light gray**
- **Works with most maps, but is light on content**

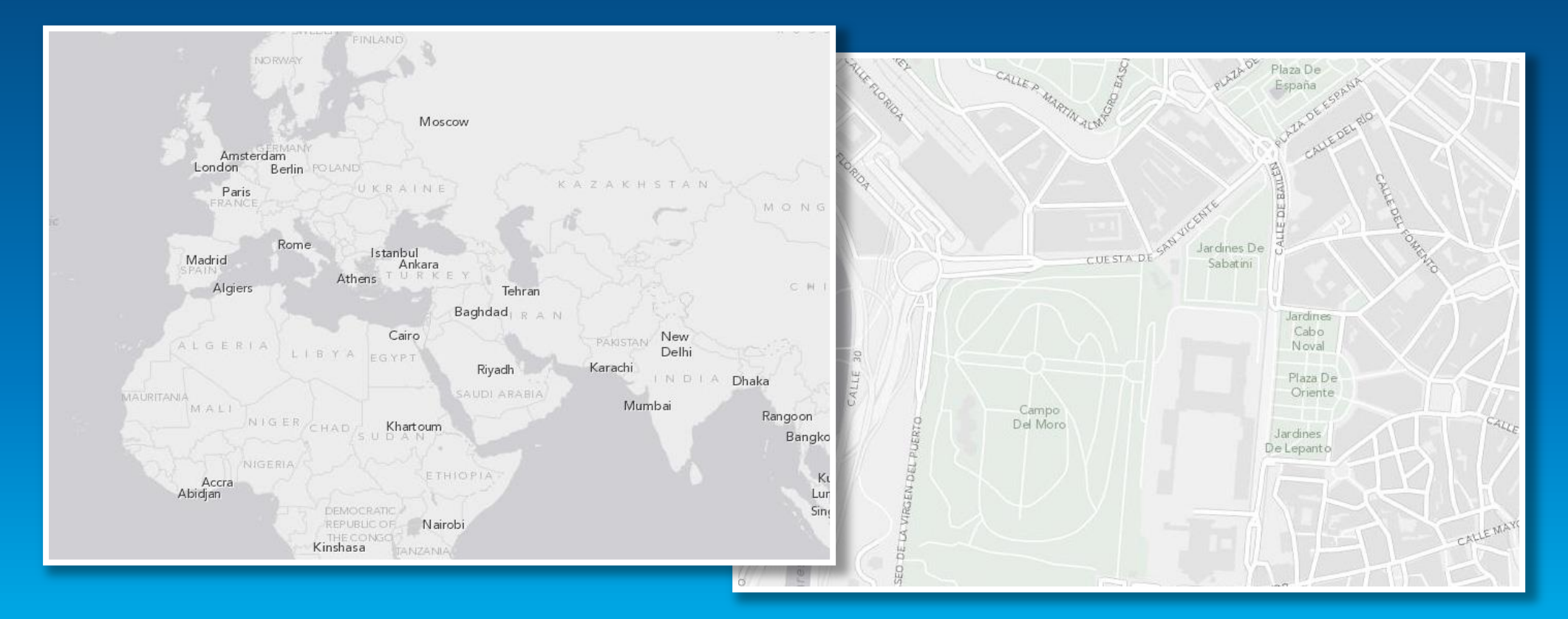

### **Using the Basemap with Point Information**

**Light Gray Canvas Map**

- **No real problems with colors**
- **Does the basemap carry enough detail to support your information?**

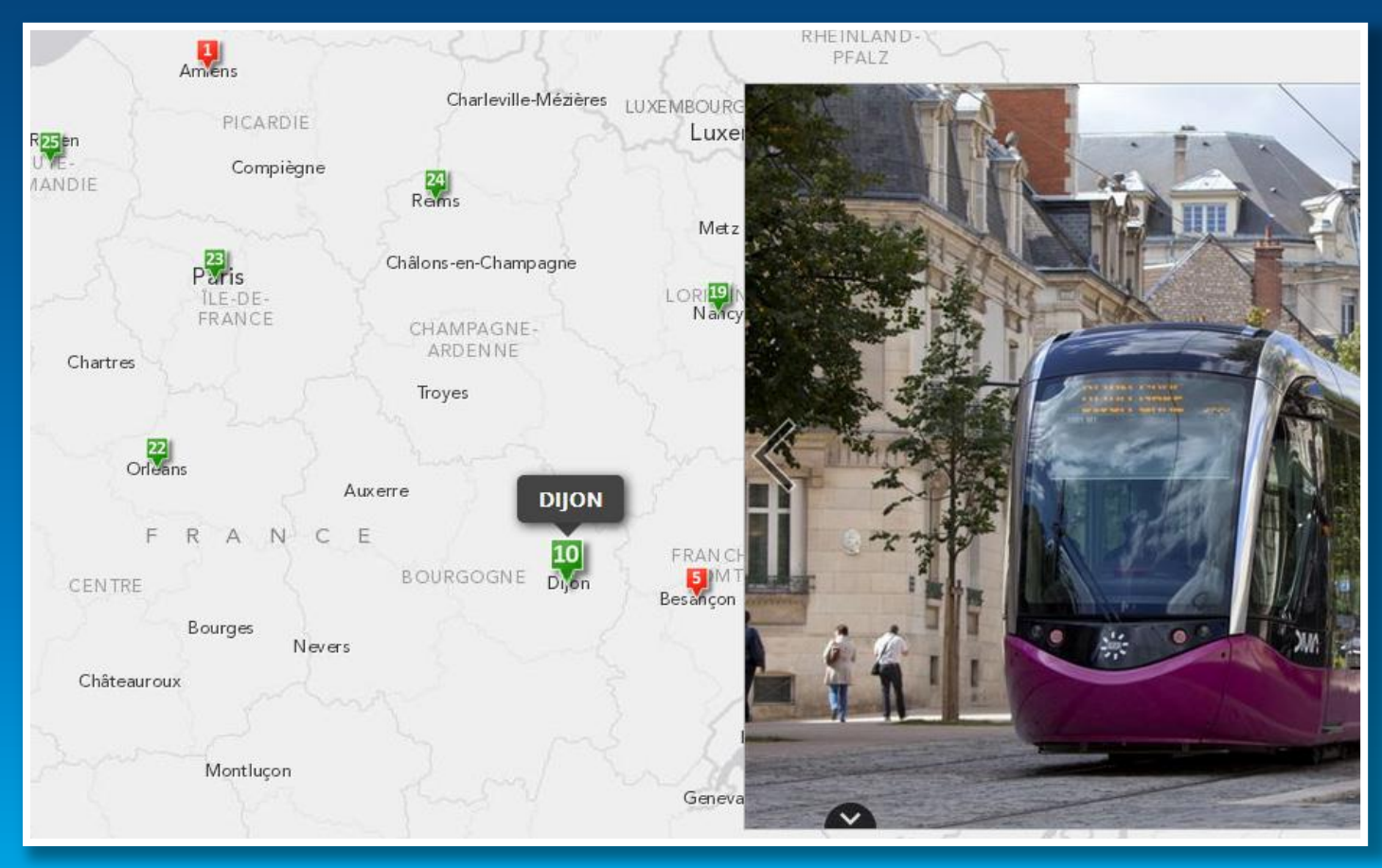

### **Using the Basemap with Line Information**

**Light Gray Canvas Map**

- **No color problems**
- **Some competition from extra content at larger scales, but nothing serious**

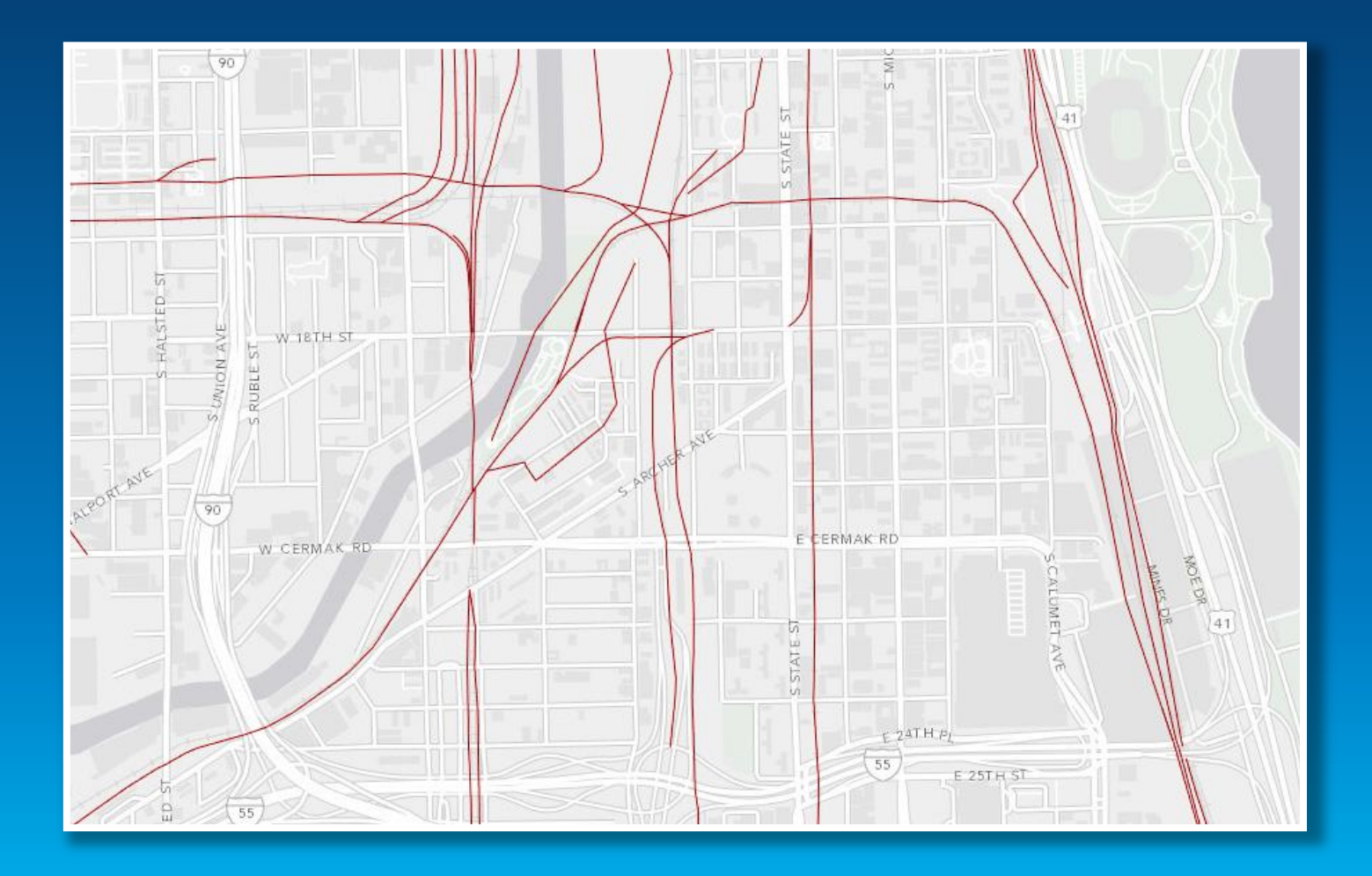

#### **Using the Basemap with Polygon Information**

**Light Gray Canvas Map: Heat Wave Risk**

• **Use transparency to allow the basemap to contribute…**

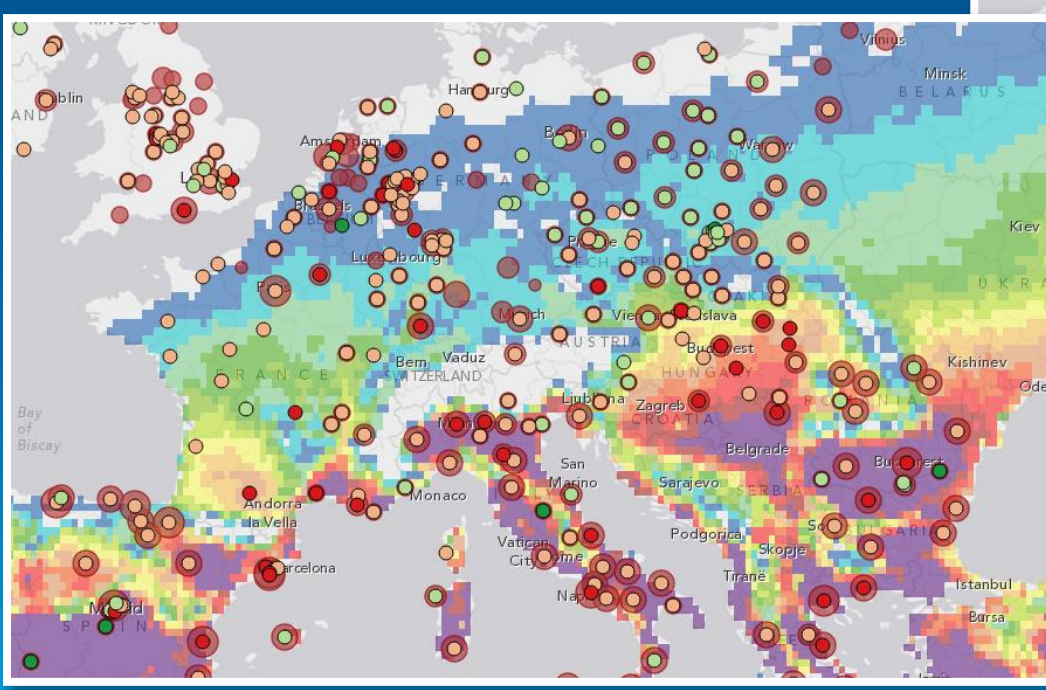

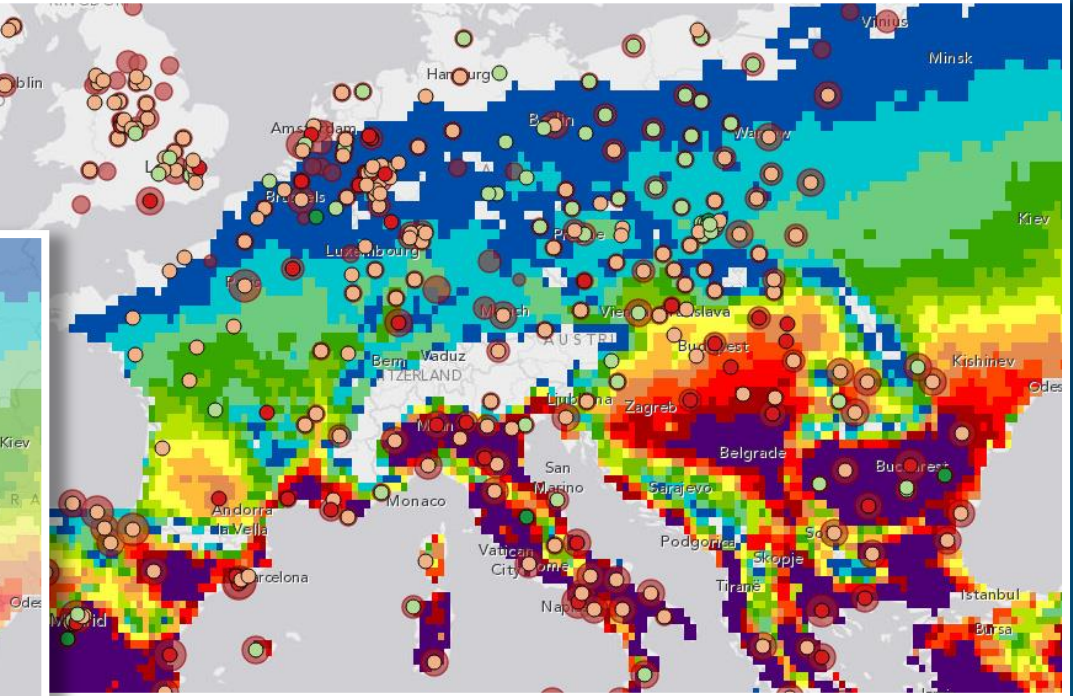

• **But use strong colors to compensate for the transparency**

#### **Terrain with Labels Basemap**

- **Neutral base (on land), with a more detailed reference layer**
- **Does not continue into larger scales**

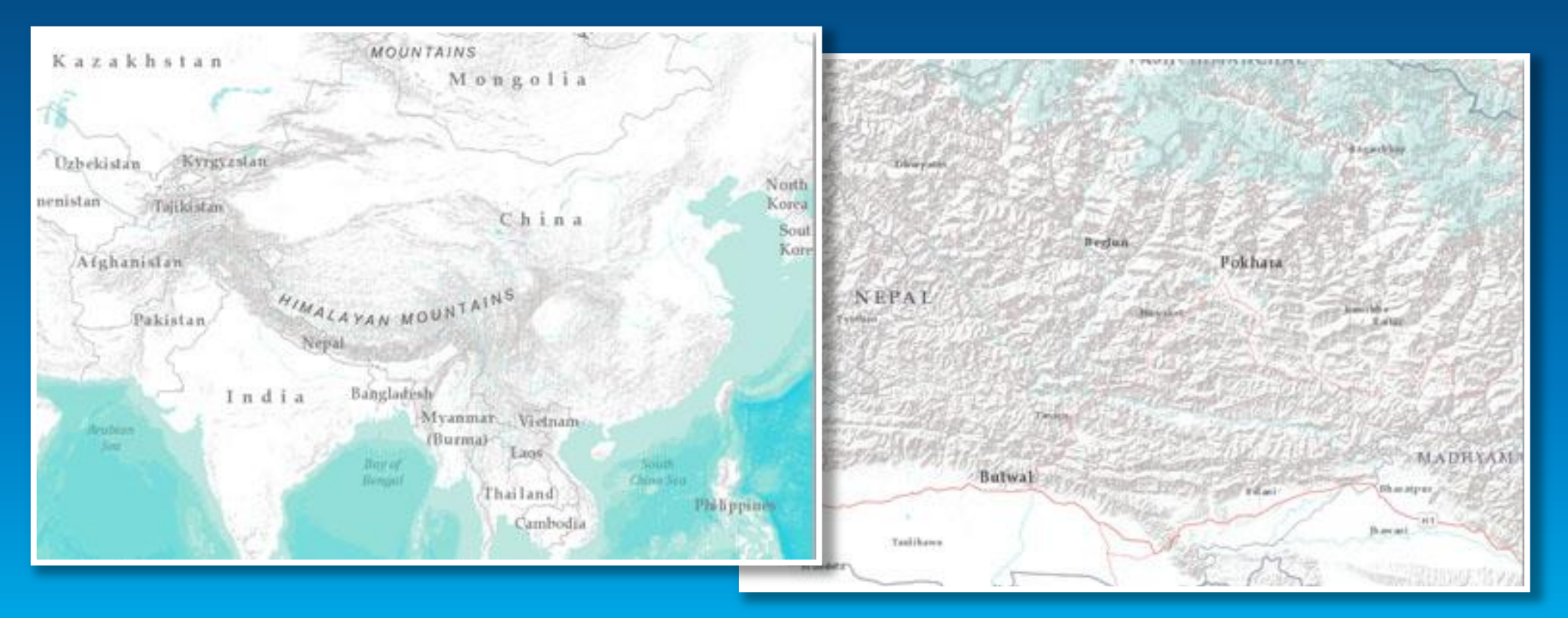

#### **Using the Basemap with Point Information**

**Terrain with Labels map: Population Growth and Decline**

- **Most point symbols are OK, but watch for reds and browns**
- **Consider 'blending' basemaps**

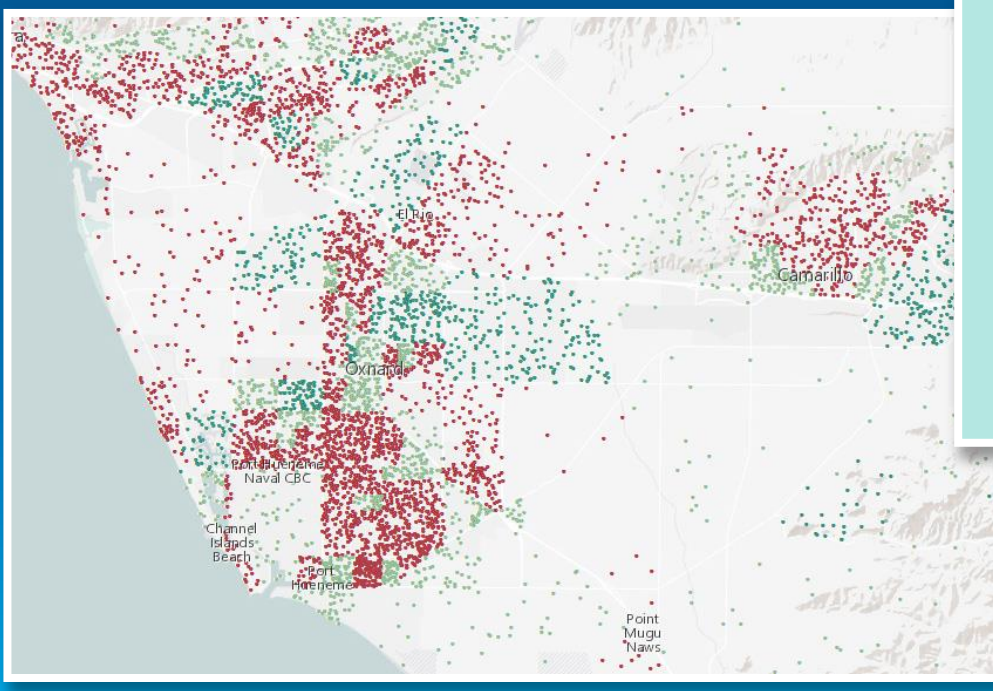

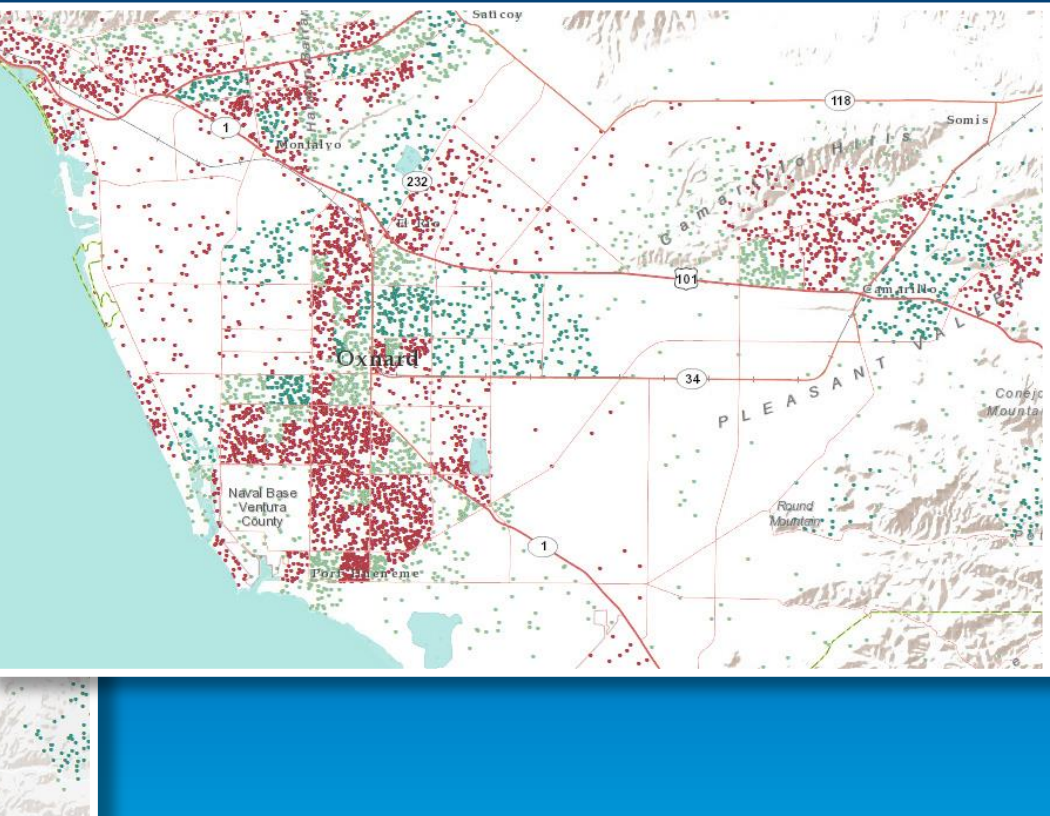

#### **Using the Basemap with Polygon Information**

**Terrain with Labels map: Landslide Susceptibility**

• **Try to use bright colors, and don't use too many categories**

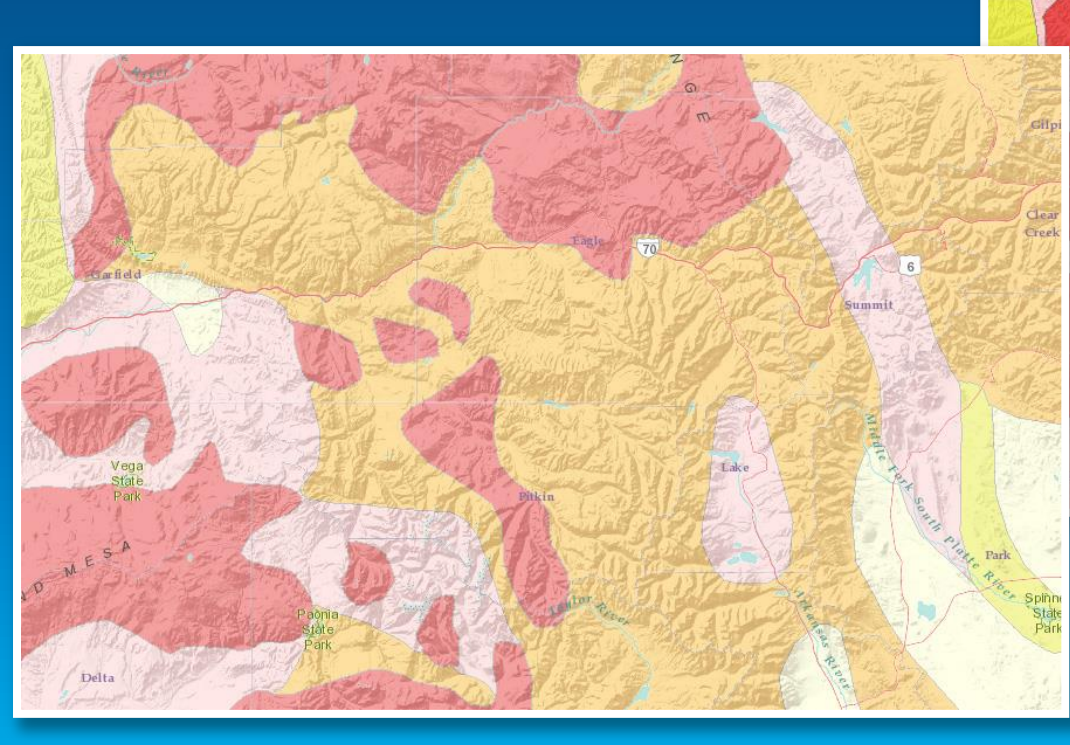

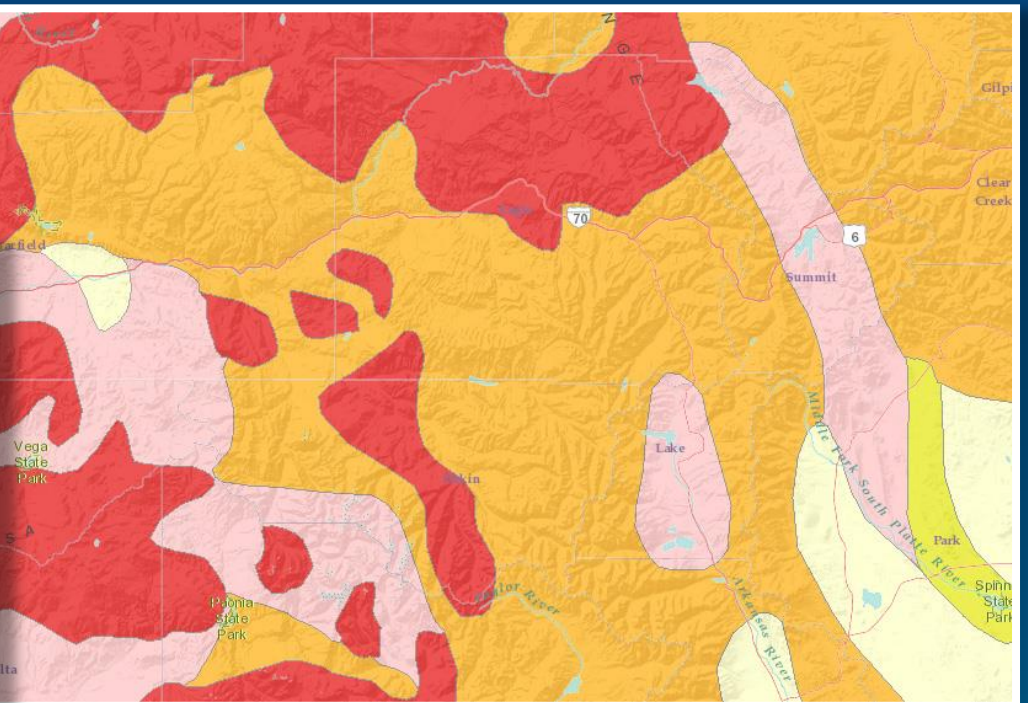

#### **ArcGIS Online Basemap Matrix**

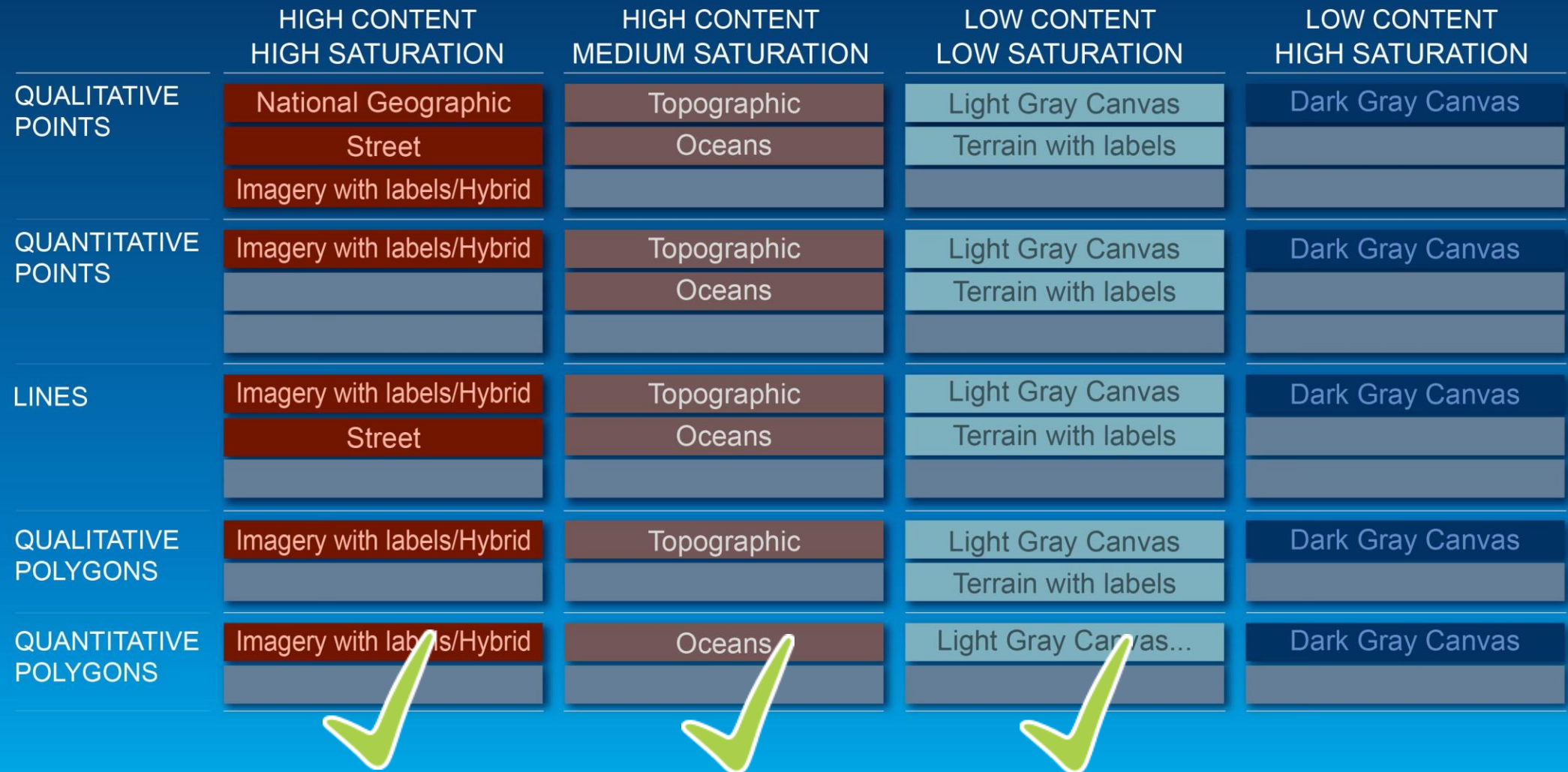

# **Low Content and High Saturation**

Andy Skinner

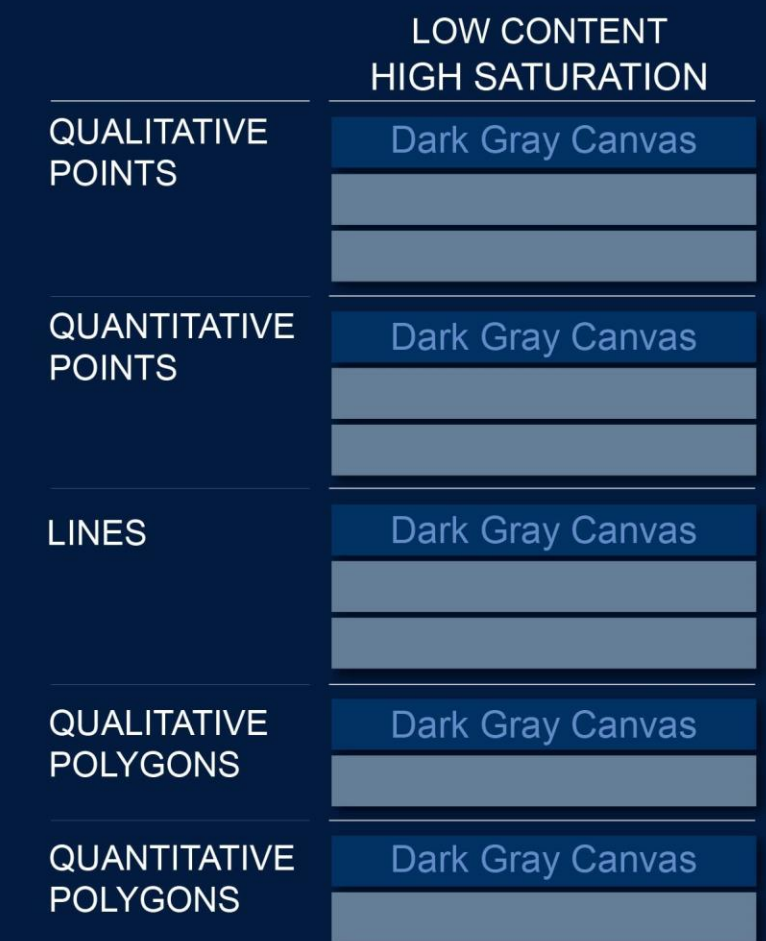

Esri UC 2014 | Technical Workshop | Choosing The Best ArcGIS Online Basemap for Your Maps and Apps
- **Dark base, good for 'high impact' maps in the right circumstances**
- **Same 'stripped down' content as the Light Gray Canvas Map**

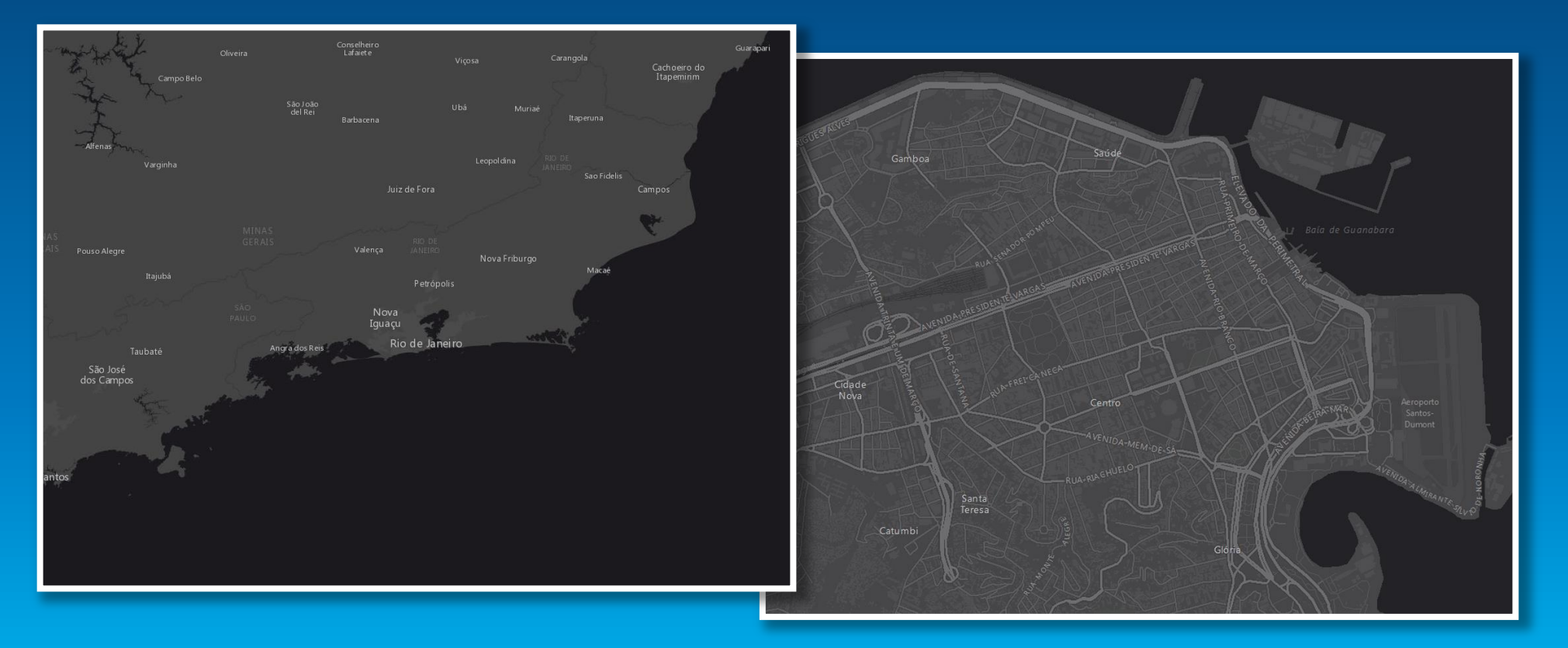

# **Using the Basemap with Point Information**

**Dark Gray Canvas map: UC Selfie map**

• **No color problems (unless you want to use a dark gray or black!)**

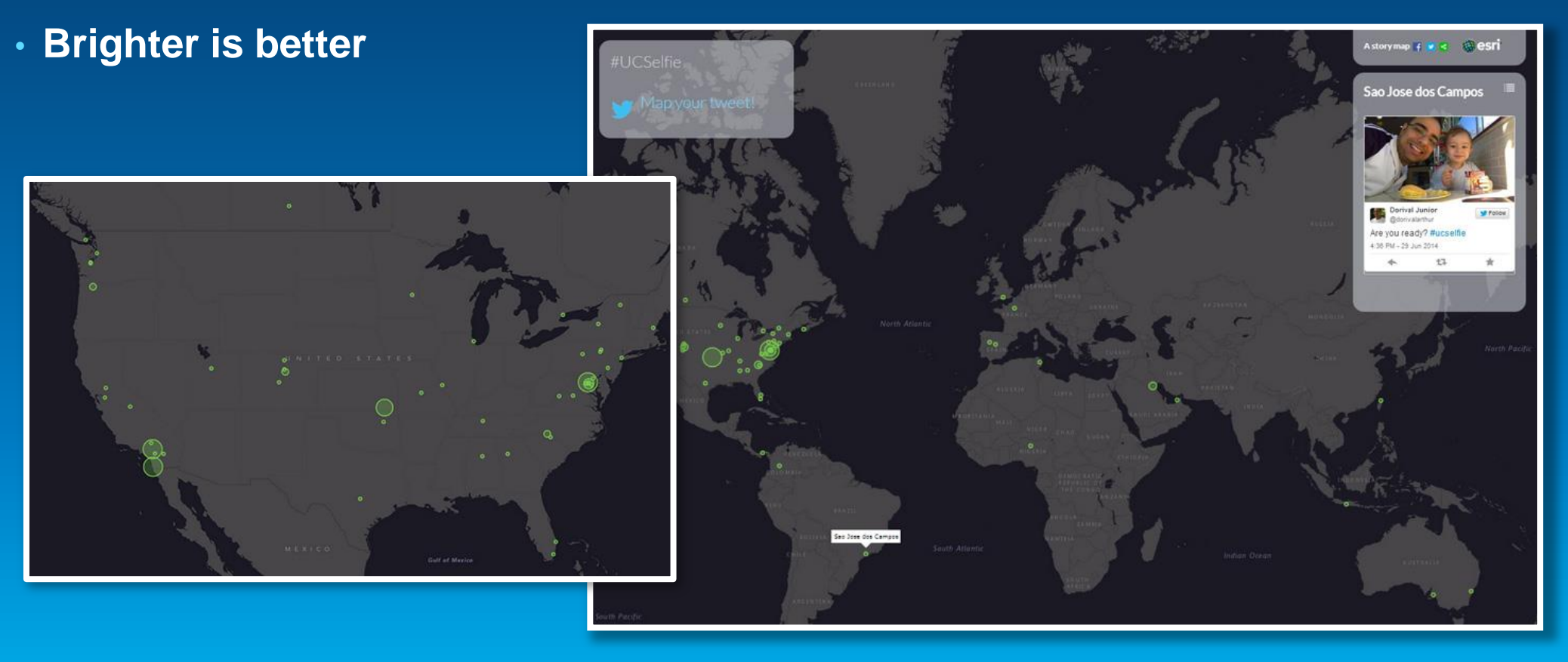

## **Using the Basemap with Line Information**

**Dark Gray Canvas Map: Urban Observatory: Highway Access map**

- **No color issues, but use bright colors…**
- **… and use a gradient from dark for weak to bright for strong values**

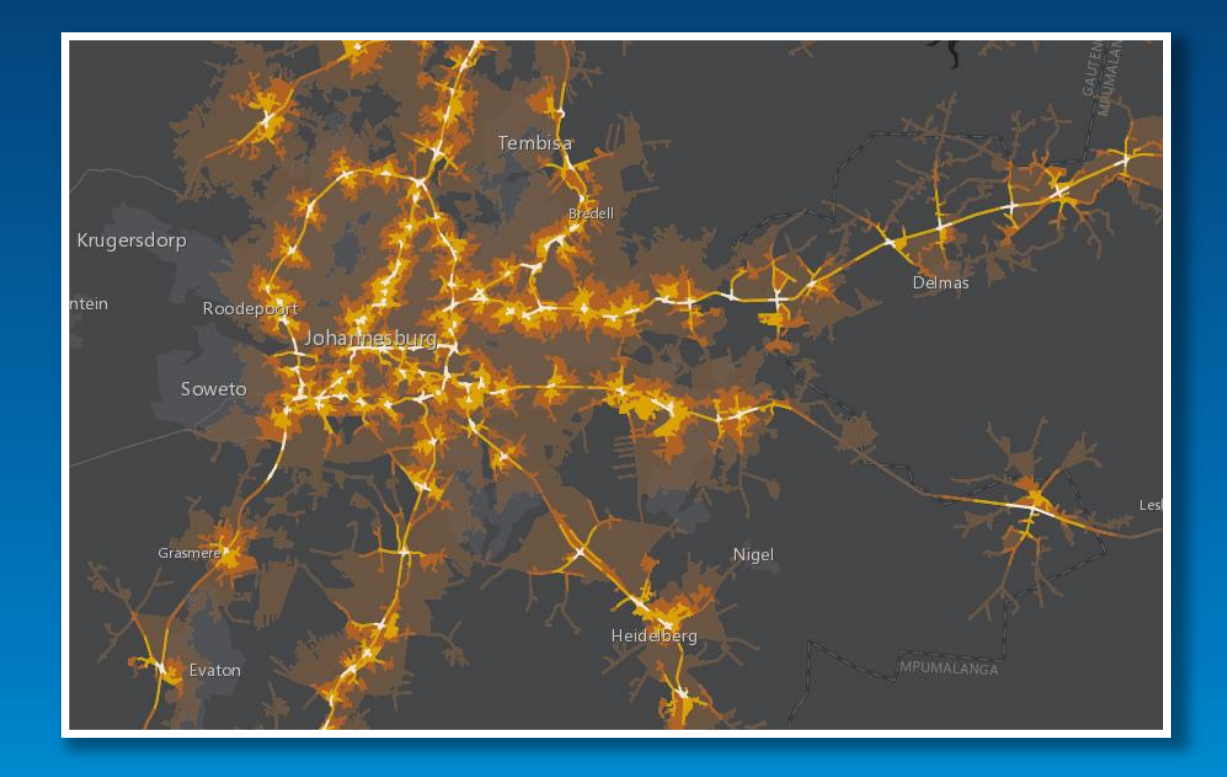

#### **Dark Gray Canvas map: Rio de Janeiro Population Density**

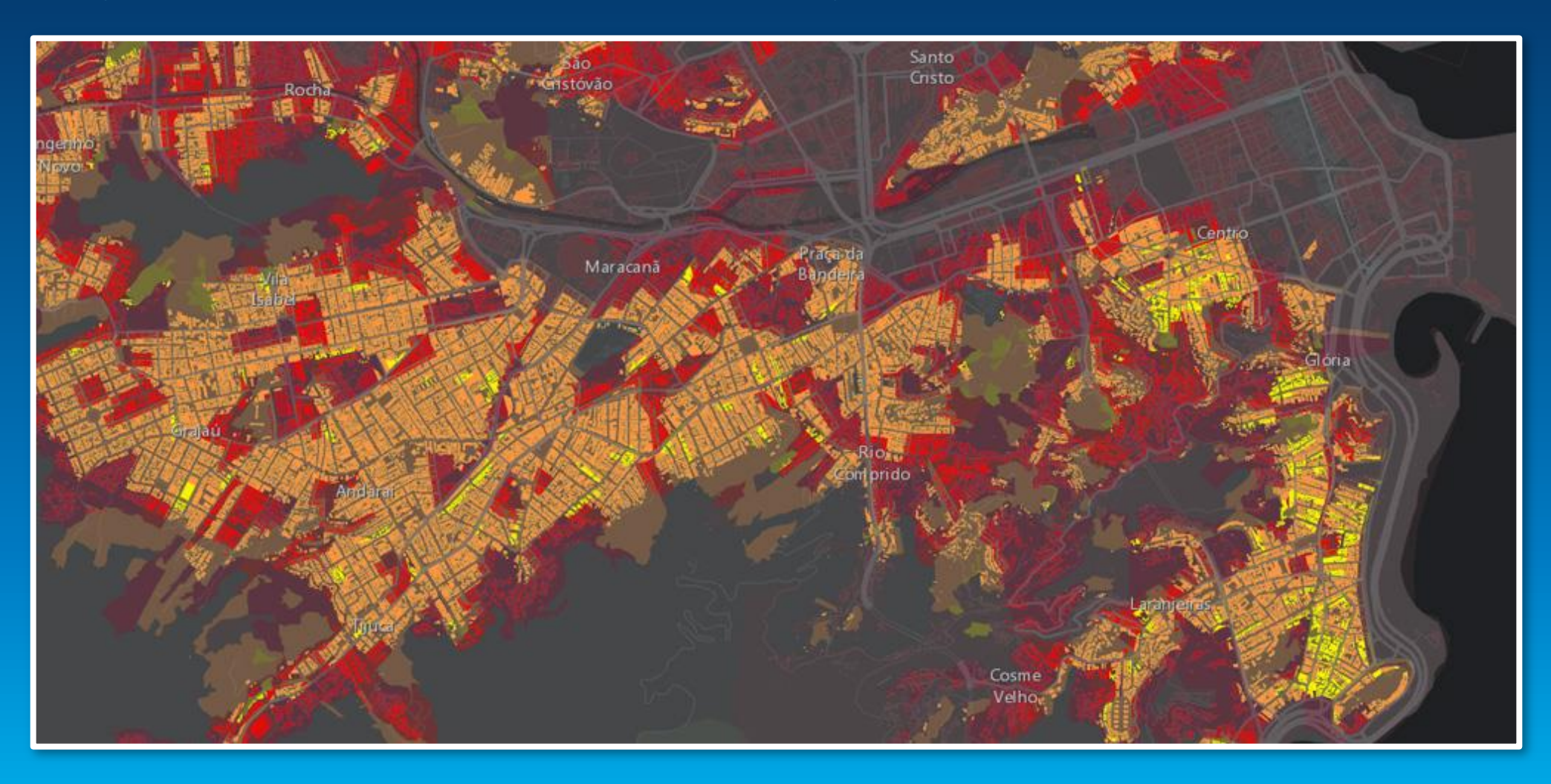

**Urban Observatory: Los Angeles Population Density**

- **Brighter colors represent the highest population density**
- **Darker colors represent the lowest population density**

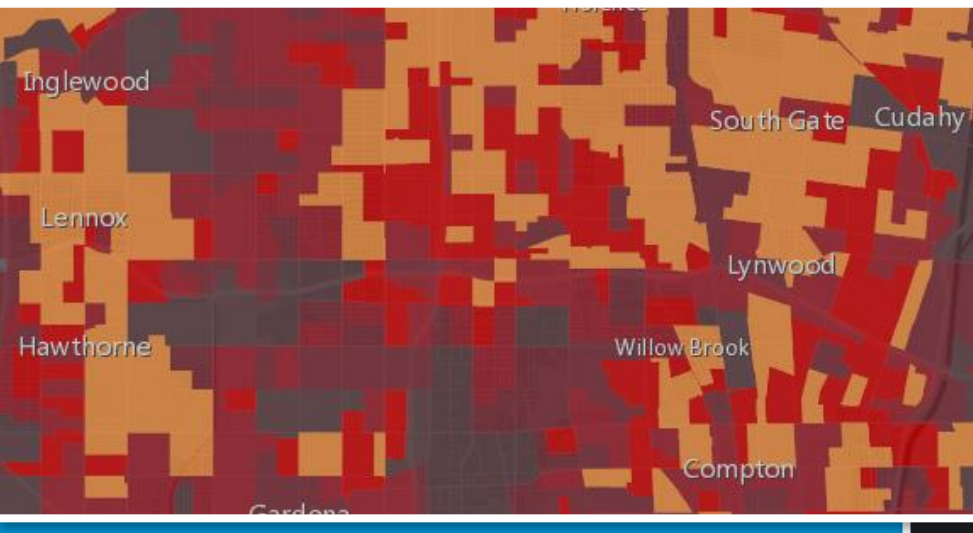

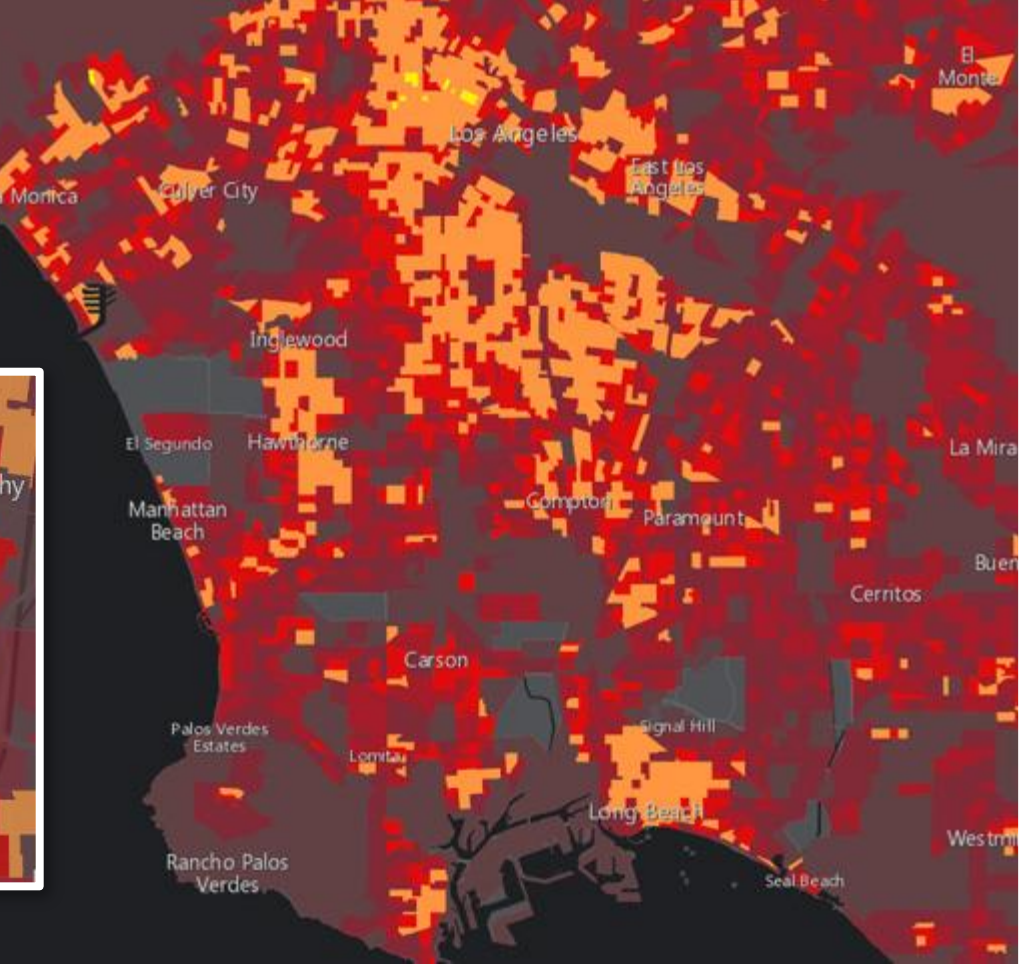

**Urban Observatory: Los Angeles Population Density**

- **Be careful with your use of transparency**
- **Watch for the effect of detail coming through from the basemap**
- **Make sure that your categories are distinctive**

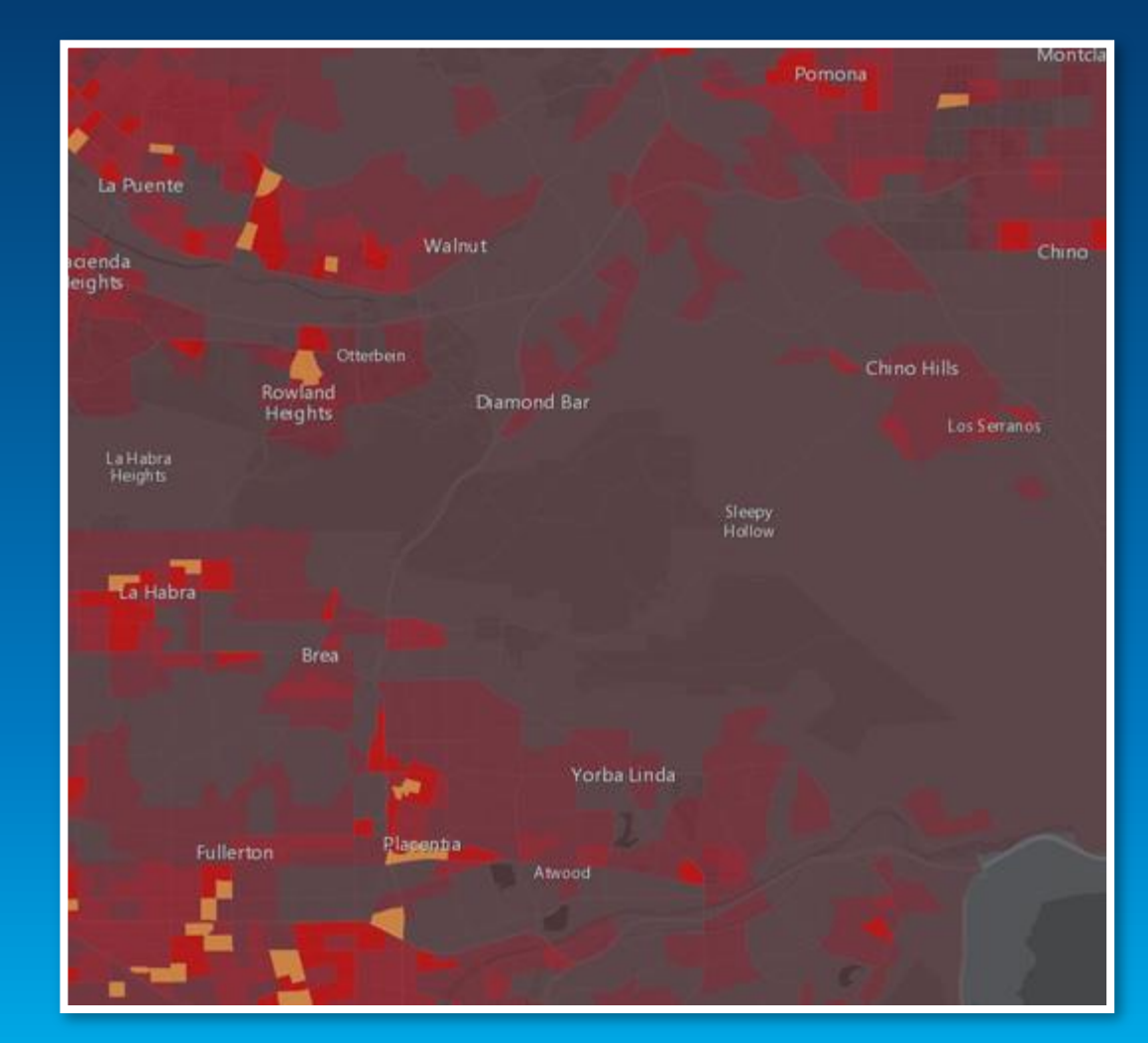

# **ArcGIS Online Basemap Matrix**

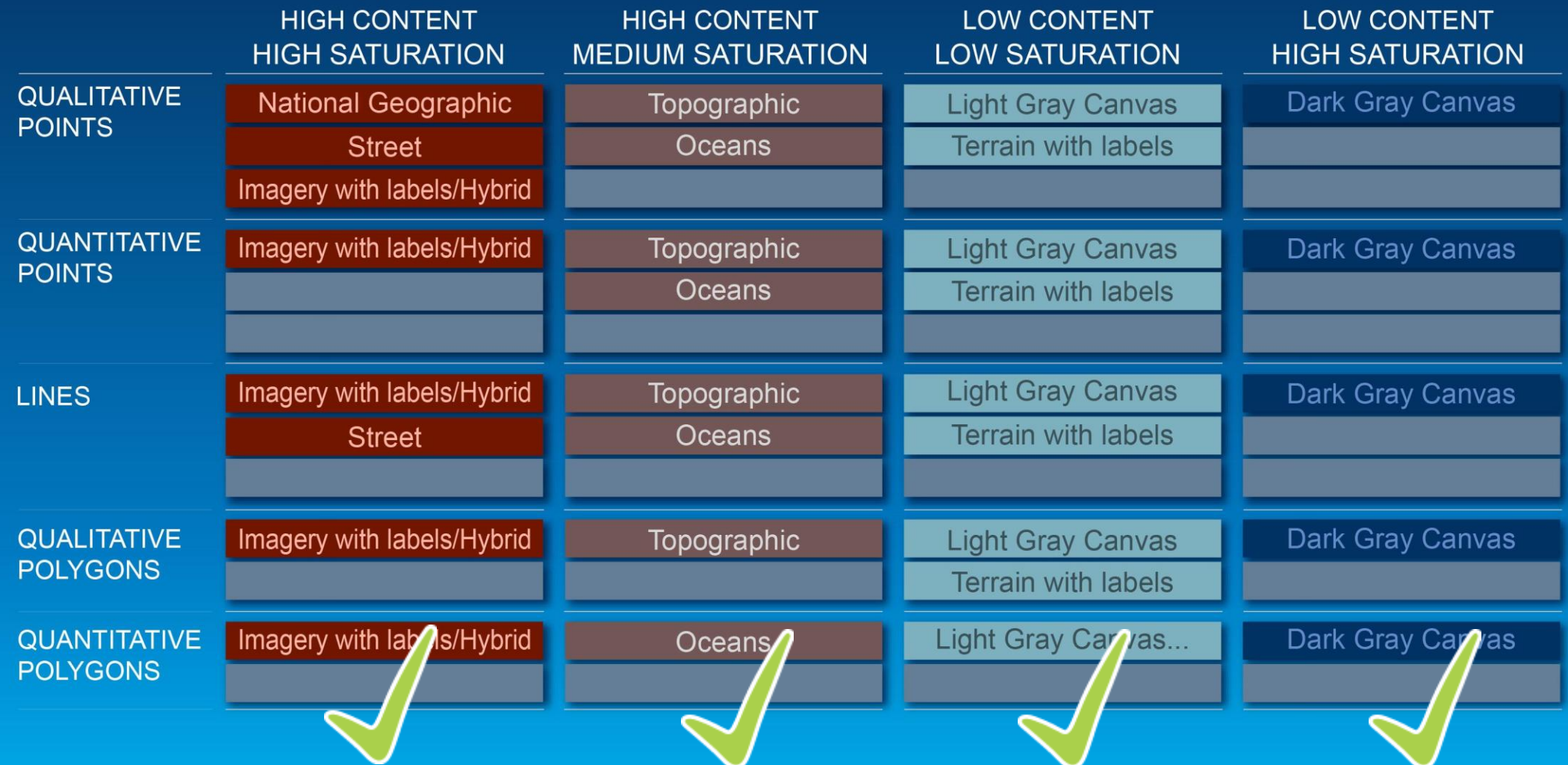

### **Using any map service as a basemap**

- **"Add > Search for Layers" – basemaps that are shared**
- **Adding your basemap directly from the service ("Add Layer from Web")**
- **Add a basemap on top of another basemap**

### **Checklist for the creation of your own basemap**

- **Data checklist: format, projection, data processing QA, etc.**
- **Design for the target GIS map application**
- **It should be designed for adding/working with operational layers**
- **Design for a multi-scale basemap in ArcMap**
- **Toggle on/off layers from your basemap**

### **Conclusion**

**Choosing the best basemap for your Map or App**

- **Know the type of data you are mapping**
	- **Points, Lines, and/or Polygons**
	- **Qualitative or Quantitative**
- **Know your subject, geographic area and scales of your data**

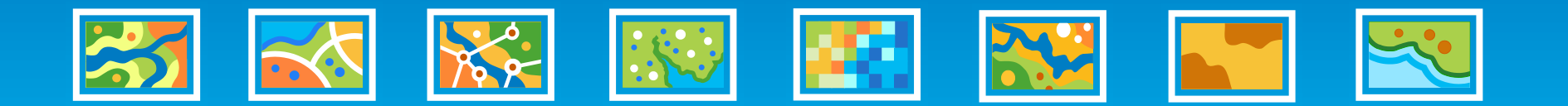

## **Conclusion**

**Choosing the best basemap for your Map or App**

- **Know the type of data you are mapping**
	- **Points, Lines, and/or Polygons**
	- **Qualitative or Quantitative**
- **Know your subject, geographic area and scales of your data**
- **Refer to the matrix to narrow basemap choices**
- **Decide on the geography and scales of the basemap**
- **Decide on the content to support the purpose of your map**

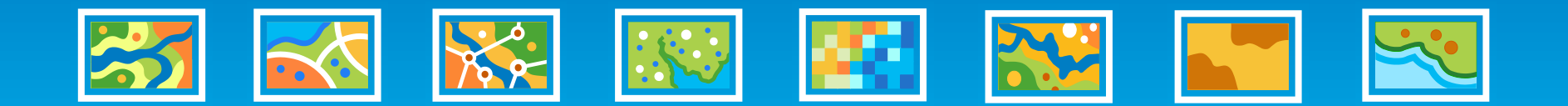

**What to expect from ArcGIS.com**

- **Dark Gray Canvas**
- **Imagery Hybrid**

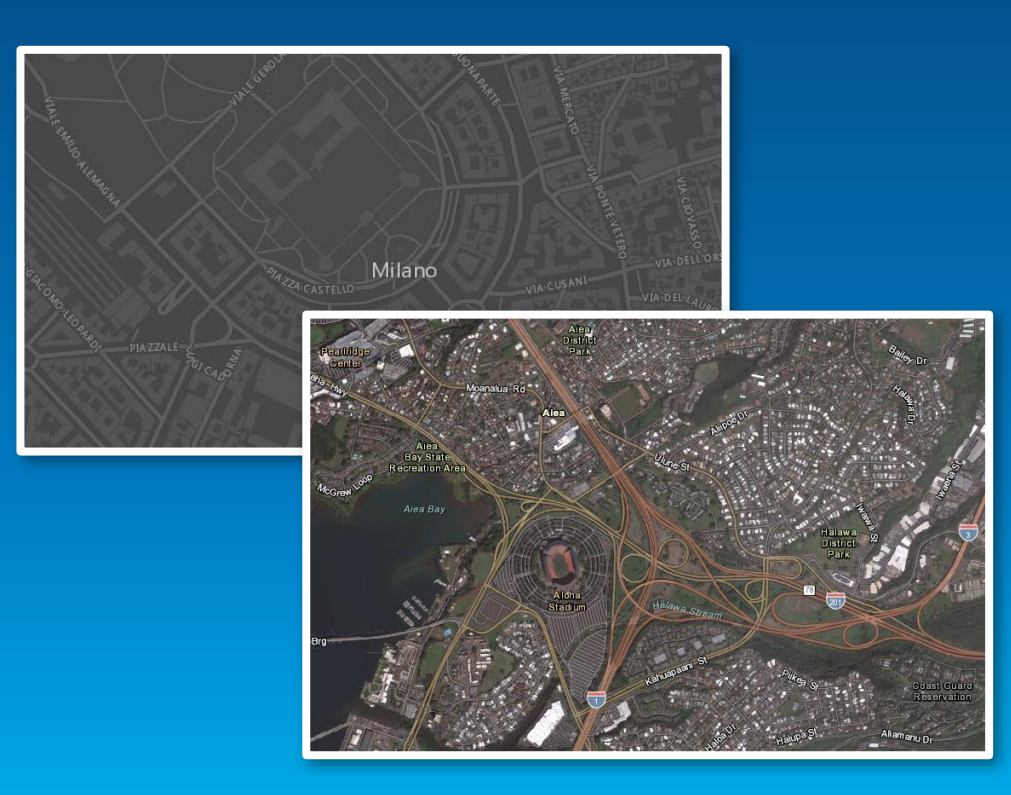

• **Arctic Imagery**

### • **Arctic Oceans**

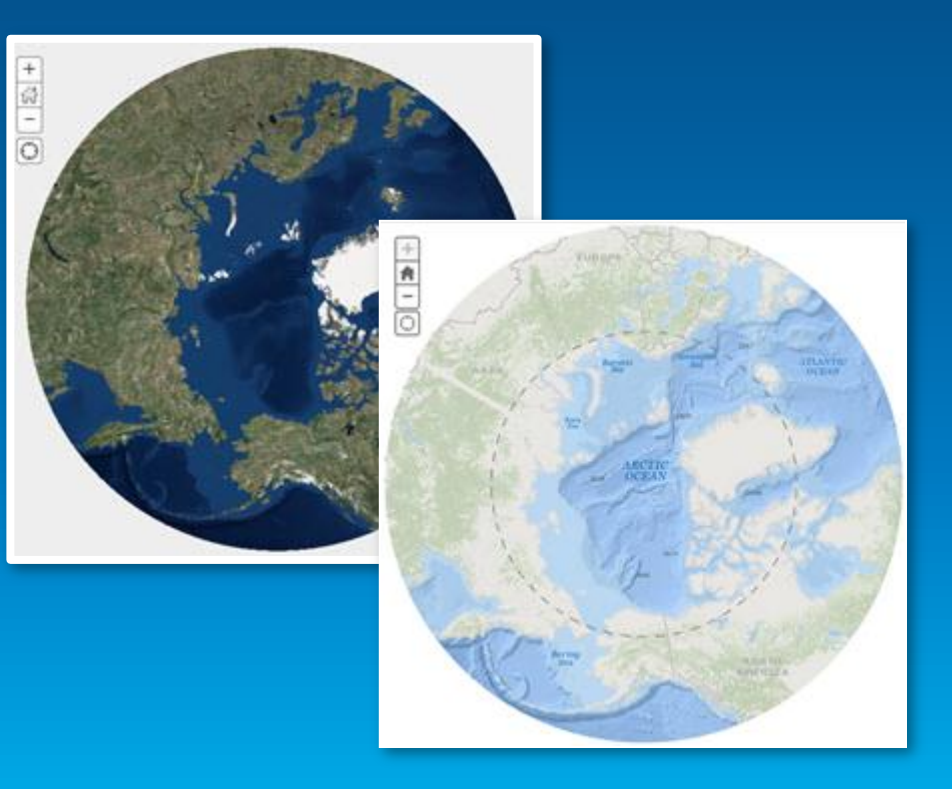

**What to expect from ArcGIS.com**

• **Updates to content** World Topographic Map ap world topographic map includes boundaries, cities, water fel s world topogram<br>Map Images by esri This were<br>
Map Images by Expire<br>
Source: Map Service<br>
Source: Modified: June 26, 2014<br>
Last Modified: (3 ratings, 814,3) ap Images by<br>r.e: Map Service 26, 2014<br>r. Modified: June 26, 2014<br>r. Modified: 13 ratings, 814,318 views) This map was last updated June 2014. This m physiographic features, parks, landmarks, high THE TEATHER HARD BETTER ATTENTS IN THE TEATHER AND THE TEATHER AND ISLAND IS A GASHER.<br>
Description<br>
This map was last updated June 2014, This map is designed by our data vendor<br>
This map was last updated June 2014, This m This map was last updated lime 2014, This map is designed and the Middle East.<br>
This map was last updated lime 2014, This map is designed by our data vendors and does<br>
This map was last updated lime and marks, highways, ro The map was last updated June 2014, This map is designed<br>Description<br>This map was last updated June 2014, This map is designed<br>This map was last updated June 2014, This map is designed<br>Anysiographic is a presentation of th Description<br>Description<br>This map was last updated line 2014 This map is designed railways, and does<br>This map was last updated line 2014 This map is designed by our data vendors and does<br>This map was last updated line parks Secription escription and the 2014 This map is roads, land vendors and the map was last updated with a continental units in a presentation of the feature provided by our data vendors and the map was last update feature pro Description

**What to expect from ArcGIS.com**

• **Updates to content**

### • **Expansion at large scale**

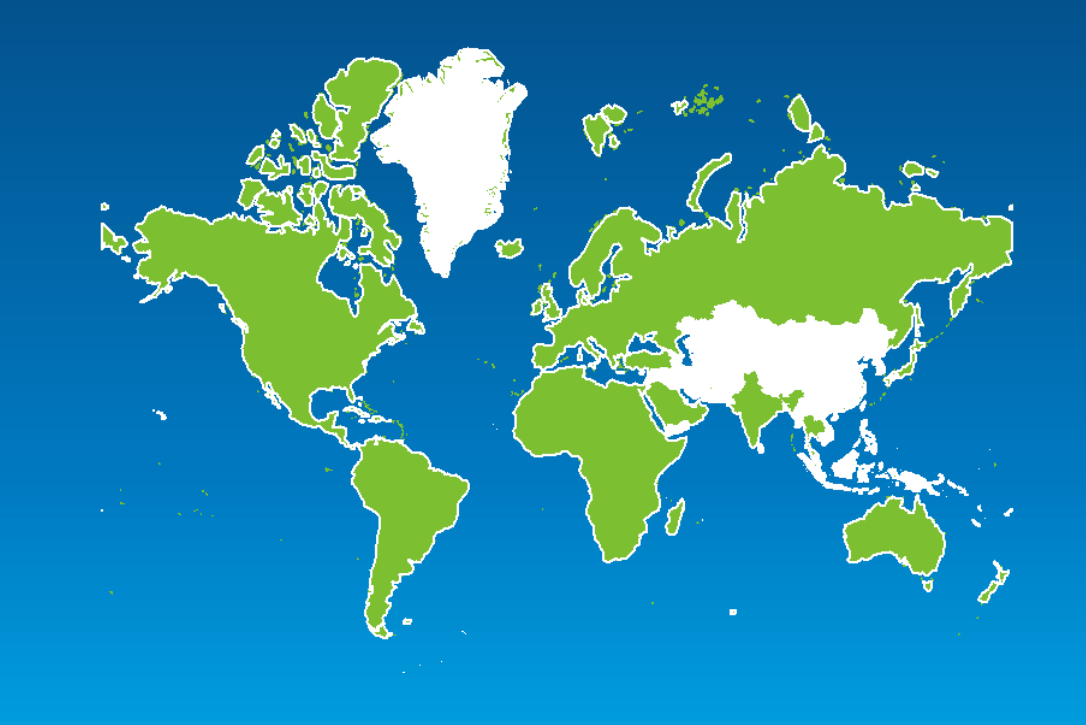

**What to expect from ArcGIS.com**

• **Updates to content**

• **Expansion at large scale**

### • **Expand use of Community data**

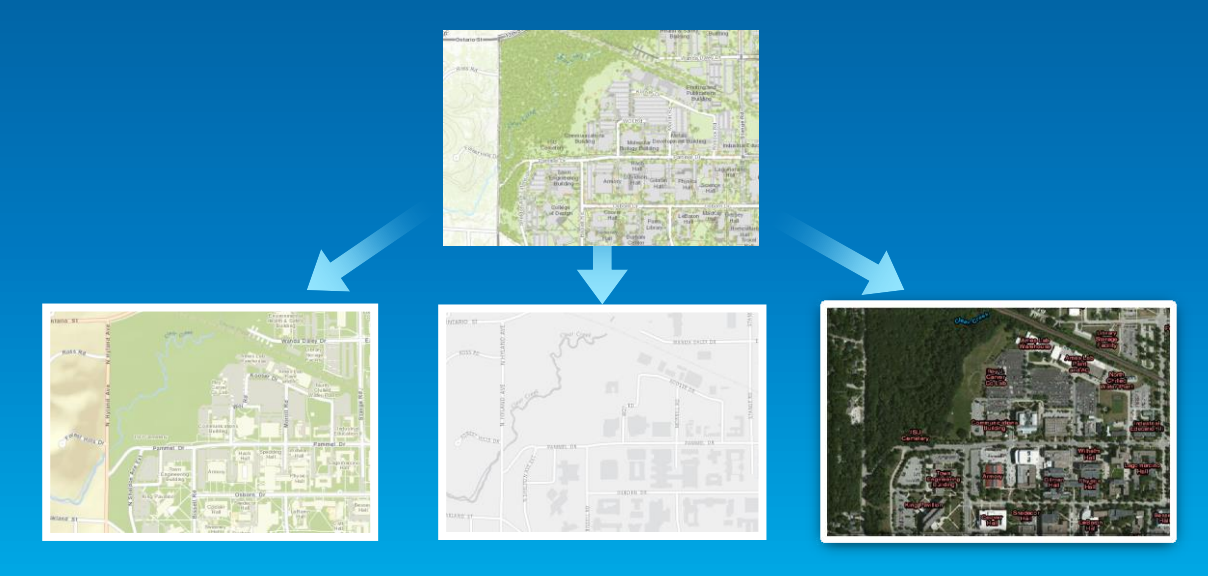

**What to expect from ArcGIS.com**

• **Updates to content**

• **Expansion at large scale**

### • **Expand use of Community data**

• **Dual Language**

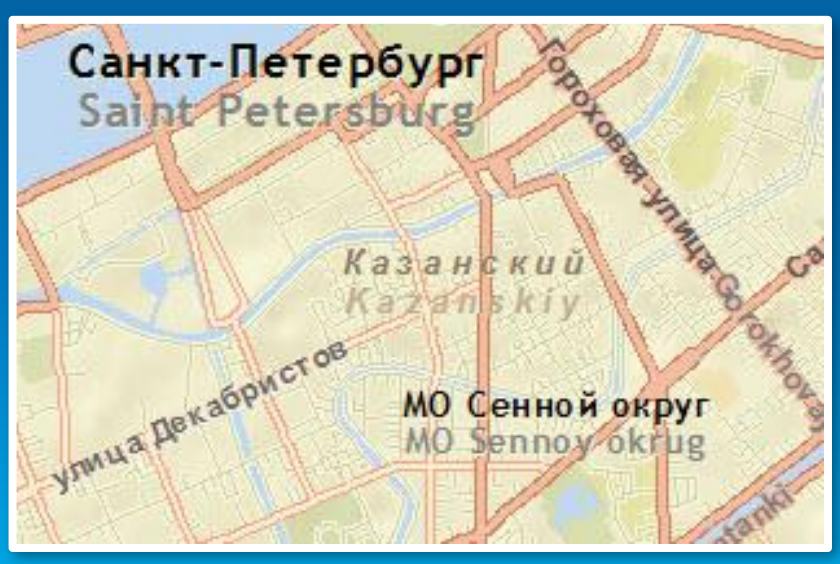

**What to expect from ArcGIS.com**

• **Updates to content**

• **Expansion at large scale**

#### • **Expand use of Community data**

• **Dual Language**

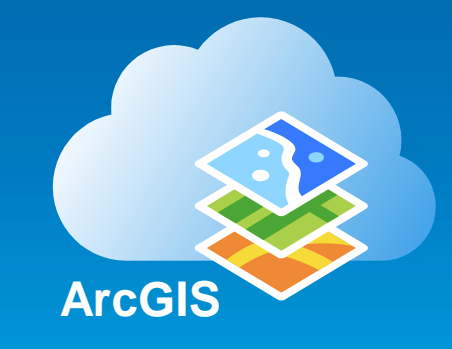

• **Living Atlas of the World**

### **Additional Resources…**

**Related Technical Workshops and Demo Theater sessions**

- **Web Mapping: Finding The Balance Between Simplicity and Interactivity**
- **Designing and Using Cached Map Services**
- **Making Beautiful Maps**
- **Rethinking How You Style Your Web Maps**
- **Best Practices for Map Design**
- **Designing Great Maps for Web and Mobile**
- **Authoring Great Web Maps (Demo Theater)**
- **Best Practices for Authoring Maps for Field Use (Demo Theater)**
- **Cartography: Make Maps That Make Sense (Demo Theater)**
- **ArcGIS Online: An Introduction to the Living Atlas**
- **Content for ArcGIS: The Road Ahead**

**Thank you… Choosing The Best ArcGIS Online Basemap for Your Maps and Apps**

• **Please fill out the session survey:**

**First Offering ID: 1212 Second Offering ID: 1320**

**Online – [www.esri.com/ucsessionsurveys](http://www.esri.com/ucsessionsurveys) Paper – pick up and put in drop box**

Esri UC 2014 | Technical Workshop | Choosing The Best ArcGIS Online Basemap for Your Maps and Apps

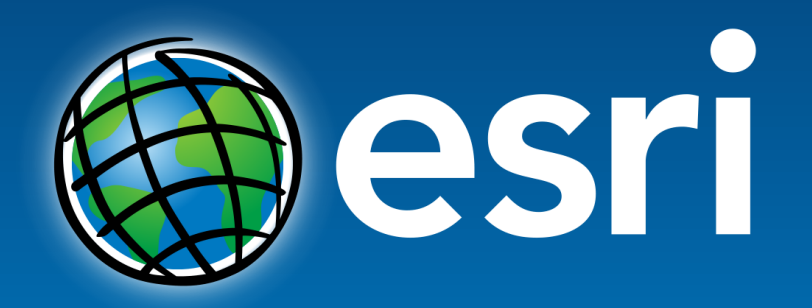

Understanding our world.

Esri UC 2014 | Technical Workshop | Choosing The Best ArcGIS Online Basemap for Your Maps and Apps